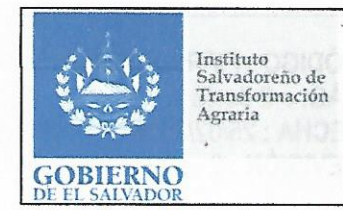

# **CONTINUIDAD DE LA INFRAESTRUCTURA** TECNOLÓGICA Y LOS SERVICIOS INFORMÁTICOS **DEL ISTA**

CÓDIGO: FIPR03-UDI-P11 PÁG.: 1 de 43 FECHA: 25/02/2019 REVISIÓN: 2

# 1.0 TÍTULO:

PROCEDIMIENTO: CONTINUIDAD DE LA INFRAESTRUCTURA TECNOLÓGICA Y LOS SERVICIOS **INFORMÁTICOS DEL ISTA** 

# 2.0 CONTROL DE CAMBIOS:

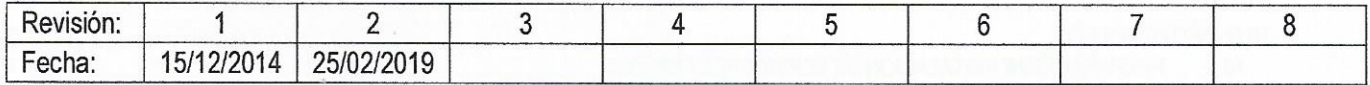

# 3.0 DISTRIBUCIÓN:

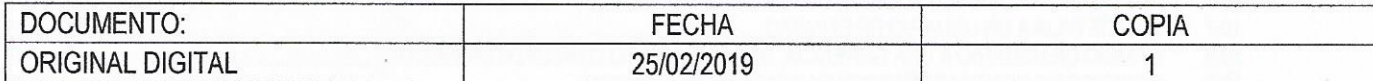

# **4.0 CONTROL DE DOCUMENTOS**

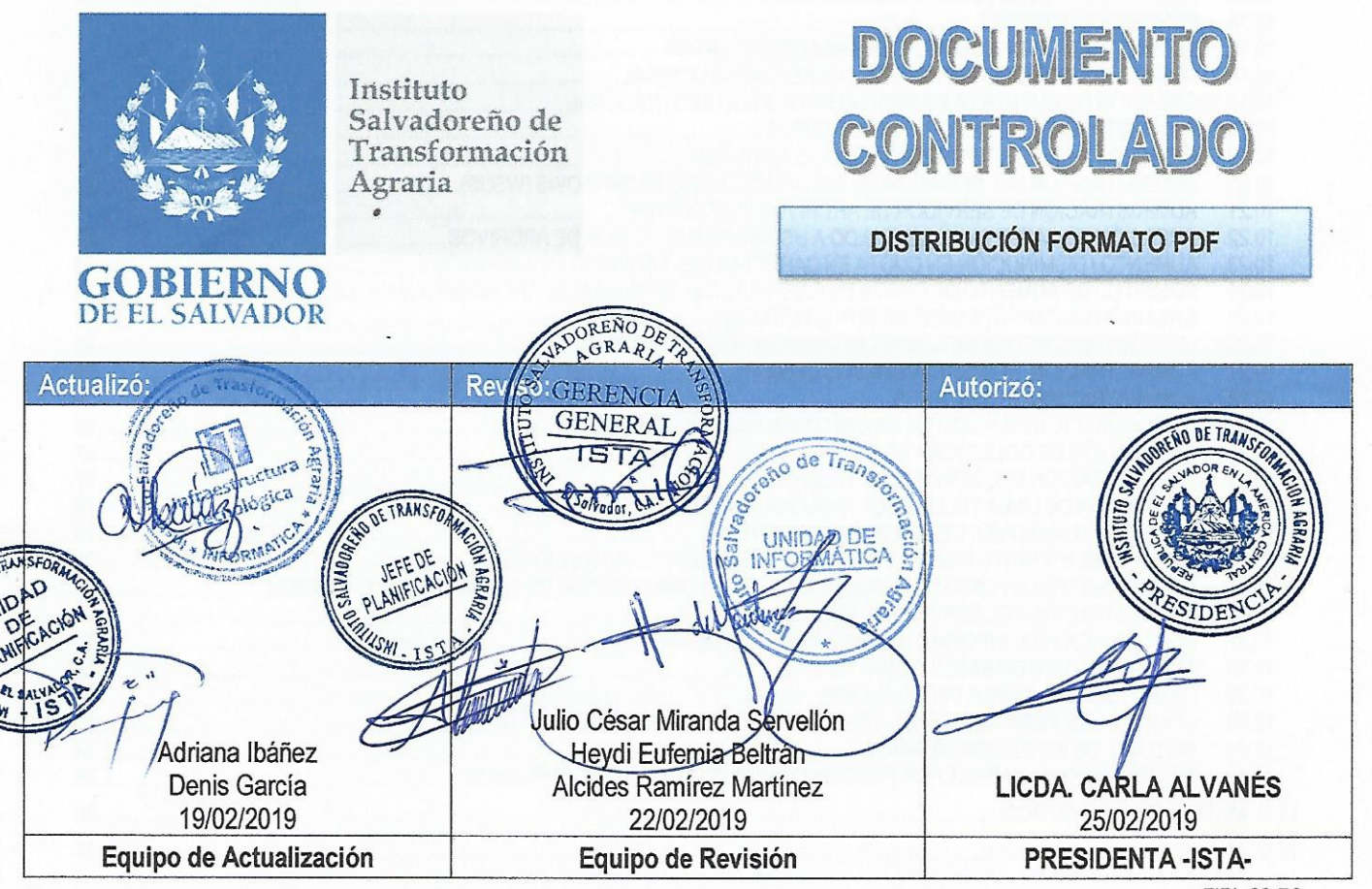

FIPI -00-R0

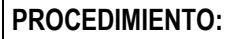

Instituto<br>Salvadoreño de<br>Transformación Agraria **GOBIERNO** 

## **CONTINUIDAD DE LA INFRAESTRUCTURA TECNOLÓGICA Y LOS SERVICIOS INFORMÁTICOS DEL ISTA**

CÓDIGO: FIPR03-UDI-P11 PÁG.: 2 de 43 FECHA: 25/02/2019 **REVISIÓN: 2** 

# 5.0 ÍNDICE

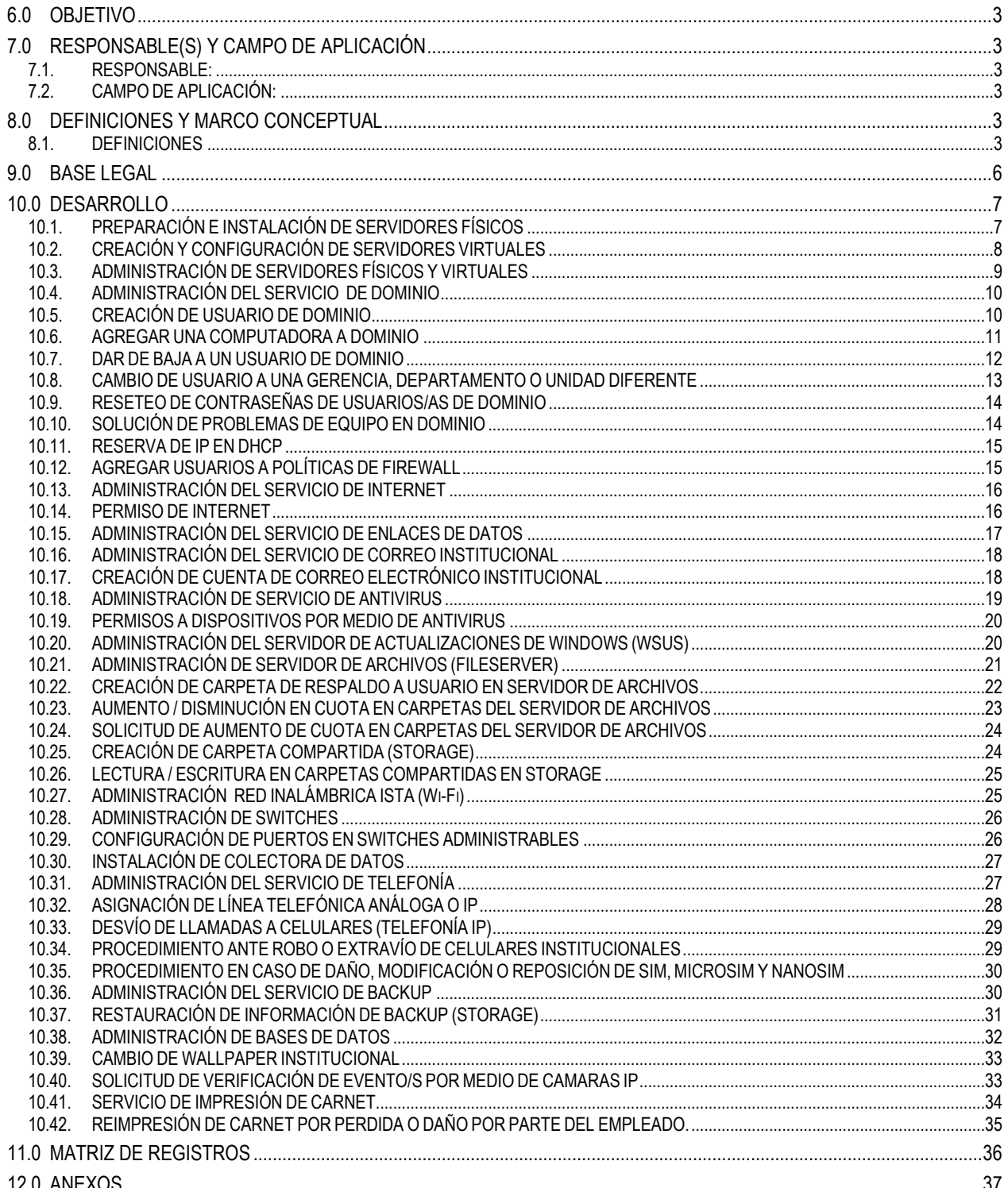

#### FIPL-00-R0

Este documento es propiedad exclusiva del Instituto Salvadoreño de Transformación Agraria-ISTA- y sólo se consideran documentos válidos las copias que estén disponibles de manera electrónica para mecanismos de control inte control externo.

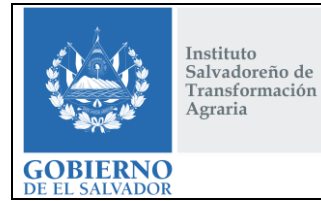

# **CONTINUIDAD DE LA INFRAESTRUCTURA TECNOLÓGICA Y LOS SERVICIOS INFORMÁTICOS DEL ISTA**

**CÓDIGO :** FIPR03-UDI-P11 **PÁG. :** 3 de 43 **FECHA :** 25/02/2019 **REVISIÓN :** 2

# <span id="page-2-0"></span>**6.0OBJETIVO**

Proporcionar asistencia técnica en sus requerimientos a todas las unidades organizativas usuarias de las distintas plataformas de servicios informáticos y sistemas de información, basados en hardware y software distribuido en equipo informático de oficina, servidores institucionales, bases de datos y redes de comunicación del ISTA a nivel nacional, garantizando la calidad, disponibilidad y continuidad de los servicios informáticos, procurando que todos ellos funcionen eficientemente, buscando su máximo aprovechamiento y poniéndolos al alcance de los usuarios con esquemas de seguridad que prevengan el acceso no autorizado a la información y contribuir al otorgamiento eficiente de los servicios solicitados por los beneficiarios del proceso de legalización y entrega de títulos de propiedad.

# <span id="page-2-2"></span><span id="page-2-1"></span>**7.0RESPONSABLE(S) Y CAMPO DE APLICACIÓN**

#### **7.1. RESPONSABLE:**

- Unidad de Informática
	- $\checkmark$  Área de Infraestructura Tecnológica

#### **7.2. CAMPO DE APLICACIÓN:**

<span id="page-2-3"></span>Este Procedimiento aplica al área de Infraestructura Tecnológica de la Unidad de Informática del Instituto Salvadoreño de Transformación Agraria.

#### <span id="page-2-5"></span><span id="page-2-4"></span>**8.0DEFINICIONES Y MARCO CONCEPTUAL**

#### **8.1. DEFINICIONES**

- **APLICACIÓN**: Es un tipo d[e programa informático](http://es.wikipedia.org/wiki/Programa_inform%C3%A1tico) diseñado como herramienta para permitir a un usuario/a realizar uno o diversos tipos de trabajos. Esto lo diferencia principalmente de otros tipos de programas como lo[s sistemas operativos.](http://es.wikipedia.org/wiki/Sistema_operativo)
- **ANTIVIRUS:** Son programas cuyo objetivo es detectar o eliminar [virus informáticos.](http://es.wikipedia.org/wiki/Virus_inform%C3%A1tico) Con el transcurso del tiempo, la aparición de [sistemas operativos](http://es.wikipedia.org/wiki/Sistemas_operativos) más avanzados e [internet,](http://es.wikipedia.org/wiki/Internet) ha hecho que los antivirus hayan evolucionado hacia [programas](http://es.wikipedia.org/wiki/Programa_%28computaci%C3%B3n%29) más avanzados que no sólo buscan detectar [virus informáticos,](http://es.wikipedia.org/wiki/Virus_inform%C3%A1tico) sino bloquearlos, desinfectar archivos y prevenir una infección de los mismos. Actualmente son capaces de reconocer otros tipos de *[malware](http://es.wikipedia.org/wiki/Malware)*, como *[spyware](http://es.wikipedia.org/wiki/Spyware)*, [gusanos,](http://es.wikipedia.org/wiki/Gusanos_inform%C3%A1ticos) [troyanos,](http://es.wikipedia.org/wiki/Troyano_%28inform%C3%A1tica%29) *[rootkits](http://es.wikipedia.org/wiki/Rootkits)*, etc.
- **AVI:** El Servicio AVI está enfocado a controlar y Administrar su Telefonía Vía Web**,** ofreciéndole una Red Privada Virtual o VPN para tarificar llamadas en línea; una mayor flexibilidad en tarifas: por tipo de usuario/a, destino y horario de llamadas. Además, le permite la gestión vía web sin la intervención del proveedor de telefonía.
- **BACKUP:** Una copia de seguridad, copia de respaldo o *backup* (su nombre e[n inglés\)](http://es.wikipedia.org/wiki/Idioma_ingl%C3%A9s) en tecnologías de l[a información](http://es.wikipedia.org/wiki/Informaci%C3%B3n) e [informática](http://es.wikipedia.org/wiki/Inform%C3%A1tica) es una copia de los datos originales que se realiza con el fin de disponer de un medio para recuperarlos en caso de su pérdida.
- **BASE DE DATOS:** Conjunto de datos organizados de modo tal que resulte fácil acceder a ellos, gestionarlos y actualizarlos.
- **CAPRES**: Casa Presidencial.

Instituto Salvadoreño de Transformación Agraria

**GOBIERNO** 

**CONTINUIDAD DE LA INFRAESTRUCTURA TECNOLÓGICA Y LOS SERVICIOS INFORMÁTICOS DEL ISTA**

- **COLECTORA DE DATOS:** Es un microprocesador conectado a una estación total, que es capaz de almacenar datos y transmitirlos a una computadora o viceversa. Su complejidad oscila desde un simple módulo de registro tipo tarjeta, hasta los que son verdaderos ordenadores portátiles.
- **COMPUTADORA PERSONAL (PC) / EQUIPO, ORDENADOR:** Sistema electrónico, analógico o digital, dotado de una memoria de gran capacidad y de métodos de tratamiento de la información, capaz de resolver problemas matemáticos y lógicos mediante la utilización automática de programas informáticos.
- **CONSOLA DE ADMINISTRACIÓN:** Es un interfaz que provee acceso a las funciones del servidor de administración, de manera local o remotamente a través de la red.
- **CONTROLADOR:** Programa que comanda los periféricos conectados a un equipo ordenador.
- **DISCO DURO:** Dispositivo de almacenamiento interno de las computadoras, en donde se almacena el sistema operativo, aplicativos, y documentos.
- **DHCP:** Protocolo de Configuración Dinámica de Máquinas ("Dynamic Host Configuration Protocol"), especifica un método para configurar dinámicamente los parámetros de red necesarios para que un sistema pueda comunicarse efectivamente.
- **DIRECCIÓN IP:** Es una etiqueta numérica que identifica, de manera lógica y jerárquica, a una interfaz (elemento de comunicación/conexión) de un dispositivo (habitualmente una [computadora\)](http://es.wikipedia.org/wiki/Computadora) dentro de una [red](http://es.wikipedia.org/wiki/Red_de_computadoras) que utilice el [protocolo](http://es.wikipedia.org/wiki/Internet_Protocol)  [IP.](http://es.wikipedia.org/wiki/Internet_Protocol)
- **DIRECTORIO ACTIVO (Active Directory**): Permite a los administradores establecer políticas a nivel de empresa, desplegar programas en muchos ordenadores y aplicar actualizaciones críticas a una organización entera. Un Active Directory almacena información de una organización en una base de datos central, organizada y accesible. Pueden encontrarse desde directorios con cientos de objetos para una red pequeña hasta directorios con millones de objetos.
- **DNS:** Servidor de Nombres de Dominio servicio encargado de traducir las direcciones IPs a nombres o direcciones.
- **DOMINIO:** Conjunto de caracteres que identifica la dirección de un sitio web.
- **FIREWALL:** Es una parte de un sistema o una red que está diseñada para bloquear el acceso no autorizado, permitiendo al mismo tiempo comunicaciones autorizadas.
- **FORMATEO DE DISCO:** Es un conjunto de operaciones [informáticas,](http://es.wikipedia.org/wiki/Inform%C3%A1tica) independientes entre sí, físicas o lógicas, que permiten restablecer un [disco duro,](http://es.wikipedia.org/wiki/Disco_duro) una partición del mismo o cualquier otro dispositivo de almacenamiento de datos a su estado original, u óptimo para ser reutilizado o reescrito con nueva información. Esta operación puede borrar, aunque no de forma definitiva, los datos contenidos en él.
- **HARDWARE:** Conjunto de elementos y materiales que componen un equipo ordenador o PC, en dicho conjunto se incluyen los dispositivos electrónicos y electromecánicos, circuitos, cables, placas, armarios o cajas, periféricos de todo tipo y otros elementos físicos.
- **HOST:** Es usado e[n informática](http://es.wikipedia.org/wiki/Inform%C3%A1tica) para referirse a la[s computadoras](http://es.wikipedia.org/wiki/Computadora) conectadas a un[a red,](http://es.wikipedia.org/wiki/Red_de_computadoras) que proveen y utilizan servicios de ella.
- **INTERNET:** Es un conjunto descentralizado de [redes de comunicación](http://es.wikipedia.org/wiki/Red_de_telecomunicaci%C3%B3n) interconectadas que utilizan la familia de [protocolos](http://es.wikipedia.org/wiki/Protocolo_de_red) [TCP/IP,](http://es.wikipedia.org/wiki/Familia_de_protocolos_de_Internet) lo cual garantiza que las redes física[s heterogéneas](http://es.wiktionary.org/wiki/heterog%C3%A9neo) que la componen funcionen como una red lógica única, de alcance mundial.

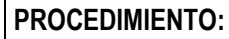

## **CONTINUIDAD DE LA INFRAESTRUCTURA TECNOLÓGICA Y LOS SERVICIOS INFORMÁTICOS DEL ISTA**

**IT:** Infraestructura Tecnológica.

Instituto Salvadoreño de Transformación Agraria

**GOBIERNO** 

- **LAN (LOCAL ÁREA NETWORK):** Red de Área Local. Red de computadoras interconectadas en un área reducida, por ejemplo, una empresa.
- **LINUX:** Es un sistema operativo de software libre y código abierto, no es propiedad de ninguna persona o empresa, por ende no es necesario comprar una licencia para instalarlo y utilizarlo en un equipo informático.
- **MAC:** Dirección única que posee todo dispositivo que se conecta a una red, es conocida también como dirección física de un dispositivo electrónico.
- **MANTENIMIENTO:** Son procedimientos que tienen como objetivo mantener equipo informático o restaurarlo a un estado en el cual pueda llevar a cabo alguna función requerida.
- **MAPEAR:** Capturar un recurso compartido y conectarlo a una unidad de red
- **PASSWORD:** Una contraseña o clave es una forma de [autentificación](http://es.wikipedia.org/wiki/Autentificaci%C3%B3n) que utiliza [información](http://es.wikipedia.org/wiki/Informaci%C3%B3n) secreta para controlar el acceso hacia algún recurso. La contraseña debe mantenerse en secreto ante aquellos a quien no se le permite el acceso.
- **PING:** Comando ocupado para comprobar la conexión de computadoras o dispositivos en la red.
- **PLANTA IP:** Una central telefónica IP es un equipo telefónico diseñado para ofrecer servicios de comunicación a través de las redes de datos. A esta aplicación se le conoce como voz por [IP](http://es.wikipedia.org/wiki/Internet_Protocol) (VoIP), donde la dirección IP (Internet Protocol) es la identificación de los dispositivos dentro de la Web.
- **POLÍTICA:** Se entiende por política informática a las normativas, planes, medidas y acciones que indique puntos principales en el ámbito de sistemas para el tratamiento de la información la protección y la seguridad de los datos y medios informáticos.
- **POP3:** En informática se utiliza el Post Office Protocol (POP3, *Protocolo de Oficina de Correo* o "Protocolo de Oficina Postal") en clientes locales de [correo](http://es.wikipedia.org/wiki/Cliente_de_correo_electr%C3%B3nico) para obtener los mensajes de correo electrónico almacenados en un [servidor](http://es.wikipedia.org/wiki/Mail_transfer_agent) remoto.
- **RED:** Una red de computadoras, también llamada red de ordenadores, red de comunicaciones de datos o red informática, es un conjunto de [equipos informáticos](http://es.wikipedia.org/wiki/Hardware) [y software](http://es.wikipedia.org/wiki/Software) conectados entre sí por medio d[e dispositivos físicos](http://es.wikipedia.org/wiki/Hardware_de_red) que envían y reciben [impulsos eléctricos,](http://es.wikipedia.org/wiki/Corriente_el%C3%A9ctrica) [ondas electromagnéticas](http://es.wikipedia.org/wiki/Radiaci%C3%B3n_electromagn%C3%A9tica) o cualquier otro medio para el transporte de [datos,](http://es.wikipedia.org/wiki/Dato) con la finalidad de compartir información, recursos y ofrecer [servicios.](http://es.wikipedia.org/wiki/Servicio_de_red)
- **ROOT:** Nombre convencional de la cuenta de usuarios/as que posee los derechos en todos los modos (mono o multiusuario), también llamado superusuario del sistema operativo LINUX.
- **SAMBA:** Es una implementación libre del [protocolo](http://es.wikipedia.org/wiki/Protocolo_%28inform%C3%A1tica%29) de archivos compartidos de [Microsoft Windows](http://es.wikipedia.org/wiki/Microsoft_Windows) (antiguamente llamado [SMB,](http://es.wikipedia.org/wiki/SMB) renombrado recientemente a CIFS) para sistemas Linux.
- Samba también permite validar usuarios haciendo de Controlador Principal de Dominio [\(PDC\)](http://es.wikipedia.org/w/index.php?title=PDC_%28inform%C3%A1tica%29&action=edit&redlink=1), como miembro de dominio e incluso como un dominio [Active Directory](http://es.wikipedia.org/wiki/Active_Directory) para redes basadas en Windows; aparte de ser capaz de servir colas de impresión, directorios compartidos y autentificar con su propio archivo de usuarios.
- **SERVIDOR:** Es un ordenador o maquina informática con características específicas, que está al servicio de otras máquinas, las máquinas que se conectan a él son llamados clientes.

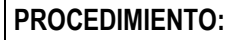

Instituto Salvadoreño de Transformación Agraria

**OBIERNO** 

# **CONTINUIDAD DE LA INFRAESTRUCTURA TECNOLÓGICA Y LOS SERVICIOS INFORMÁTICOS DEL ISTA**

- **SERVIDOR DE ARCHIVOS:** Un servidor de archivos proporciona una ubicación central en la red, en la que puede almacenar y compartir los archivos con usuarios/as de la red. Cuando los usuarios/as necesiten un archivo importante, como un plan de proyecto, podrán tener acceso al archivo del servidor de archivos en lugar de tener que pasarlo entre distintos equipos.
- **SERVIDOR VIRTUAL**: Es una partición dentro de un servidor que habilita varias máquinas virtuales dentro de dicha máquina por medio de varias tecnologías. Los servidores dedicados virtuales (SDV) usan una avanzada tecnología de virtualización, que le permite proveer acceso [root] y la capacidad de reiniciarlo cuando desee, igual que un servidor físico.
- **SINCRONIZACIÓN:** Describe el ajuste temporal de eventos. Se habla de sincronización cuando determinados fenómenos ocurran en un orden predefinido o a la vez.
- **SMTP:** Protocolo para la transferencia simple de [correo electrónico,](http://es.wikipedia.org/wiki/Correo_electr%C3%B3nico) es u[n protocolo de red](http://es.wikipedia.org/wiki/Protocolos_de_red) utilizado para el intercambio de mensajes de [correo electrónico](http://es.wikipedia.org/wiki/Correo_electr%C3%B3nico) entr[e computadoras](http://es.wikipedia.org/wiki/Computadora) u otros dispositivos [\(PDA,](http://es.wikipedia.org/wiki/PDA) [teléfonos móviles,](http://es.wikipedia.org/wiki/Tel%C3%A9fonos_m%C3%B3viles) etc.).
- **SOFTWARE:** Conjunto de programas que puede ejecutar el hardware para la realización de las tareas de computación a las que se destina.
- **STORAGE:** Dispositivo de almacenamiento masivo que tiene como finalidad el resguardo de la información definida en base a una configuración.
- **TELÉFONO IP:** Los teléfonos IP son a veces llamados [teléfonos VoIP,](http://www.3cx.es/voip-sip/telefono-voip-definicion/) [teléfonos SIP](http://www.3cx.es/voip-sip/telefonos-sip/) o teléfonos basados en software. Todos estos son exactamente la misma cosa y están basados en el principio de transmisión de voz sobre Internet, o tecnología [VoIP,](http://www.3cx.es/voip-sip/voip-faq/) como es mejor conocido.
- **UNIDAD ORGANIZATIVA:** La unidad organizativa es un tipo de objeto de directorio muy útil incluido en los dominios. Las unidades organizativas son contenedores de Active Directory en los que puede colocar usuarios, grupos, equipos y otras unidades organizativas. Una unidad organizativa no puede contener objetos de otros dominios.
- **WINSCP:** Programa que sirve para conectarse remotamente a otros equipos generalmente servidores. Su función principal es facilitar la transferencia segura de archivos entre dos sistemas informáticos uno local y otro remoto.
- **WSUS (Windows Server Update Services)**: Servidor encargado de descargar y distribuir actualizaciones automáticas, necesarias para productos Microsoft.

#### <span id="page-5-0"></span>**9.0BASE LEGAL**

 Reglamento de Normas Técnicas de Control Interno Específicas del ISTA. Publicado en D.O número 132, Tomo 412, de fecha 15 de julio de 2016.

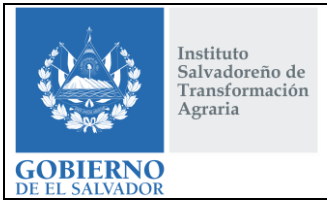

# **CONTINUIDAD DE LA INFRAESTRUCTURA TECNOLÓGICA Y LOS SERVICIOS INFORMÁTICOS DEL ISTA**

**CÓDIGO :** FIPR03-UDI-P11 **PÁG. :** 7 de 43 **FECHA :** 25/02/2019 **REVISIÓN :** 2

# <span id="page-6-0"></span>**10.0 DESARROLLO**

# <span id="page-6-1"></span>**10.1. PREPARACIÓN E INSTALACIÓN DE SERVIDORES FÍSICOS**

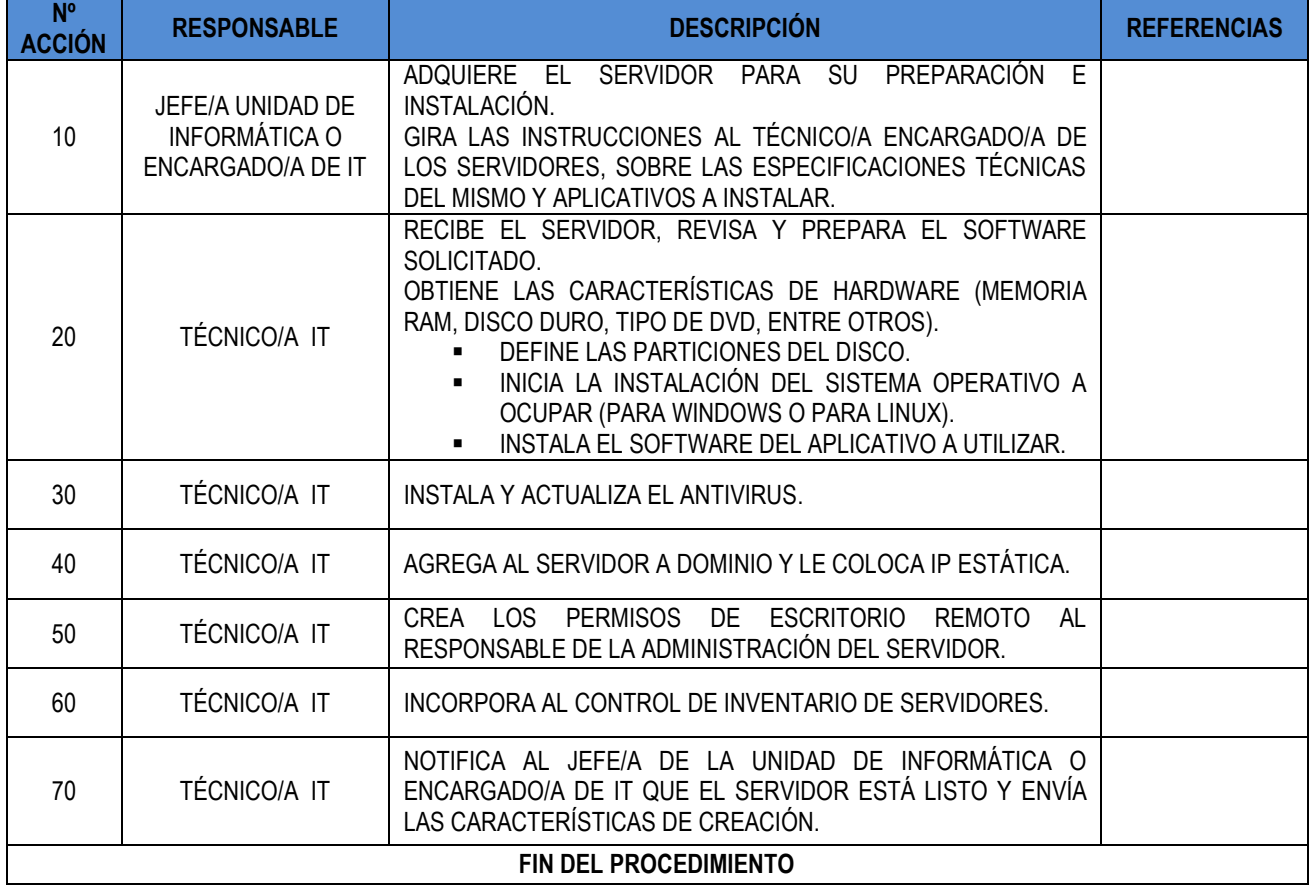

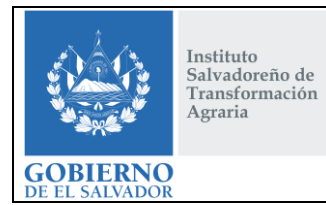

# **CONTINUIDAD DE LA INFRAESTRUCTURA TECNOLÓGICA Y LOS SERVICIOS INFORMÁTICOS DEL ISTA**

**CÓDIGO :** FIPR03-UDI-P11 **PÁG. :** 8 de 43 **FECHA :** 25/02/2019 **REVISIÓN :** 2

# **10.2. CREACIÓN Y CONFIGURACIÓN DE SERVIDORES VIRTUALES**

<span id="page-7-0"></span>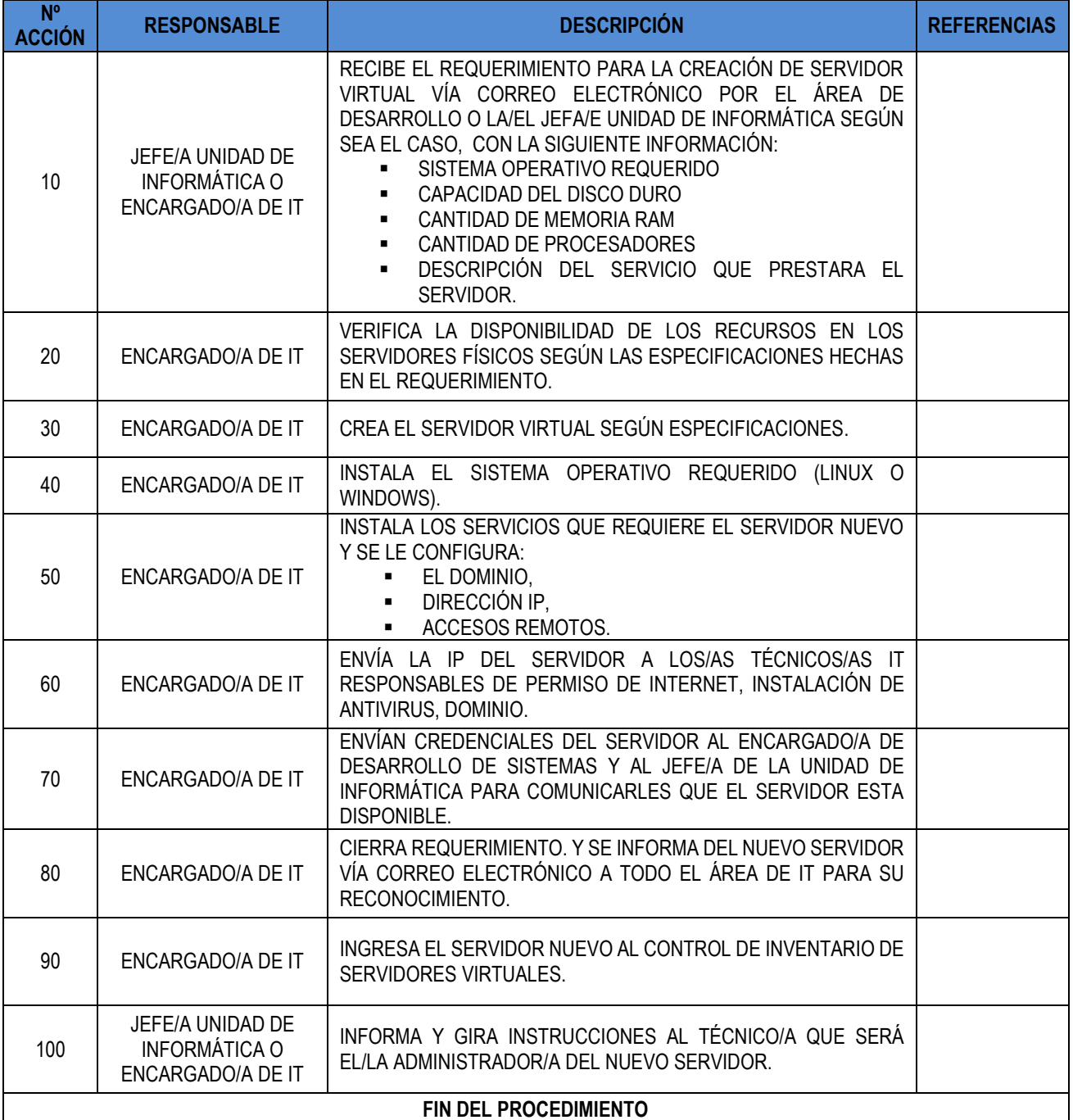

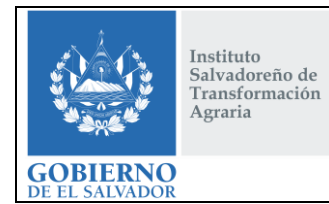

# **CONTINUIDAD DE LA INFRAESTRUCTURA TECNOLÓGICA Y LOS SERVICIOS INFORMÁTICOS DEL ISTA**

**CÓDIGO :** FIPR03-UDI-P11 **PÁG. :** 9 de 43 **FECHA :** 25/02/2019 **REVISIÓN :** 2

## **10.3. ADMINISTRACIÓN DE SERVIDORES FÍSICOS Y VIRTUALES**

<span id="page-8-0"></span>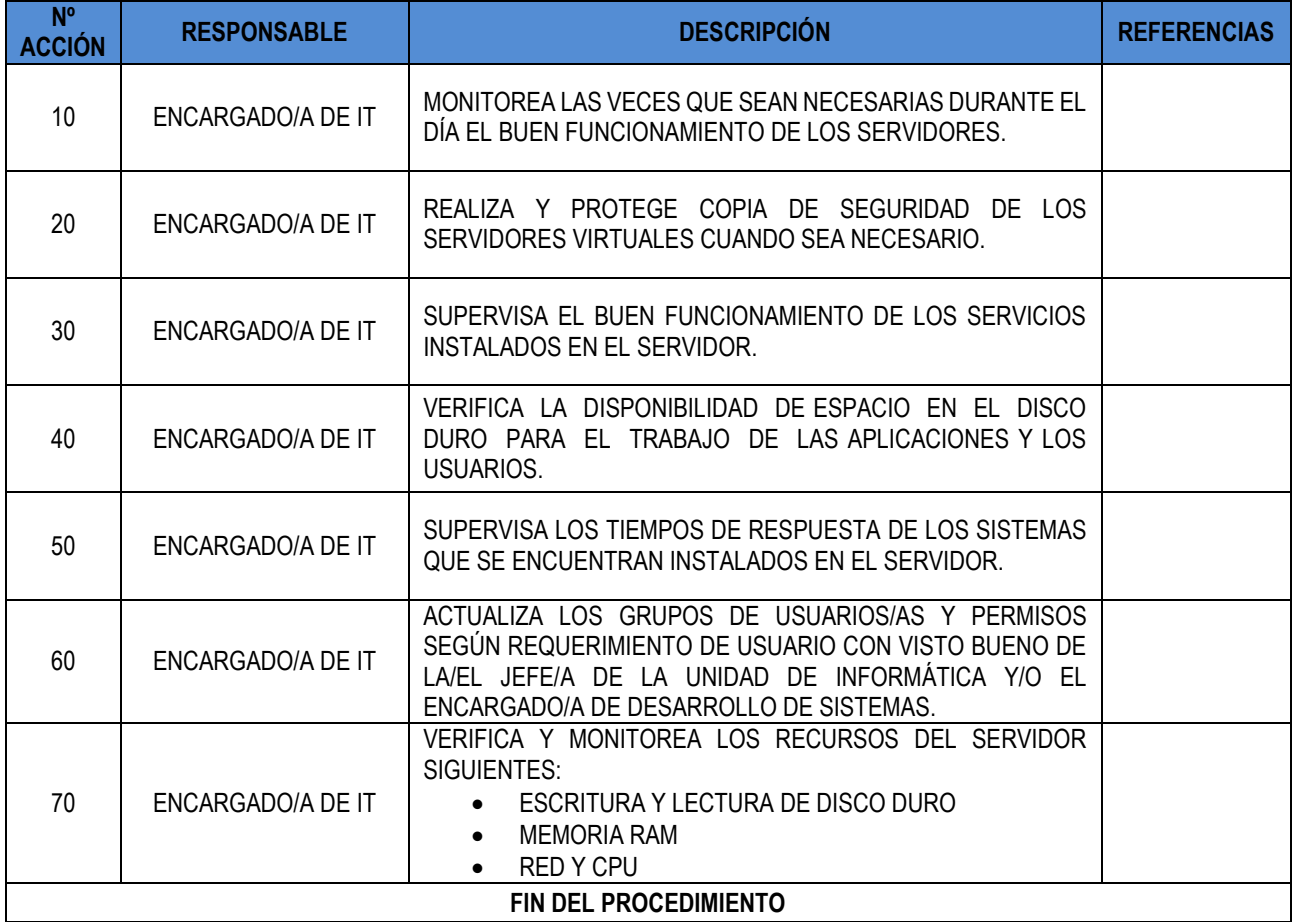

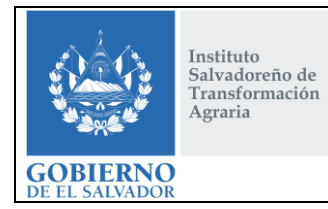

# **CONTINUIDAD DE LA INFRAESTRUCTURA TECNOLÓGICA Y LOS SERVICIOS INFORMÁTICOS DEL ISTA**

**CÓDIGO :** FIPR03-UDI-P11 **PÁG. :** 10 de 43 **FECHA :** 25/02/2019 **REVISIÓN :** 2

# <span id="page-9-0"></span>**10.4. ADMINISTRACIÓN DEL SERVICIO DE DOMINIO**

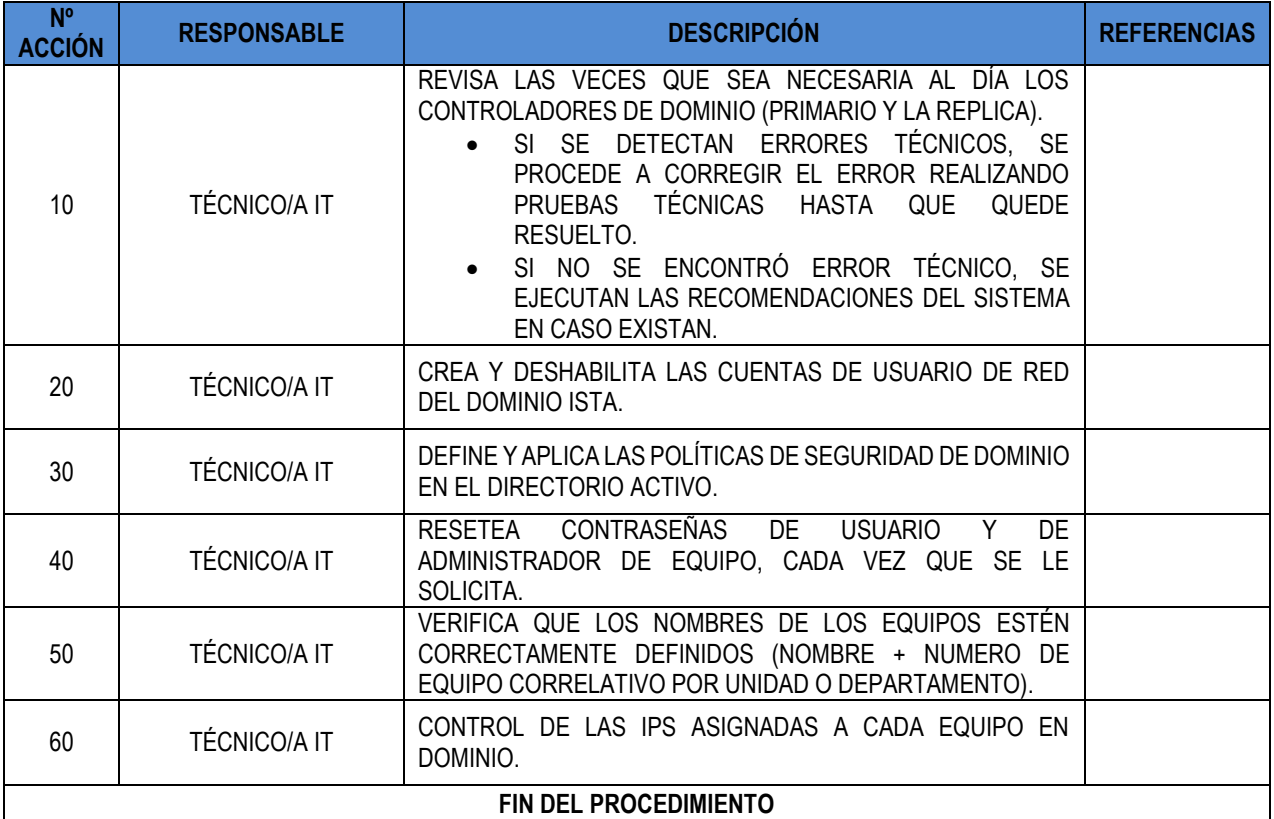

## **10.5. CREACIÓN DE USUARIO DE DOMINIO**

<span id="page-9-1"></span>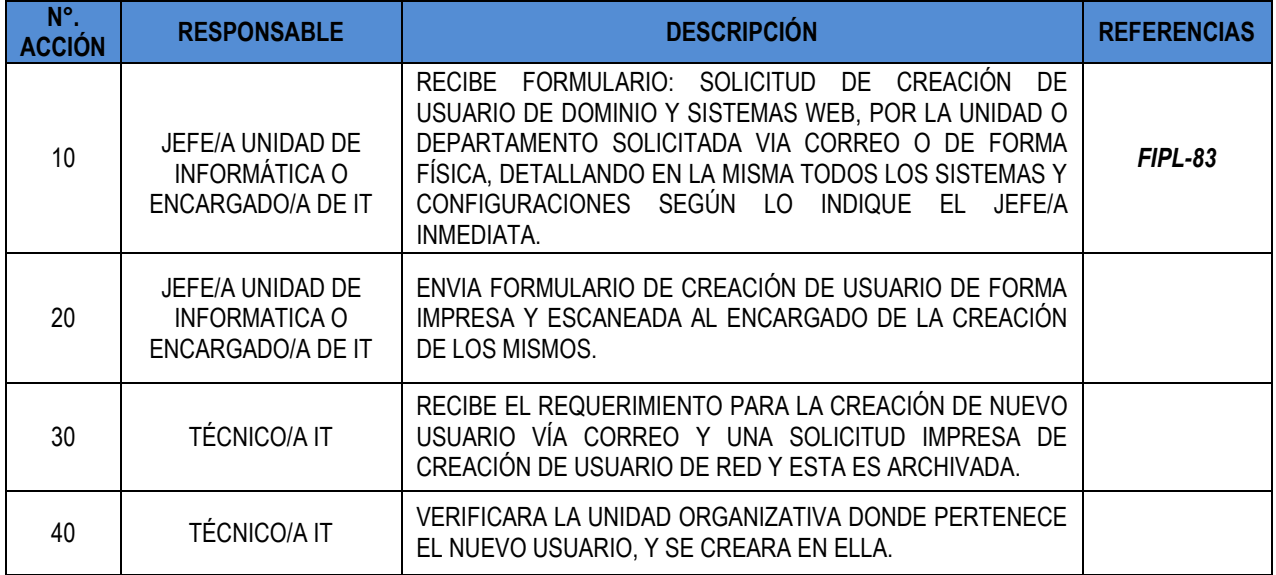

FIPL-00-R0

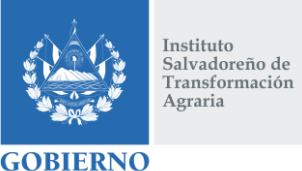

# **CONTINUIDAD DE LA INFRAESTRUCTURA TECNOLÓGICA Y LOS SERVICIOS INFORMÁTICOS DEL ISTA**

**CÓDIGO :** FIPR03-UDI-P11 **PÁG. :** 11 de 43 **FECHA :** 25/02/2019 **REVISIÓN :** 2

FIPL-00-R0

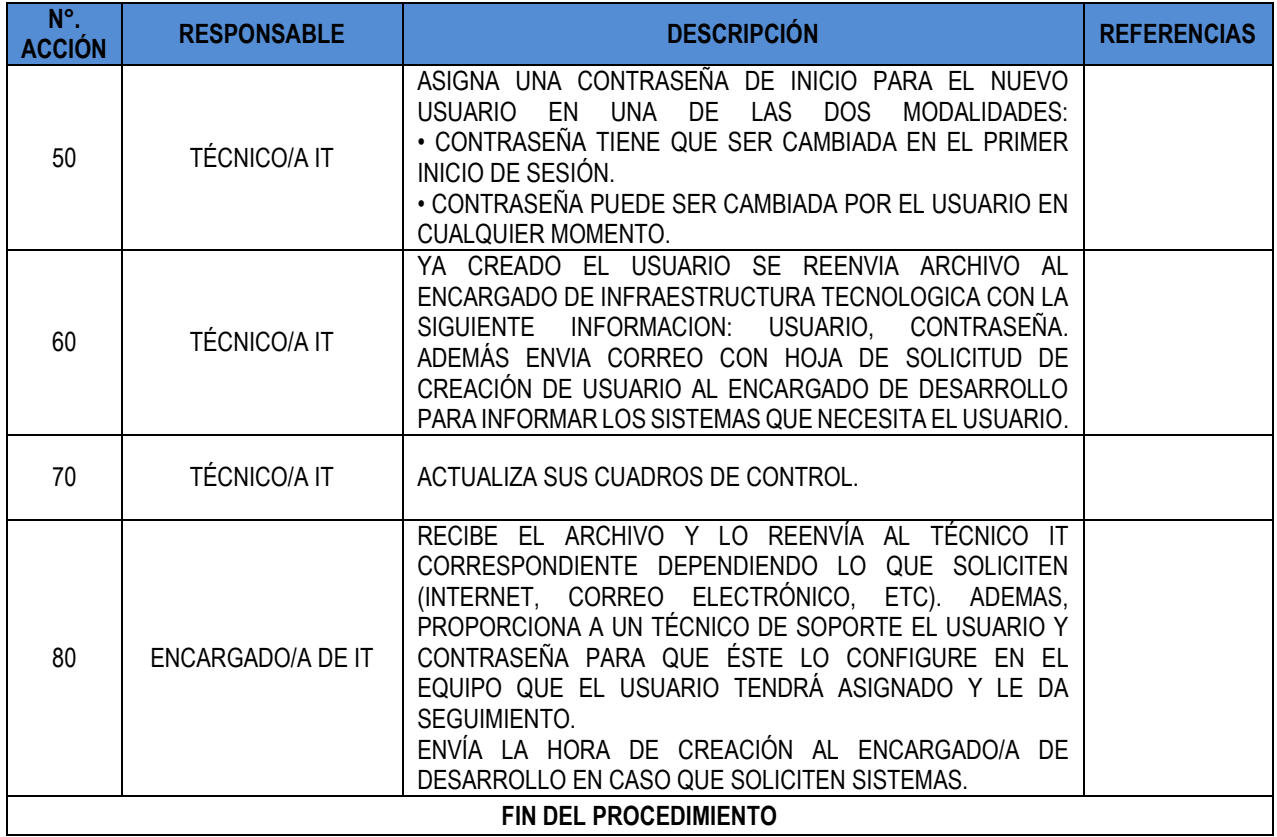

### **10.6. AGREGAR UNA COMPUTADORA A DOMINIO**

<span id="page-10-0"></span>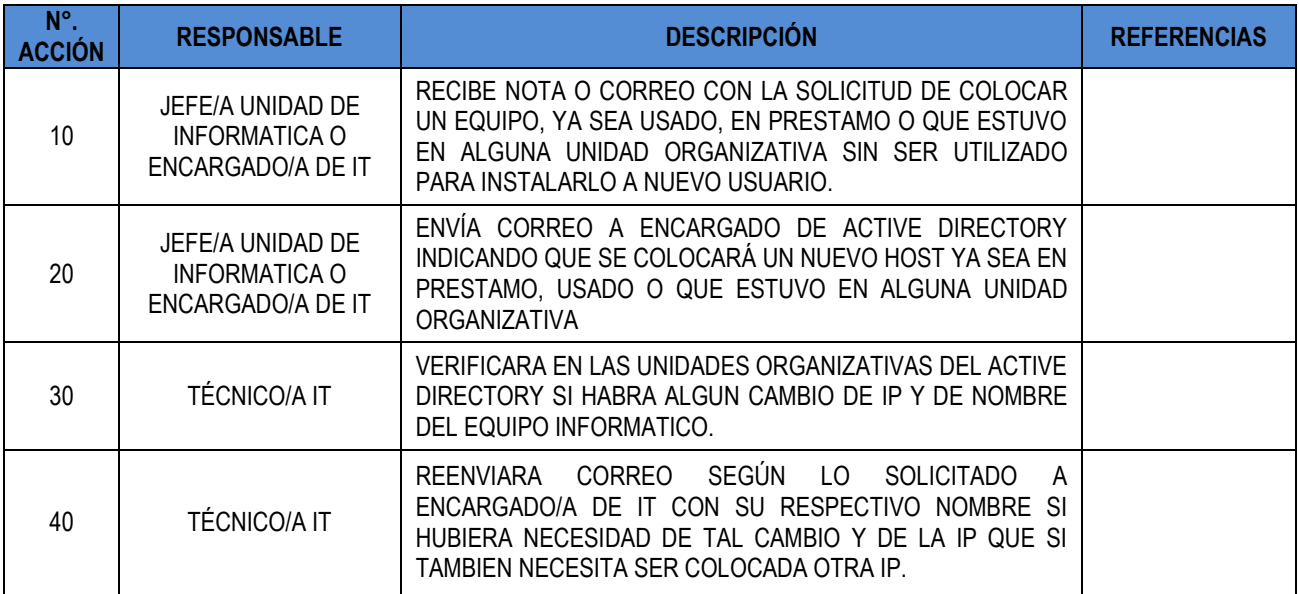

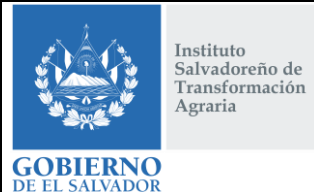

# **CONTINUIDAD DE LA INFRAESTRUCTURA TECNOLÓGICA Y LOS SERVICIOS INFORMÁTICOS DEL ISTA**

**CÓDIGO :** FIPR03-UDI-P11 **PÁG. :** 12 de 43 **FECHA :** 25/02/2019 **REVISIÓN :** 2

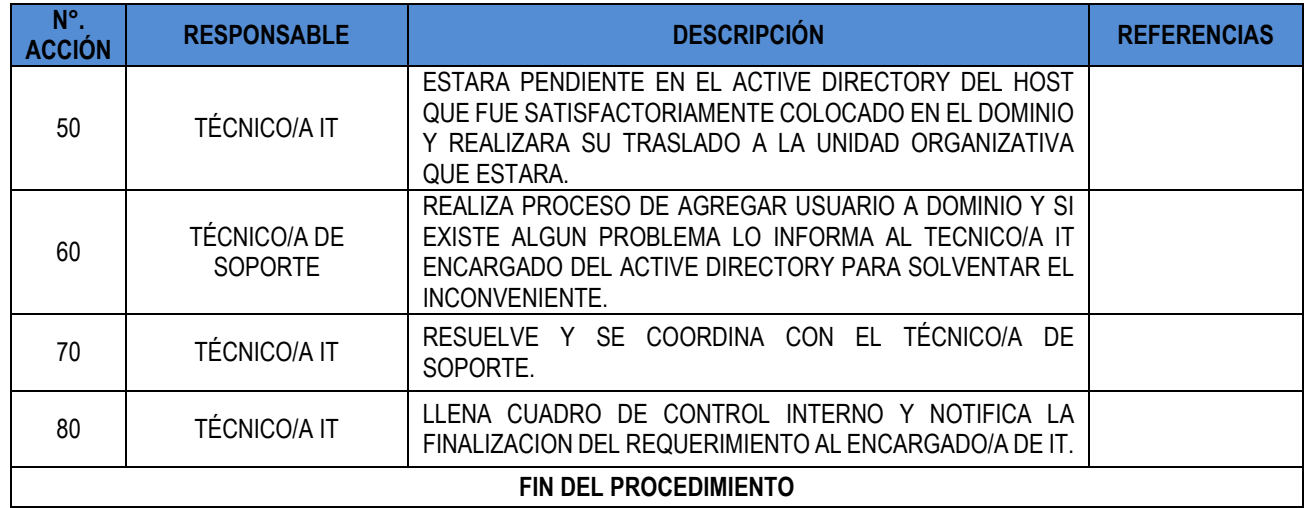

#### <span id="page-11-0"></span>**10.7. DAR DE BAJA A UN USUARIO DE DOMINIO**

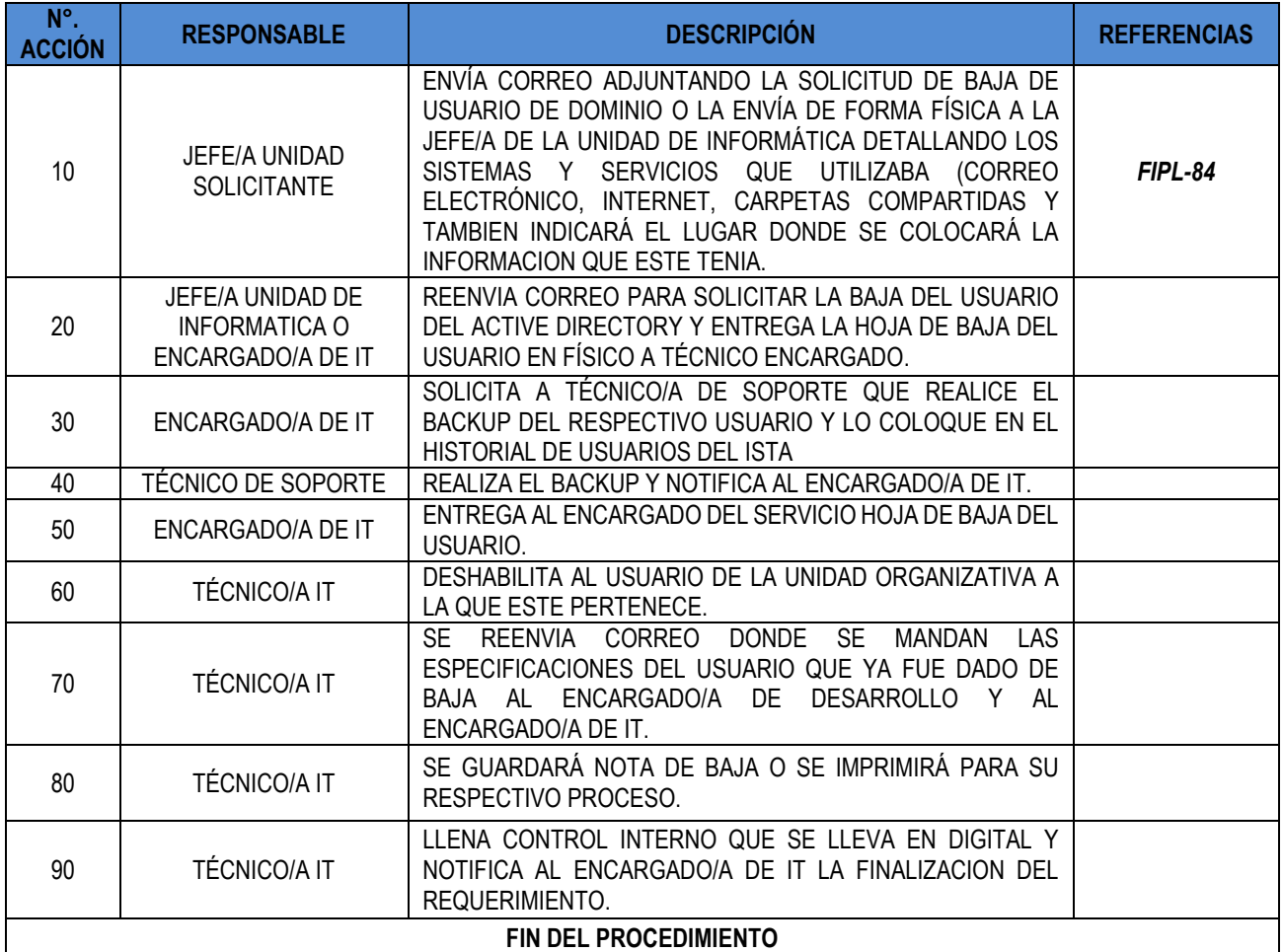

FIPL-00-R0

Instituto<br>Salvadoreño de<br>Transformación  $\Large \bf Agraria$ 

**GOBIERNO** 

**CONTINUIDAD DE LA INFRAESTRUCTURA TECNOLÓGICA Y LOS SERVICIOS INFORMÁTICOS DEL ISTA**

**CÓDIGO :** FIPR03-UDI-P11 **PÁG. :** 13 de 43 **FECHA :** 25/02/2019 **REVISIÓN :** 2

### **10.8. CAMBIO DE USUARIO A UNA GERENCIA, DEPARTAMENTO O UNIDAD DIFERENTE**

<span id="page-12-0"></span>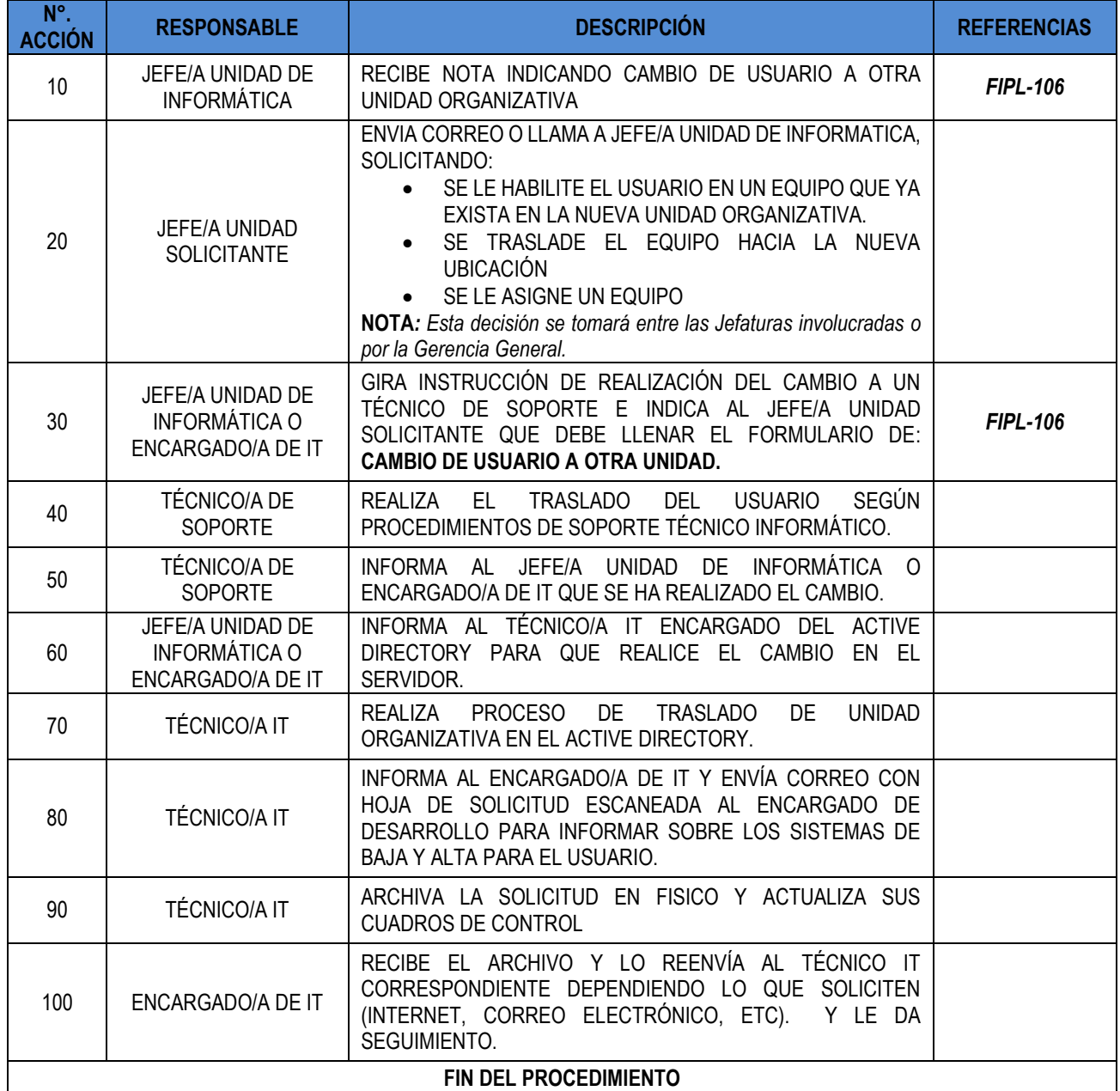

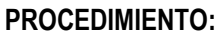

Instituto<br>Salvadoreño de<br>Transformación Agraria

**GOBIERNO** 

# **CONTINUIDAD DE LA INFRAESTRUCTURA TECNOLÓGICA Y LOS SERVICIOS INFORMÁTICOS DEL ISTA**

**CÓDIGO :** FIPR03-UDI-P11 **PÁG. :** 14 de 43 **FECHA :** 25/02/2019 **REVISIÓN :** 2

# **10.9. RESETEO DE CONTRASEÑAS DE USUARIOS/AS DE DOMINIO**

<span id="page-13-0"></span>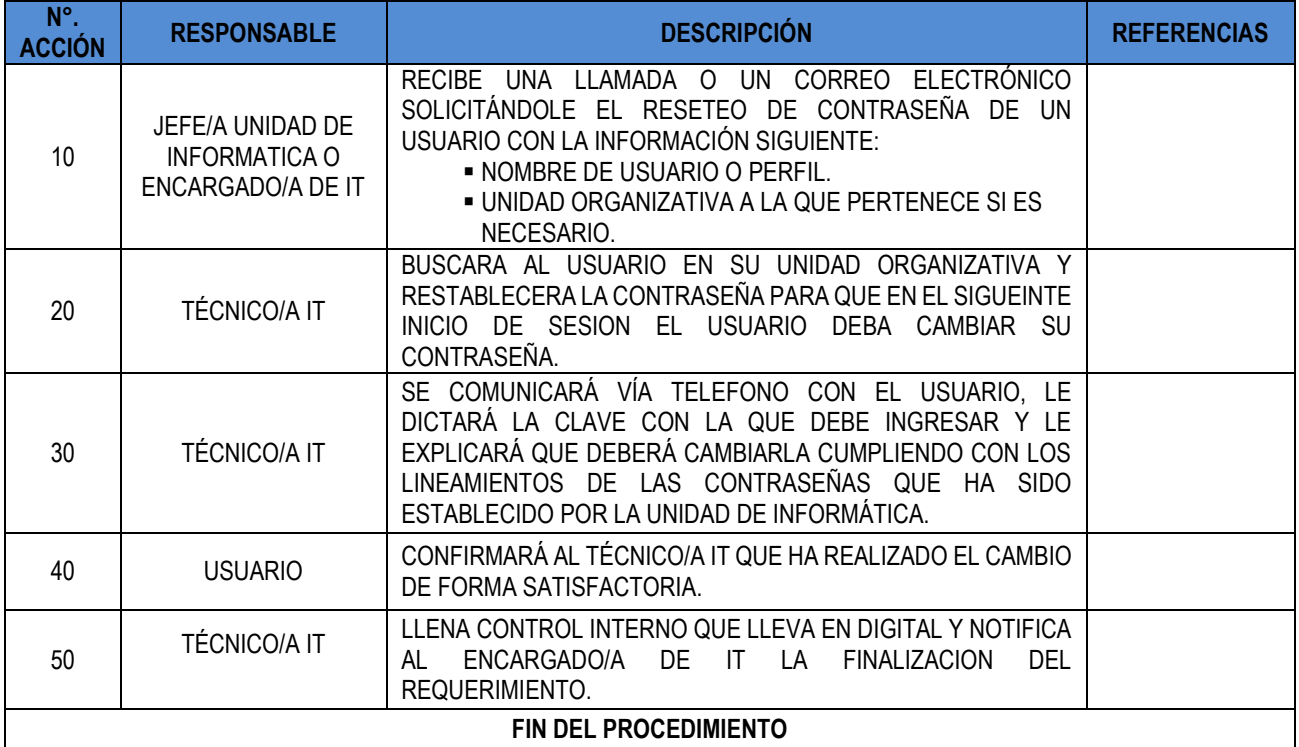

#### **10.10. SOLUCIÓN DE PROBLEMAS DE EQUIPO EN DOMINIO**

<span id="page-13-1"></span>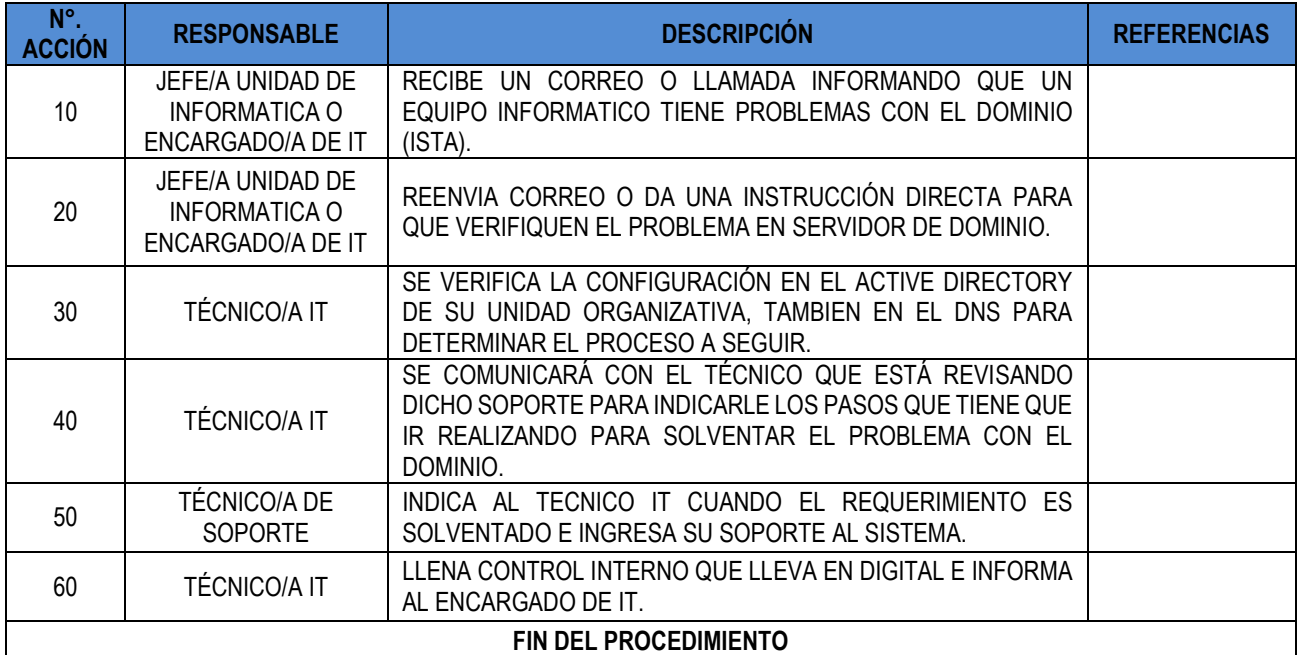

FIPL-00-R0

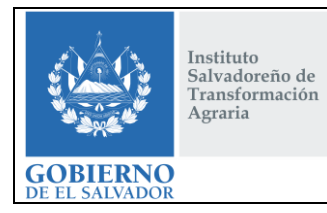

# **CONTINUIDAD DE LA INFRAESTRUCTURA TECNOLÓGICA Y LOS SERVICIOS INFORMÁTICOS DEL ISTA**

**CÓDIGO :** FIPR03-UDI-P11 **PÁG. :** 15 de 43 **FECHA :** 25/02/2019 **REVISIÓN :** 2

# **10.11. RESERVA DE IP EN DHCP**

<span id="page-14-0"></span>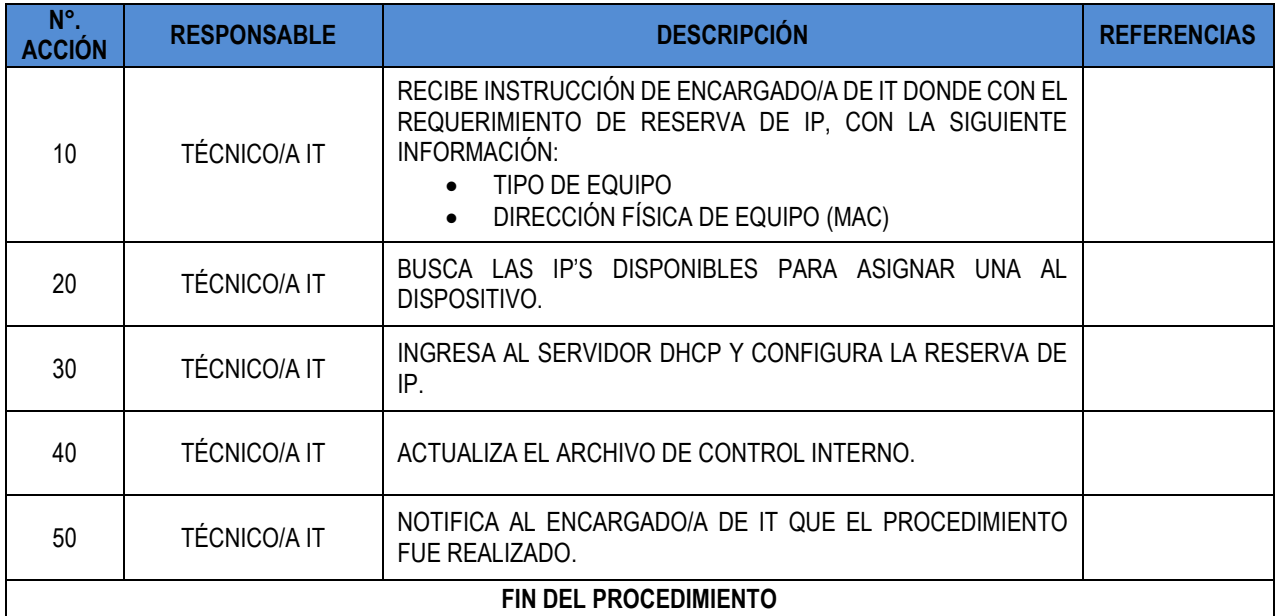

# **10.12. AGREGAR USUARIOS A POLÍTICAS DE FIREWALL**

<span id="page-14-1"></span>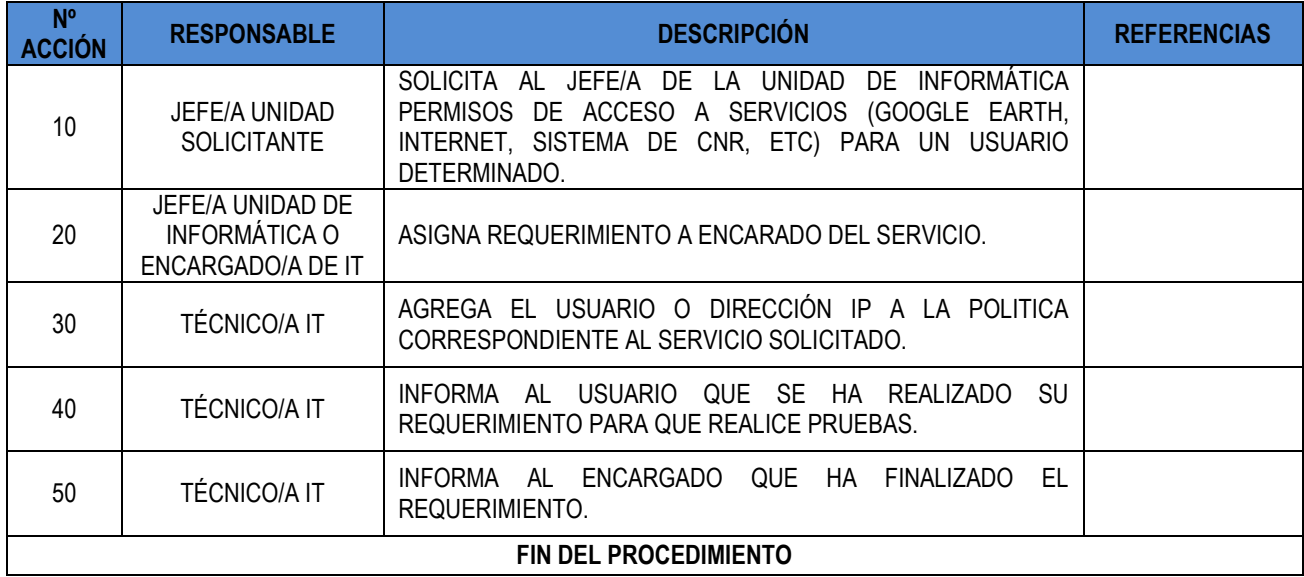

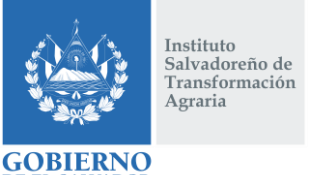

# **CONTINUIDAD DE LA INFRAESTRUCTURA TECNOLÓGICA Y LOS SERVICIOS INFORMÁTICOS DEL ISTA**

**CÓDIGO :** FIPR03-UDI-P11 **PÁG. :** 16 de 43 **FECHA :** 25/02/2019 **REVISIÓN :** 2

## **10.13. ADMINISTRACIÓN DEL SERVICIO DE INTERNET**

<span id="page-15-0"></span>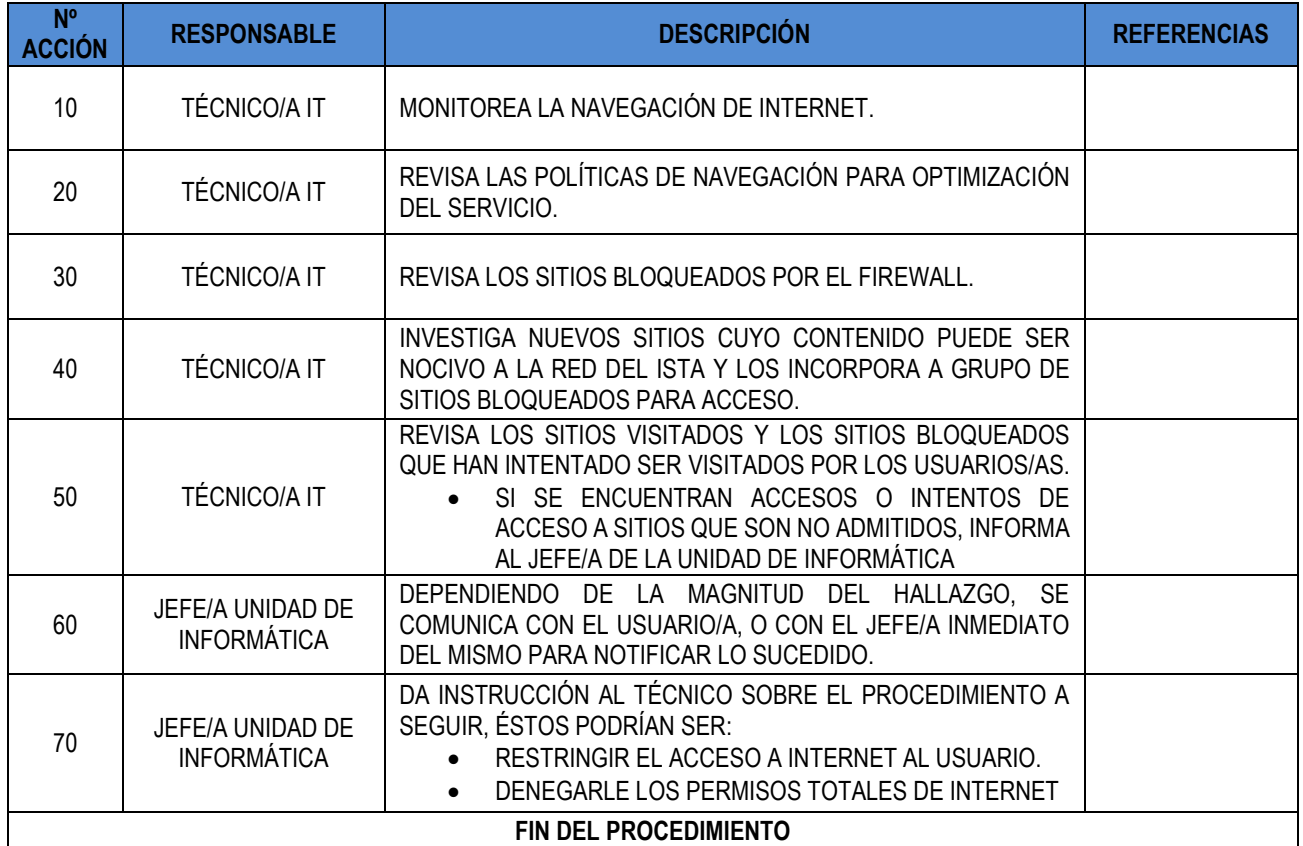

#### **10.14. PERMISO DE INTERNET**

<span id="page-15-1"></span>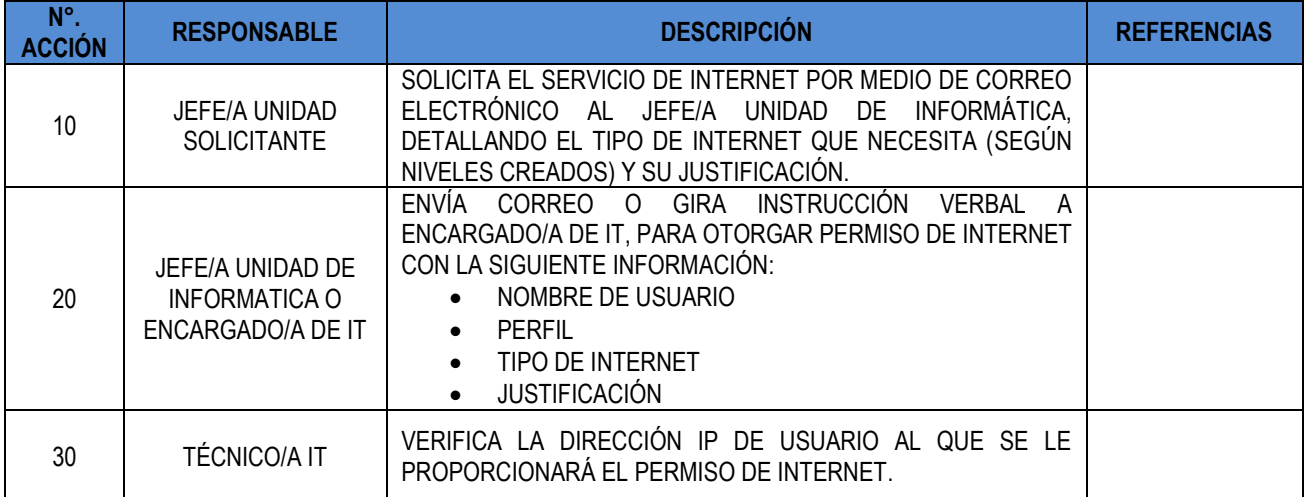

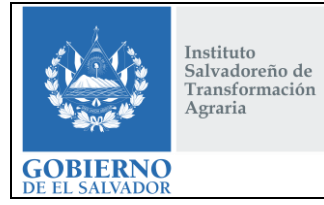

# **CONTINUIDAD DE LA INFRAESTRUCTURA TECNOLÓGICA Y LOS SERVICIOS INFORMÁTICOS DEL ISTA**

**CÓDIGO :** FIPR03-UDI-P11 **PÁG. :** 17 de 43 **FECHA :** 25/02/2019 **REVISIÓN :** 2

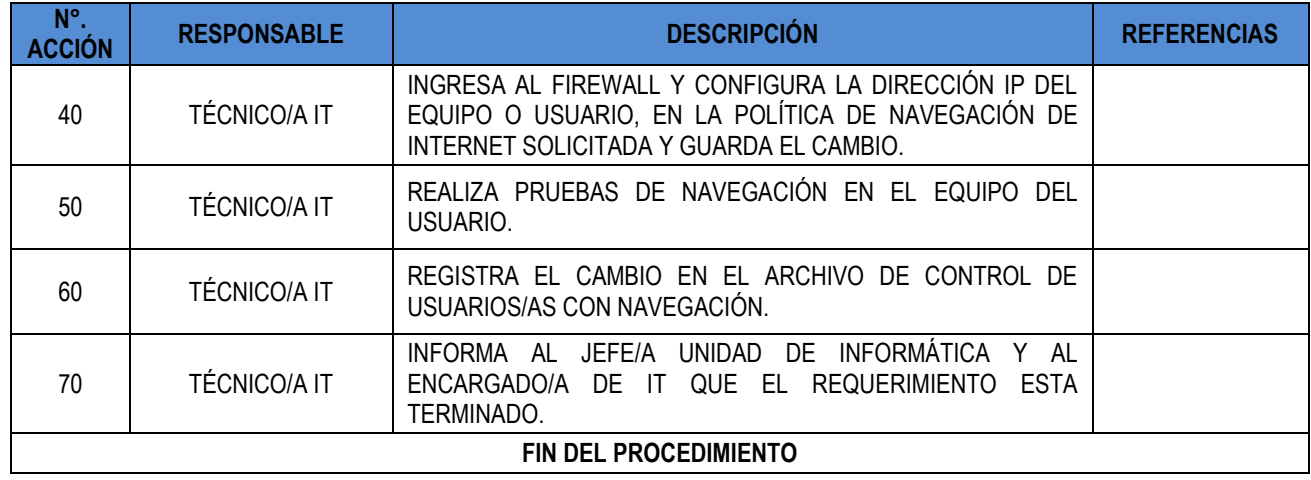

## **10.15. ADMINISTRACIÓN DEL SERVICIO DE ENLACES DE DATOS**

<span id="page-16-0"></span>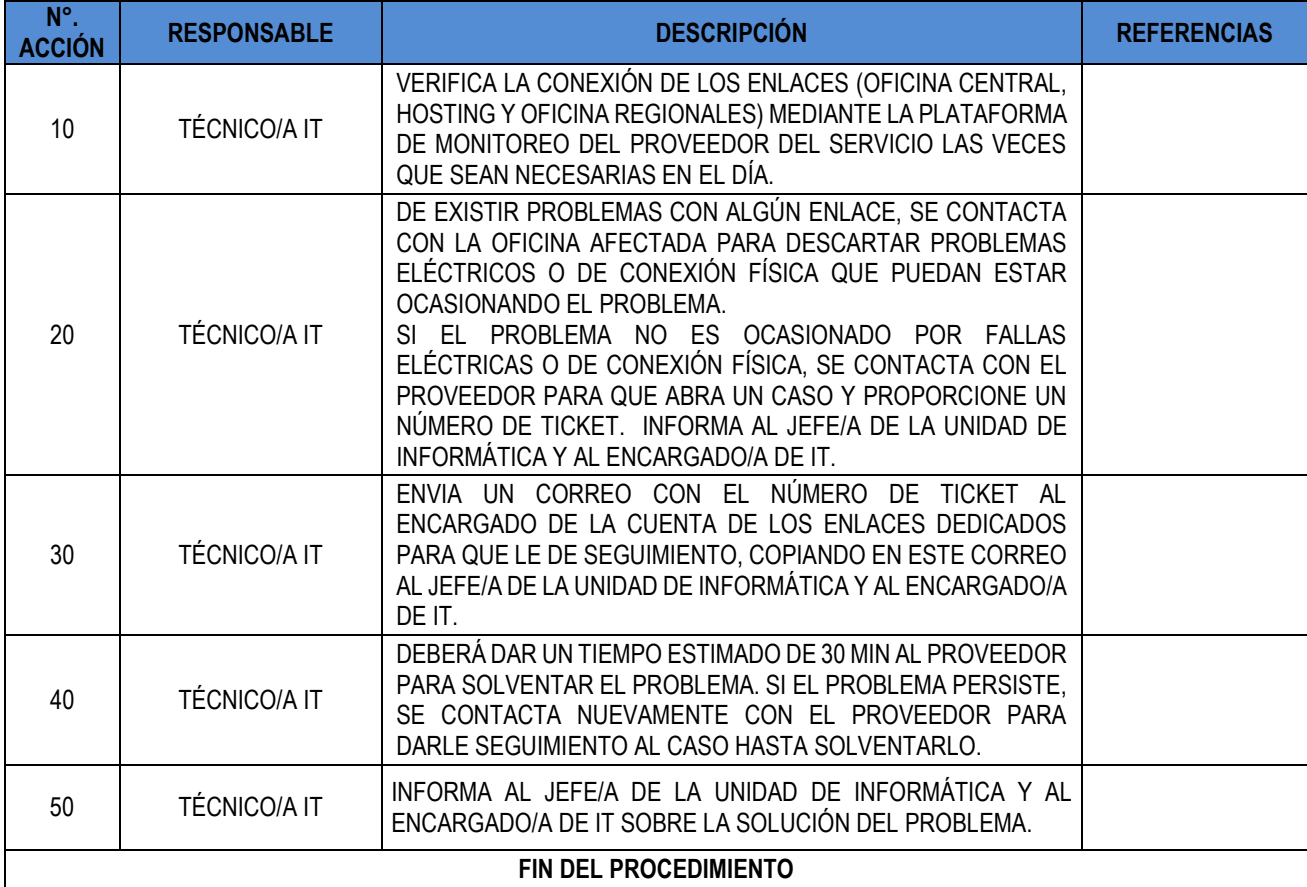

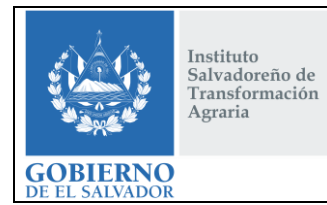

# **CONTINUIDAD DE LA INFRAESTRUCTURA TECNOLÓGICA Y LOS SERVICIOS INFORMÁTICOS DEL ISTA**

**CÓDIGO :** FIPR03-UDI-P11 **PÁG. :** 18 de 43 **FECHA :** 25/02/2019 **REVISIÓN :** 2

# **10.16. ADMINISTRACIÓN DEL SERVICIO DE CORREO INSTITUCIONAL**

<span id="page-17-0"></span>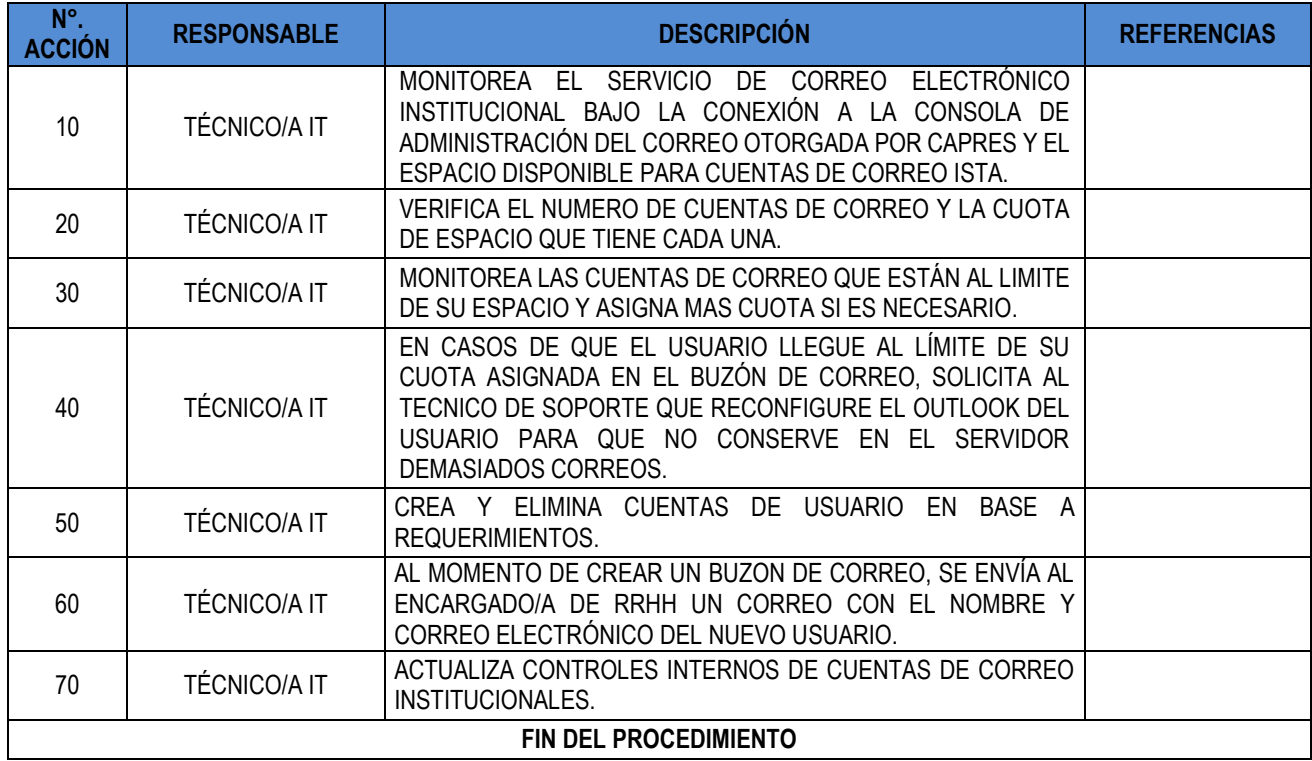

#### **10.17. CREACIÓN DE CUENTA DE CORREO ELECTRÓNICO INSTITUCIONAL**

<span id="page-17-1"></span>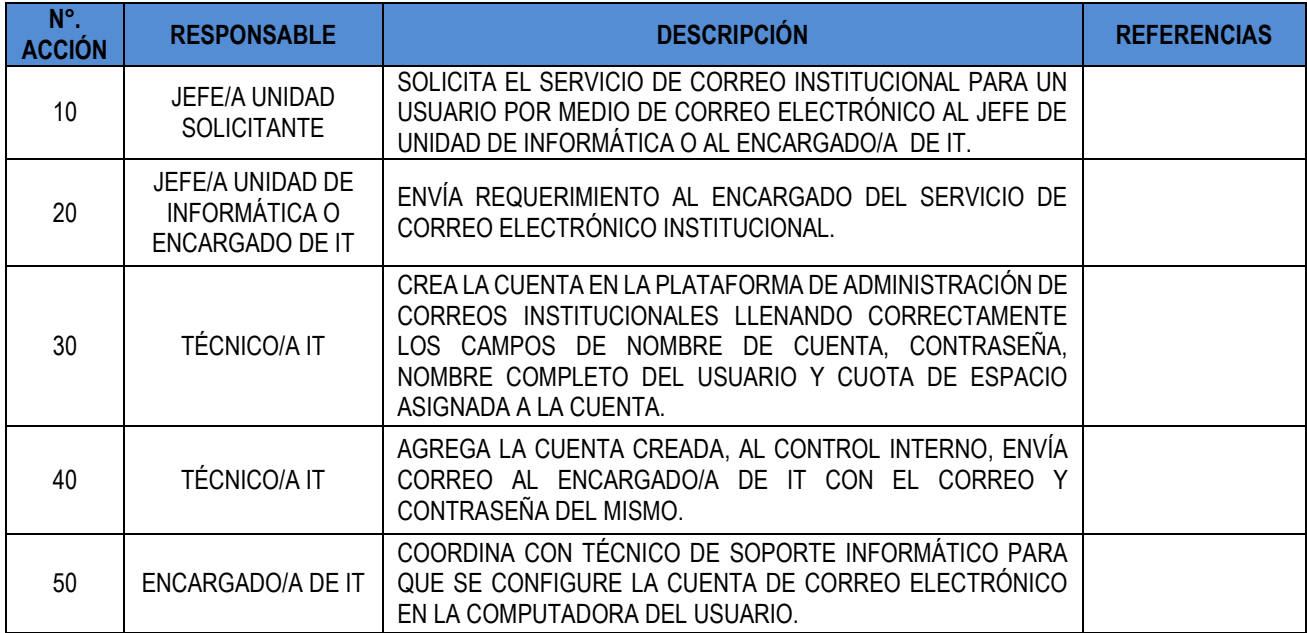

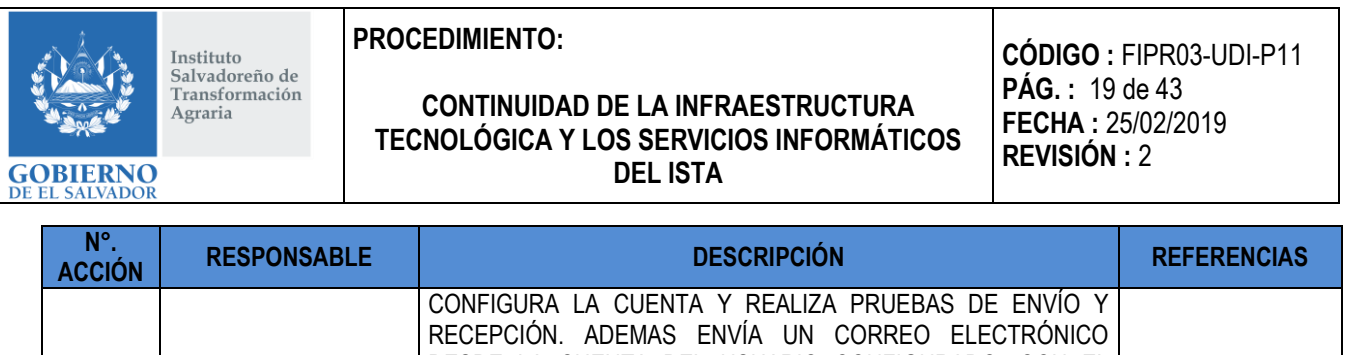

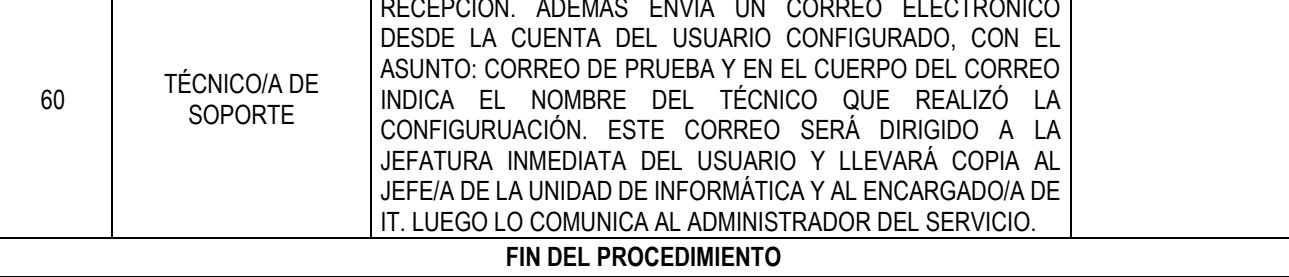

# **10.18. ADMINISTRACIÓN DE SERVICIO DE ANTIVIRUS**

<span id="page-18-0"></span>

| N°.<br><b>ACCIÓN</b>  | <b>RESPONSABLE</b>  | <b>DESCRIPCIÓN</b>                                                                                                    | <b>REFERENCIAS</b> |
|-----------------------|---------------------|----------------------------------------------------------------------------------------------------|--------------------|
| 10                    | <b>TÉCNICO/A IT</b> | VERIFICA QUE EL PROVEEDOR INSTALE EN LOS SERVIDORES<br>LA CONSOLA O CONSOLAS DE ADMINISTRACIÓN DEL<br><b>ANTIVIRUS.</b>                                                                                                    |                    |
| 20                    | <b>TÉCNICO/A IT</b> | CONFIGURA LOS PERMISOS POR DEFECTO DE LA UTILIZACIÓN<br>DE USB, ESTOS SERÁN CAMBIADOS SEGÚN REQUERIMIENTO<br>DE LAS JEFATURAS INMEDIATAS SI ES NECESARIO.<br><b>NOTA:</b><br>El requerimiento deberá ser aprobado por el/la Jefe/a de la Unidad de<br>Informática o Encargado/a de IT |                    |
| 30                    | <b>TÉCNICO/A IT</b> | MONITOREA QUE TODOS LOS EQUIPOS DE LA INSTITUCIÓN<br>TENGAN INSTALADO EL ANTIVIRUS Y ESTÉN CONECTADOS A<br>LA CONSOLA.                                                                                                    |                    |
| 40                    | <b>TÉCNICO/A IT</b> | DIARIAMENTE EL ADMINISTRADOR DEL ANTIVIRUS VERIFICA<br>EN EL SERVIDOR DE ANTIVIRUS QUE LA CONSOLA ESTÉ<br>CONECTADA Y ACTUALIZADA.<br>SI EL SERVIDOR NO ESTÁ ACTUALIZADO, REALIZAR<br>DICHO PROCESO DE FORMA MANUAL.                                                                  |                    |
| 50                    | <b>TÉCNICO/A IT</b> | VERIFICA QUE NINGÚN EQUIPO TENGA ALERTA DE FIRMA DE<br>VIRUS.                                                                                                    |                    |
| 60                    | <b>TÉCNICO/A IT</b> | SI EL SERVIDOR PRESENTA ALGÚN PROBLEMA, SE<br>COMUNICARÁ CON EL PROVEEDOR DEL ANTIVIRUS POR<br>LOS<br><b>CUALQUIERA</b><br>DE<br><b>MEDIOS</b><br><b>PROPORCIONADOS</b><br>(TELEFÓNICAMENTE, VÍA SOPORTE WEB O MEDIANTE<br>CORREO ELECTRÓNICO), PARA REPORTAR LA FALLA.               |                    |
| 70                    | <b>TÉCNICO/A IT</b> | INFORMA DE LAS MEDIDAS REALIZADAS A ENCARGADO/A DE<br>IT Y/O JEFE/A DE UNIDAD DE INFORMÁTICA.                                                                                                    |                    |
| 80                    | <b>TÉCNICO/A IT</b> | PROGRAMA EL ANTIVIRUS PARA QUE ESCANEE DE FORMA<br>AUTOMÁTICA LAS COMPUTADORAS CLIENTES QUE TIENEN<br>ALERTA DE FIRMA DE VIRUS.                                                                                                    |                    |
| FIN DEL PROCEDIMIENTO |                     |                                                                                                    |                    |

Este documento es propiedad exclusiva del Instituto Salvadoreño de Transformación Agraria-ISTA- y sólo se consideran documentos válidos las copias que estén disponibles de manera electrónica para mecanismos de control interno; se utilizarán copias impresas como mecanismo de control externo.

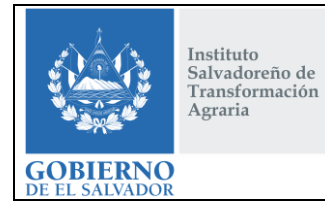

# **CONTINUIDAD DE LA INFRAESTRUCTURA TECNOLÓGICA Y LOS SERVICIOS INFORMÁTICOS DEL ISTA**

**CÓDIGO :** FIPR03-UDI-P11 **PÁG. :** 20 de 43 **FECHA :** 25/02/2019 **REVISIÓN :** 2

## **10.19. PERMISOS A DISPOSITIVOS POR MEDIO DE ANTIVIRUS**

<span id="page-19-0"></span>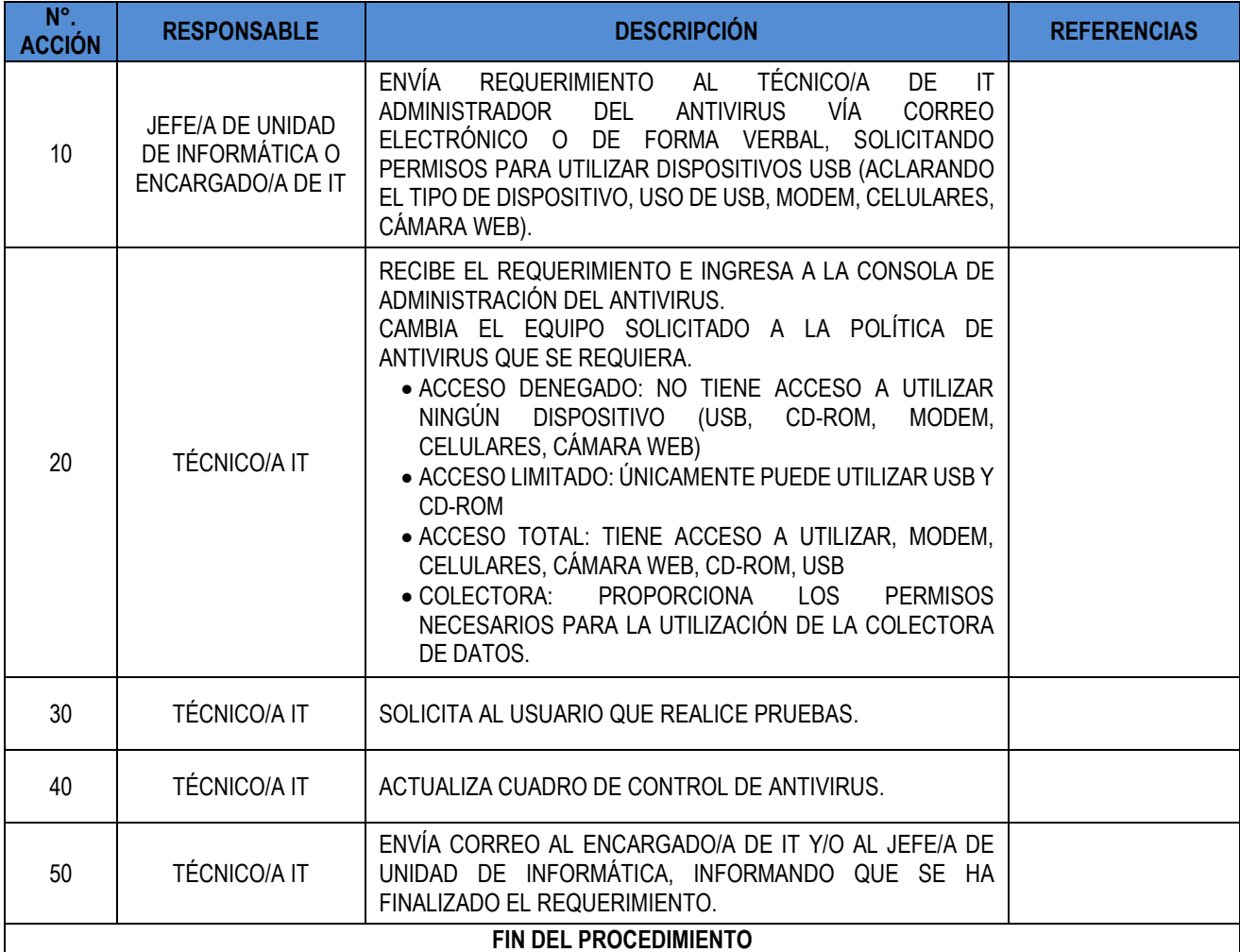

## **10.20. ADMINISTRACIÓN DEL SERVIDOR DE ACTUALIZACIONES DE WINDOWS (WSUS)**

<span id="page-19-1"></span>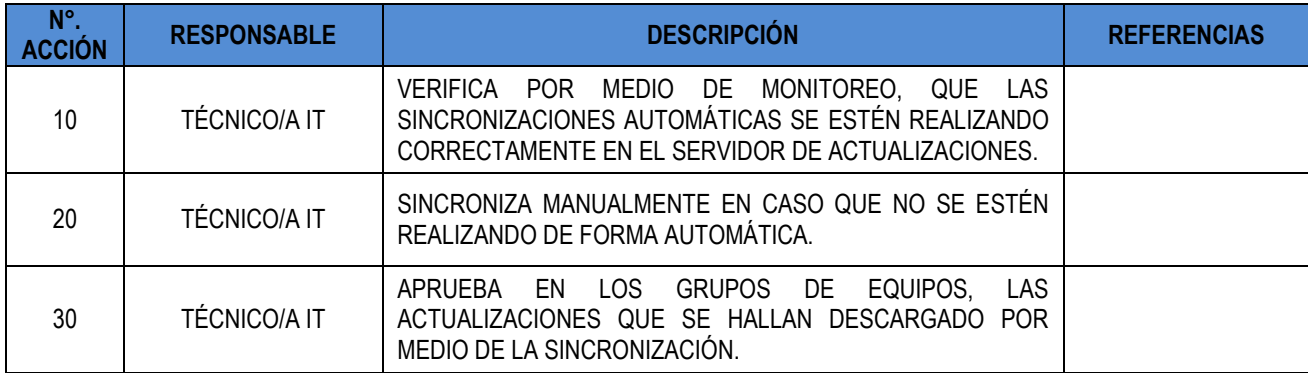

FIPL-00-R0

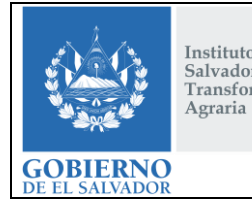

Instituto<br>Salvadoreño de<br>Transformación

**PROCEDIMIENTO:**

# **CONTINUIDAD DE LA INFRAESTRUCTURA TECNOLÓGICA Y LOS SERVICIOS INFORMÁTICOS DEL ISTA**

**CÓDIGO :** FIPR03-UDI-P11 **PÁG. :** 21 de 43 **FECHA :** 25/02/2019 **REVISIÓN :** 2

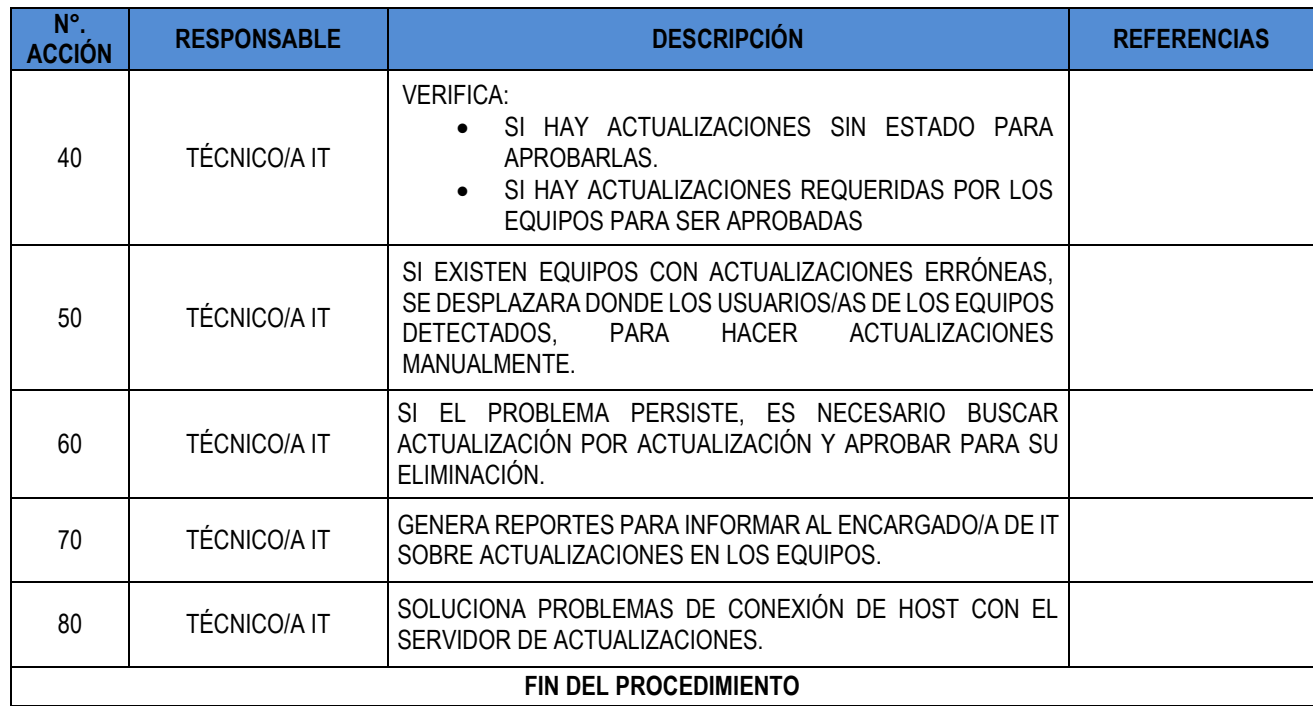

## **10.21. ADMINISTRACIÓN DE SERVIDOR DE ARCHIVOS (FILESERVER)**

<span id="page-20-0"></span>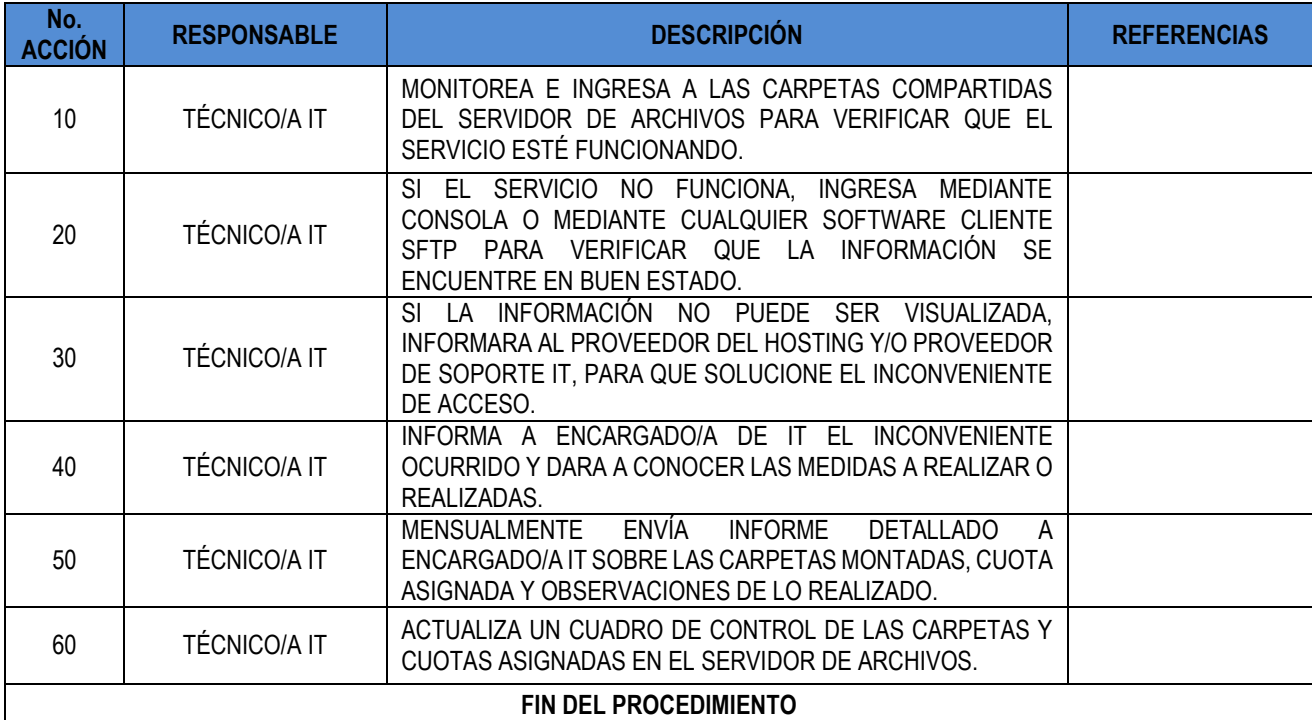

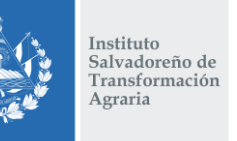

**GOBIERNO** 

# **PROCEDIMIENTO:**

# **CONTINUIDAD DE LA INFRAESTRUCTURA TECNOLÓGICA Y LOS SERVICIOS INFORMÁTICOS DEL ISTA**

**CÓDIGO :** FIPR03-UDI-P11 **PÁG. :** 22 de 43 **FECHA :** 25/02/2019 **REVISIÓN :** 2

### **10.22. CREACIÓN DE CARPETA DE RESPALDO A USUARIO EN SERVIDOR DE ARCHIVOS**

<span id="page-21-0"></span>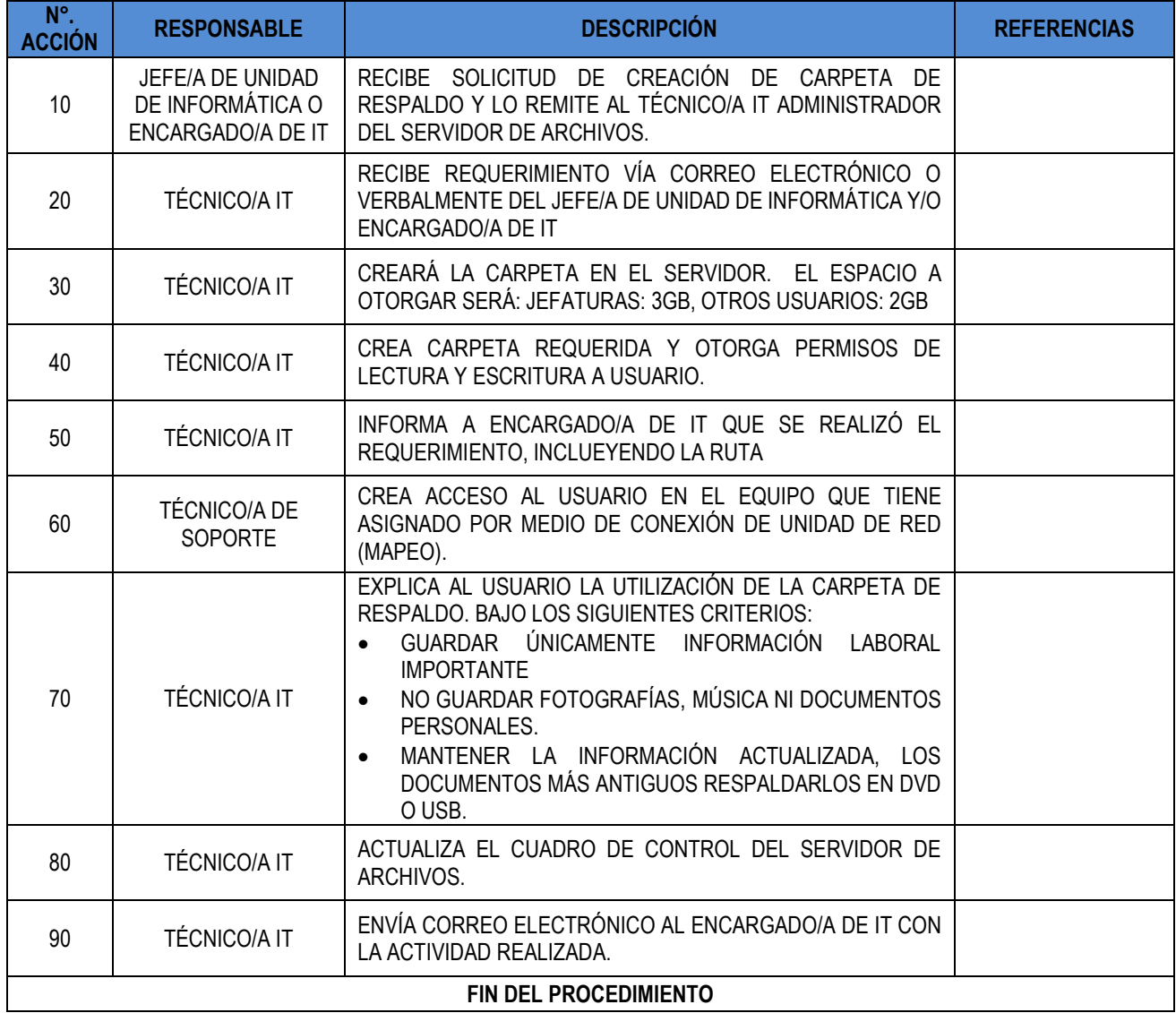

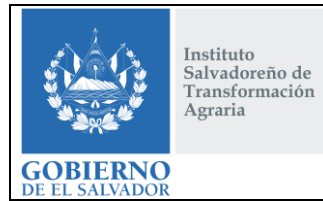

# **CONTINUIDAD DE LA INFRAESTRUCTURA TECNOLÓGICA Y LOS SERVICIOS INFORMÁTICOS DEL ISTA**

**CÓDIGO :** FIPR03-UDI-P11 **PÁG. :** 23 de 43 **FECHA :** 25/02/2019 **REVISIÓN :** 2

## **10.23. AUMENTO / DISMINUCIÓN EN CUOTA EN CARPETAS DEL SERVIDOR DE ARCHIVOS**

<span id="page-22-0"></span>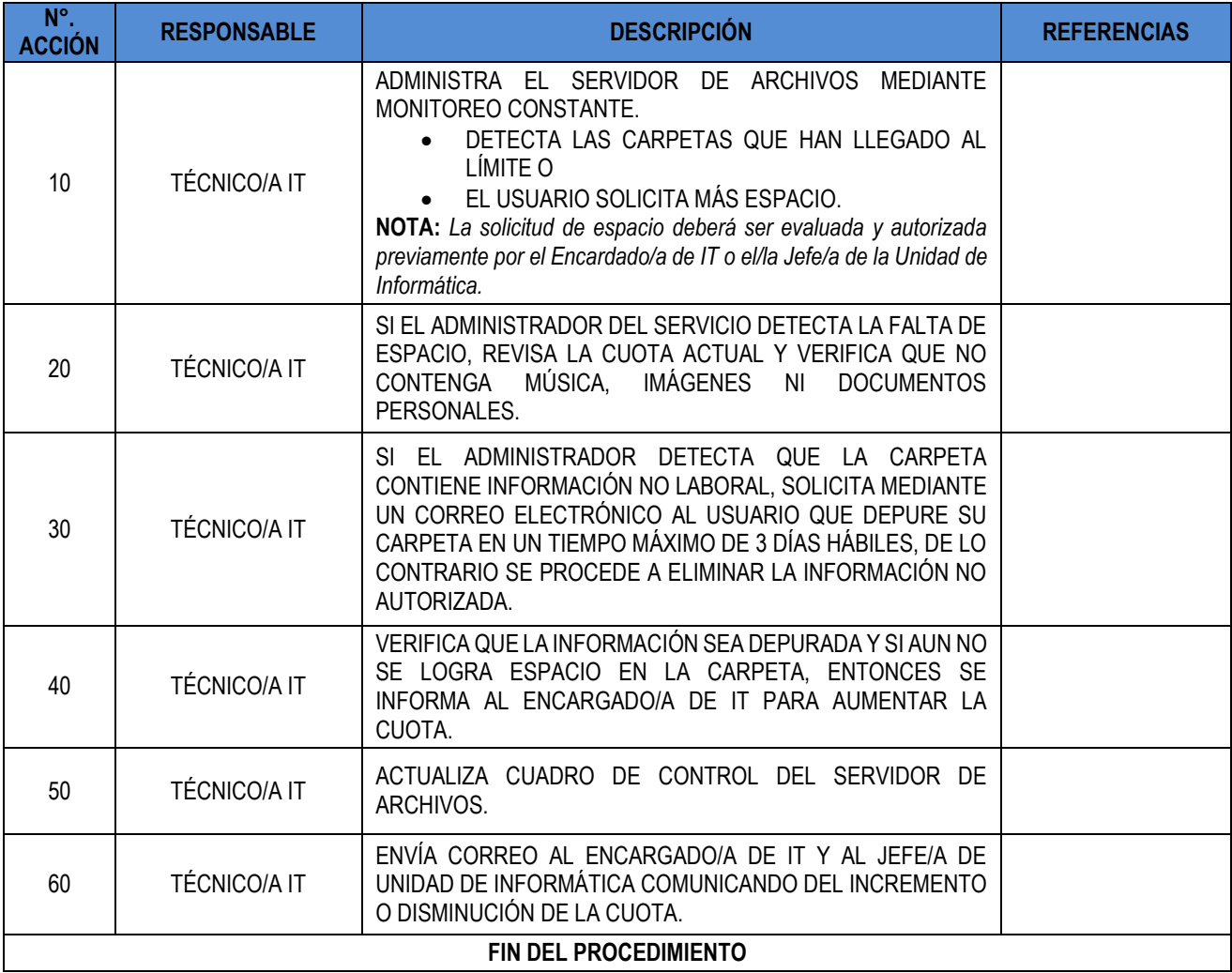

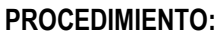

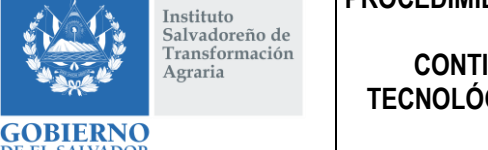

# **CONTINUIDAD DE LA INFRAESTRUCTURA TECNOLÓGICA Y LOS SERVICIOS INFORMÁTICOS DEL ISTA**

**CÓDIGO :** FIPR03-UDI-P11 **PÁG. :** 24 de 43 **FECHA :** 25/02/2019 **REVISIÓN :** 2

# **10.24. SOLICITUD DE AUMENTO DE CUOTA EN CARPETAS DEL SERVIDOR DE ARCHIVOS**

<span id="page-23-0"></span>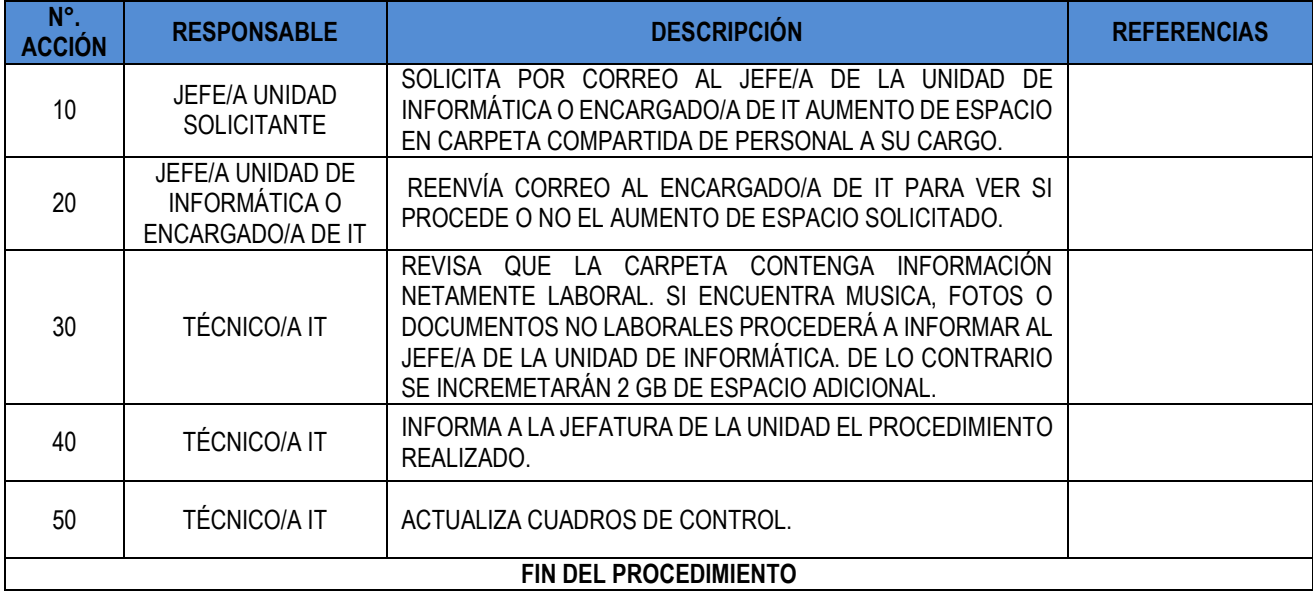

#### **10.25. CREACIÓN DE CARPETA COMPARTIDA (STORAGE)**

<span id="page-23-1"></span>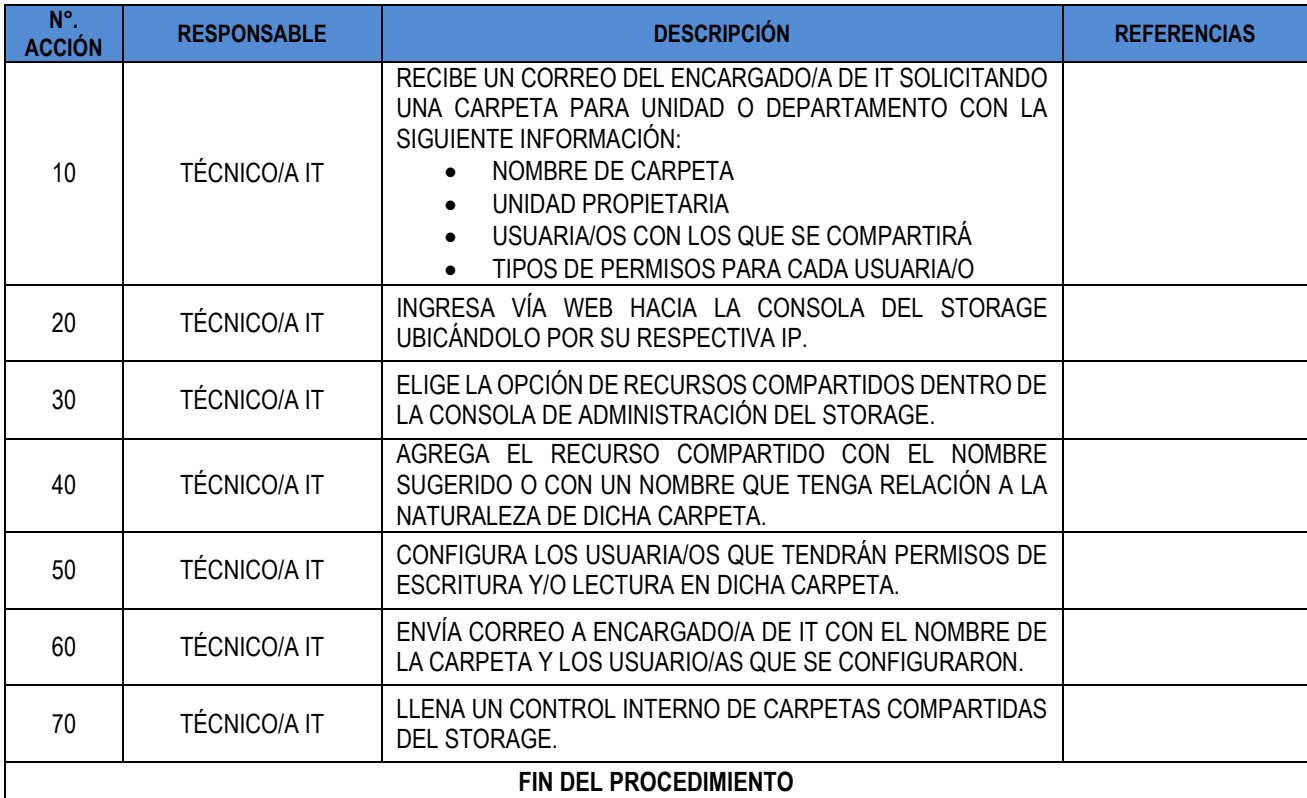

FIPL-00-R0

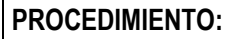

Instituto<br>Salvadoreño de<br>Transformación Agraria

**GOBIERNO** 

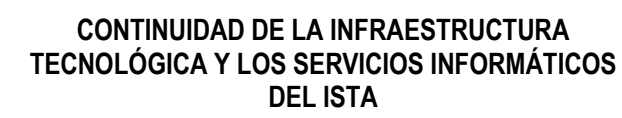

**CÓDIGO :** FIPR03-UDI-P11 **PÁG. :** 25 de 43 **FECHA :** 25/02/2019 **REVISIÓN :** 2

#### **10.26. LECTURA / ESCRITURA EN CARPETAS COMPARTIDAS EN STORAGE**

<span id="page-24-0"></span>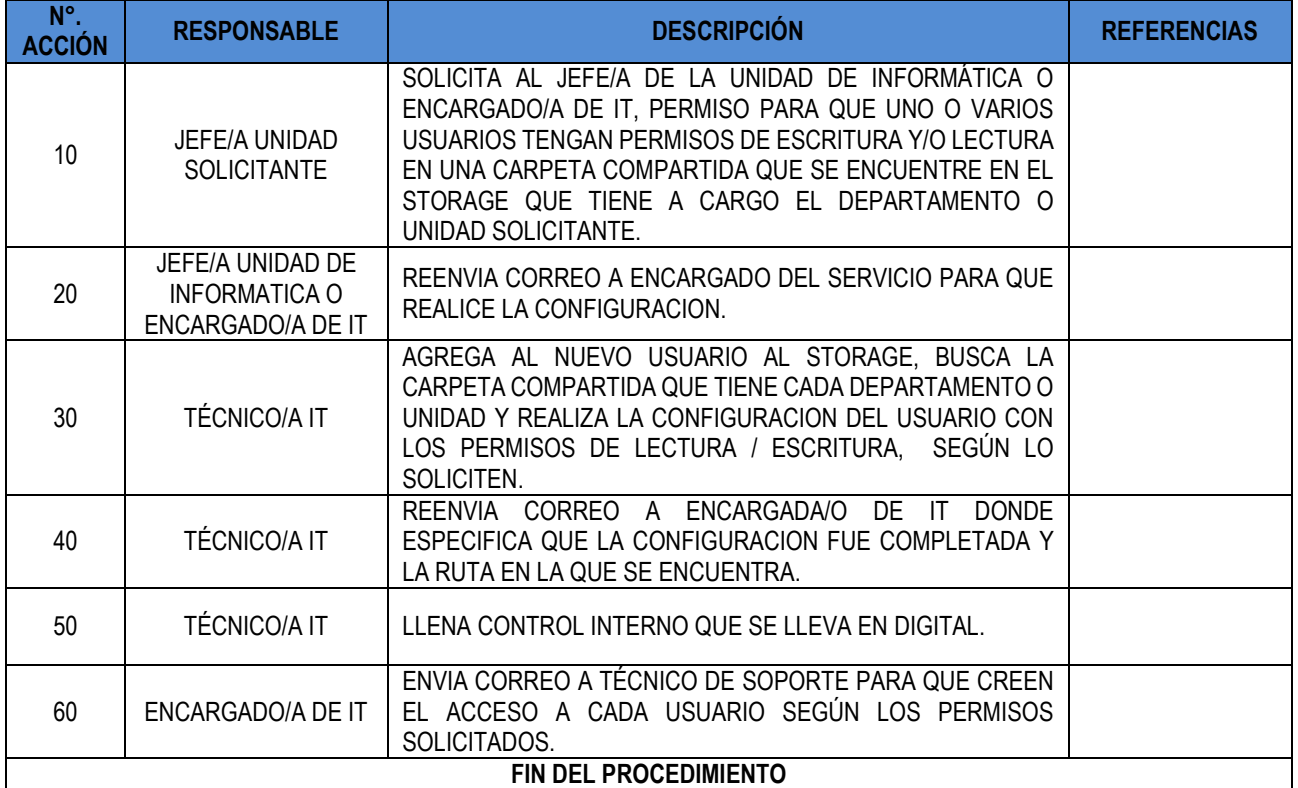

### **10.27. ADMINISTRACIÓN RED INALÁMBRICA ISTA (Wi-Fi)**

<span id="page-24-1"></span>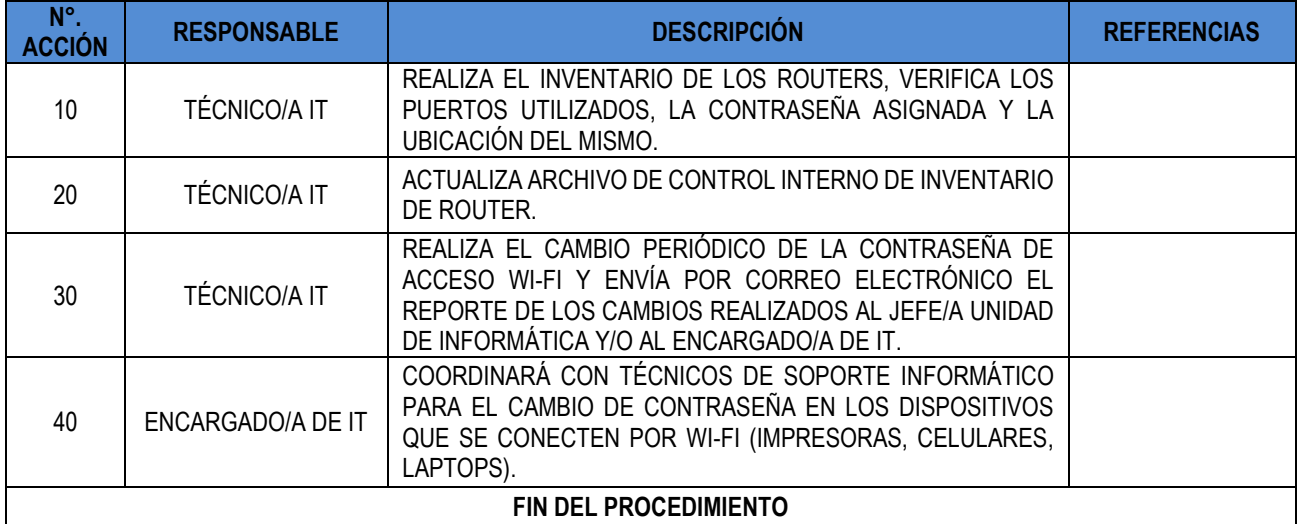

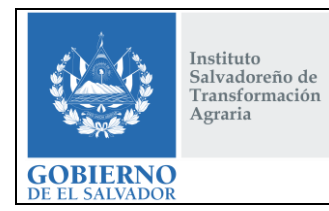

# **CONTINUIDAD DE LA INFRAESTRUCTURA TECNOLÓGICA Y LOS SERVICIOS INFORMÁTICOS DEL ISTA**

**CÓDIGO :** FIPR03-UDI-P11 **PÁG. :** 26 de 43 **FECHA :** 25/02/2019 **REVISIÓN :** 2

## **10.28. ADMINISTRACIÓN DE SWITCHES**

<span id="page-25-0"></span>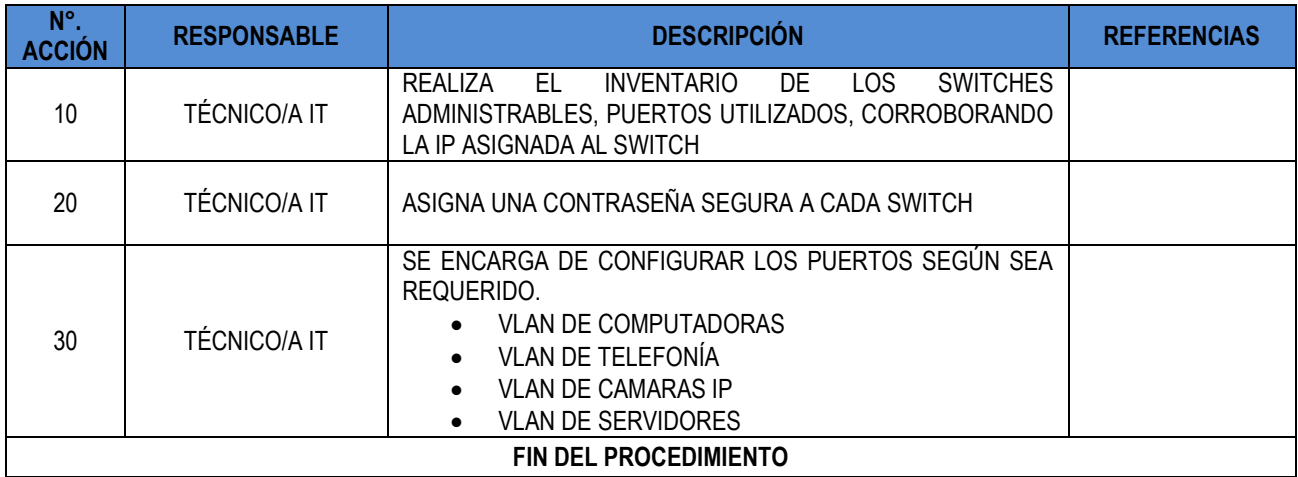

# **10.29. CONFIGURACIÓN DE PUERTOS EN SWITCHES ADMINISTRABLES**

<span id="page-25-1"></span>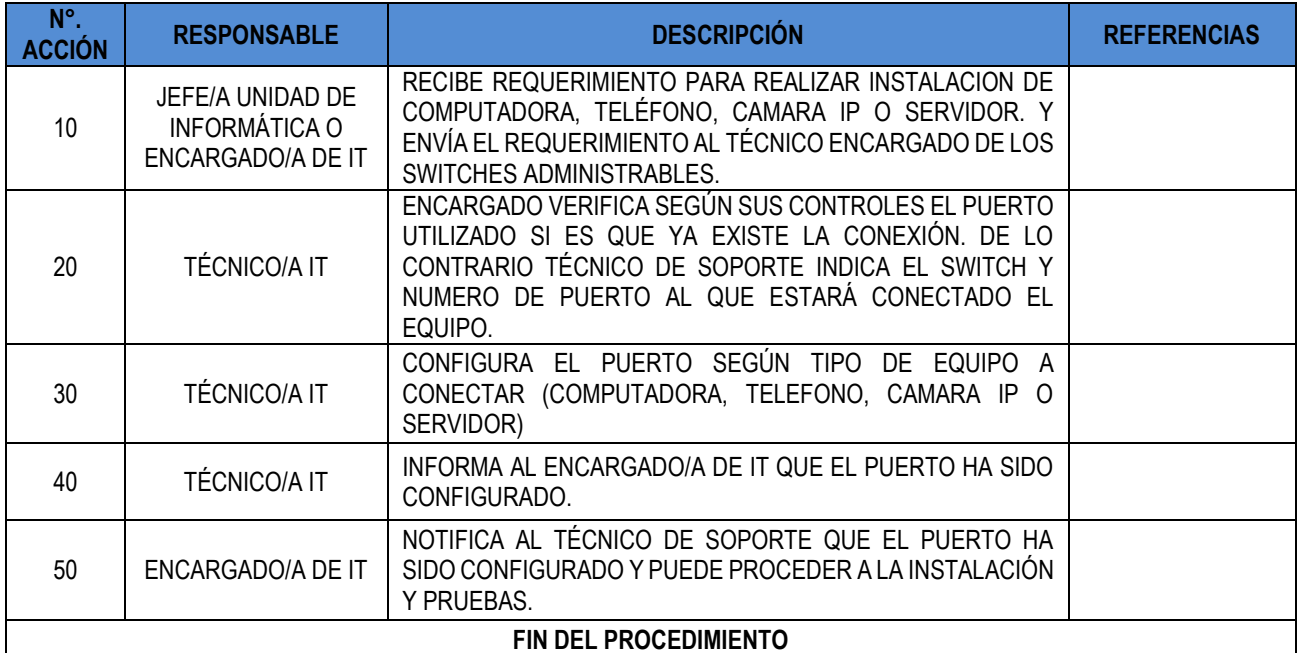

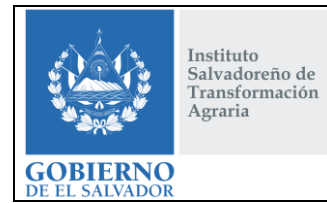

## **CONTINUIDAD DE LA INFRAESTRUCTURA TECNOLÓGICA Y LOS SERVICIOS INFORMÁTICOS DEL ISTA**

**CÓDIGO :** FIPR03-UDI-P11 **PÁG. :** 27 de 43 **FECHA :** 25/02/2019 **REVISIÓN :** 2

# **10.30. INSTALACIÓN DE COLECTORA DE DATOS**

<span id="page-26-0"></span>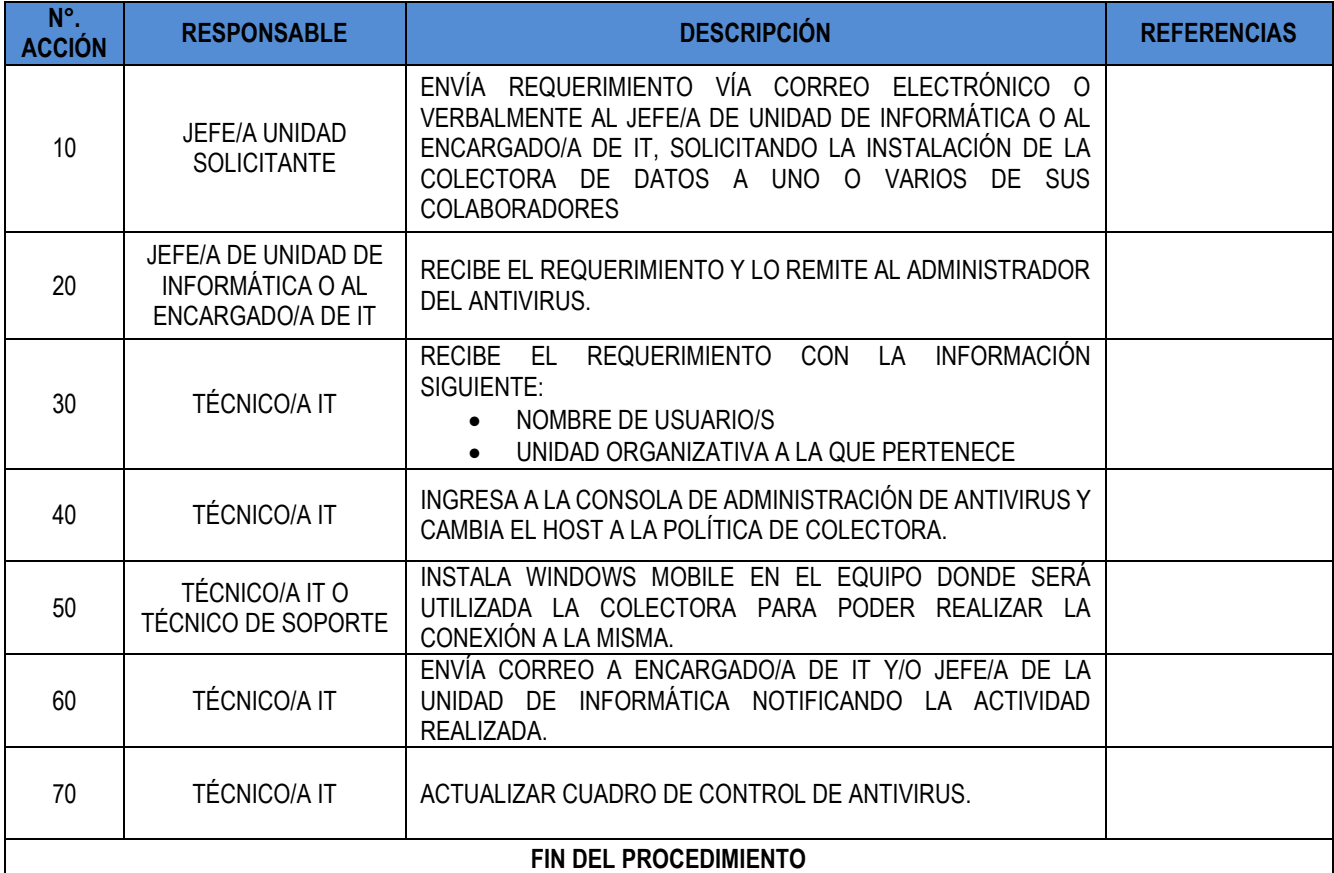

## **10.31. ADMINISTRACIÓN DEL SERVICIO DE TELEFONÍA**

<span id="page-26-1"></span>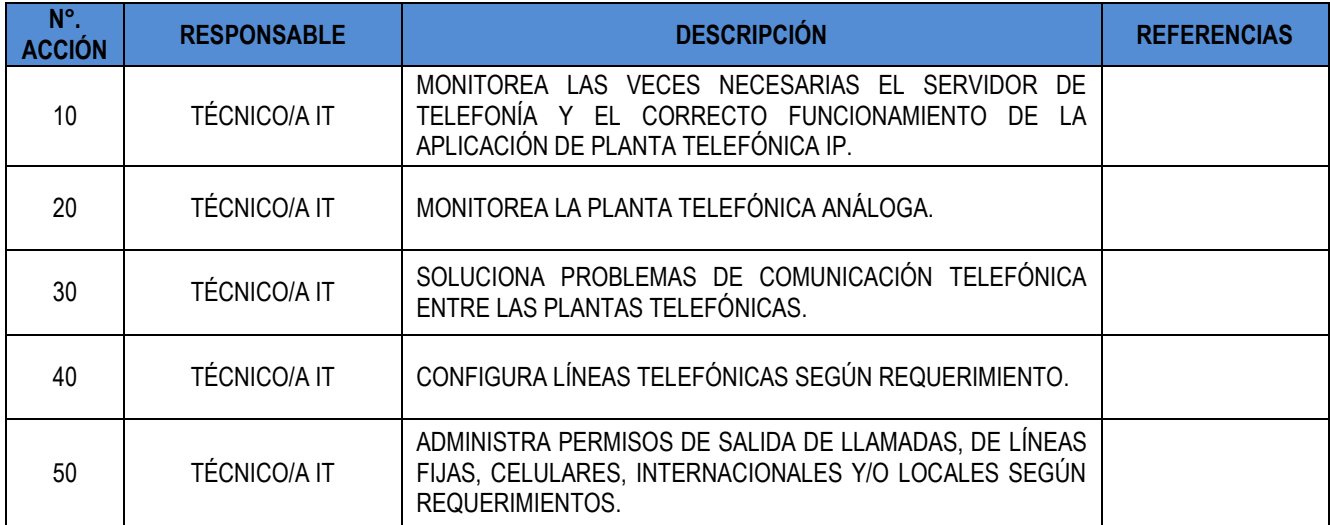

FIPL-00-R0

Instituto<br>Salvadoreño de<br>Transformación  $\Large \bf Agraria$ 

**GOBIERNO** 

**CONTINUIDAD DE LA INFRAESTRUCTURA TECNOLÓGICA Y LOS SERVICIOS INFORMÁTICOS DEL ISTA**

**CÓDIGO :** FIPR03-UDI-P11 **PÁG. :** 28 de 43 **FECHA :** 25/02/2019 **REVISIÓN :** 2

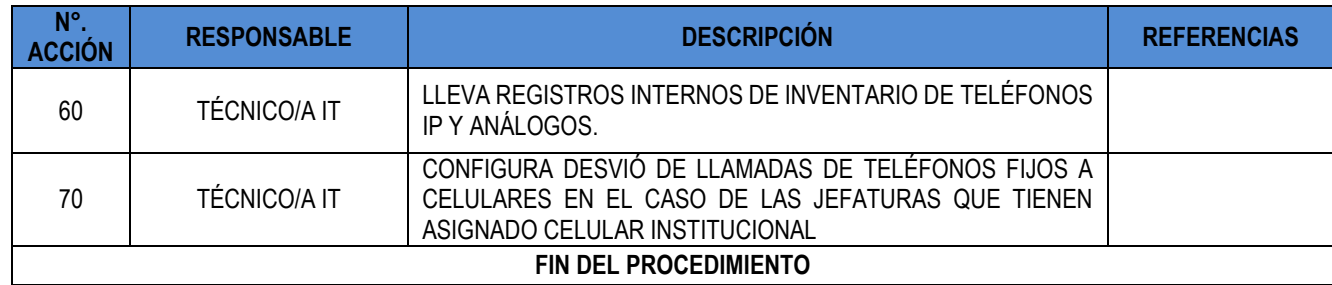

## **10.32. ASIGNACIÓN DE LÍNEA TELEFÓNICA ANÁLOGA O IP**

<span id="page-27-0"></span>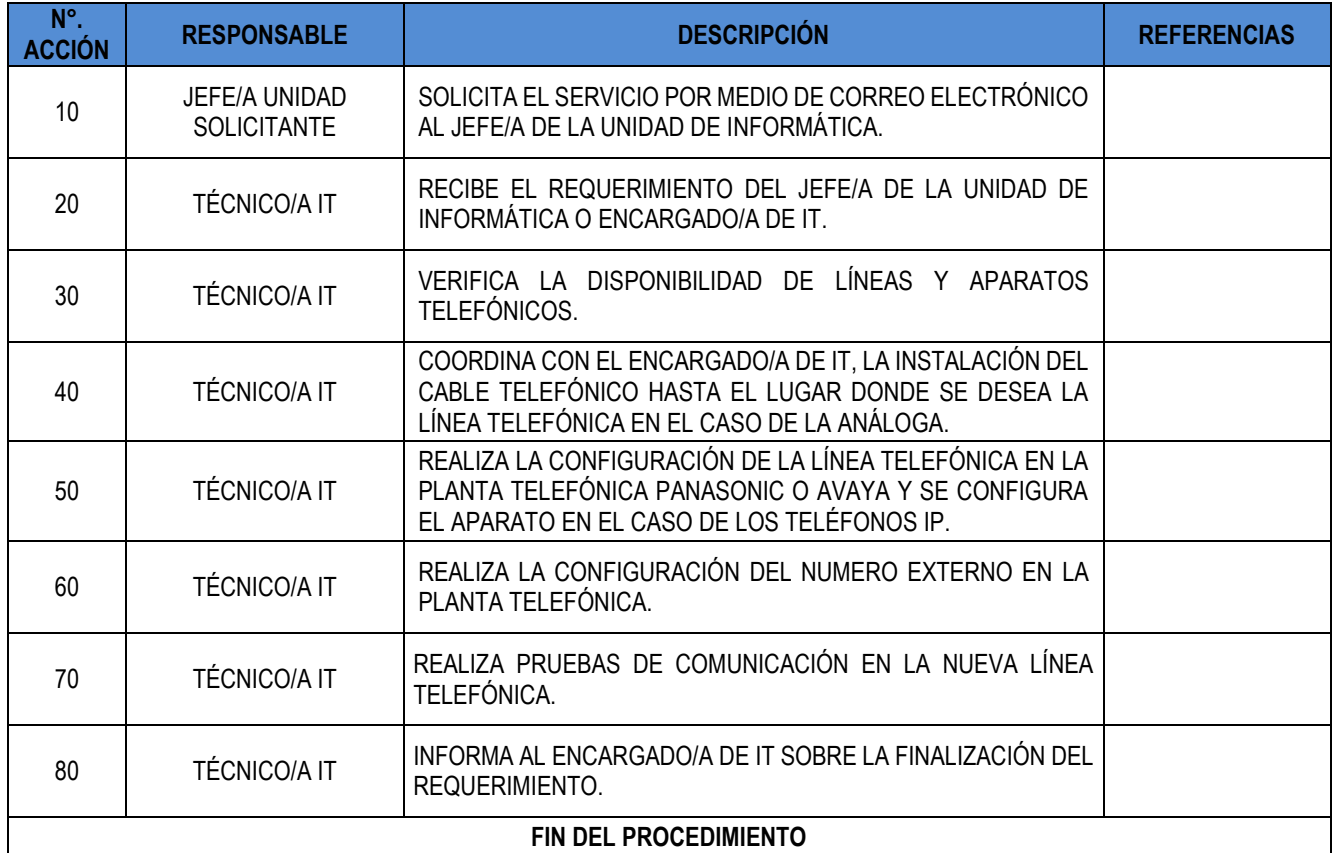

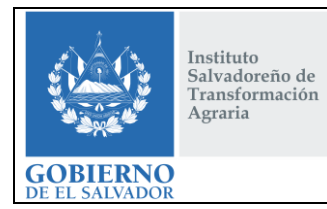

# **CONTINUIDAD DE LA INFRAESTRUCTURA TECNOLÓGICA Y LOS SERVICIOS INFORMÁTICOS DEL ISTA**

**CÓDIGO :** FIPR03-UDI-P11 **PÁG. :** 29 de 43 **FECHA :** 25/02/2019 **REVISIÓN :** 2

## **10.33. DESVÍO DE LLAMADAS A CELULARES (TELEFONÍA IP)**

<span id="page-28-0"></span>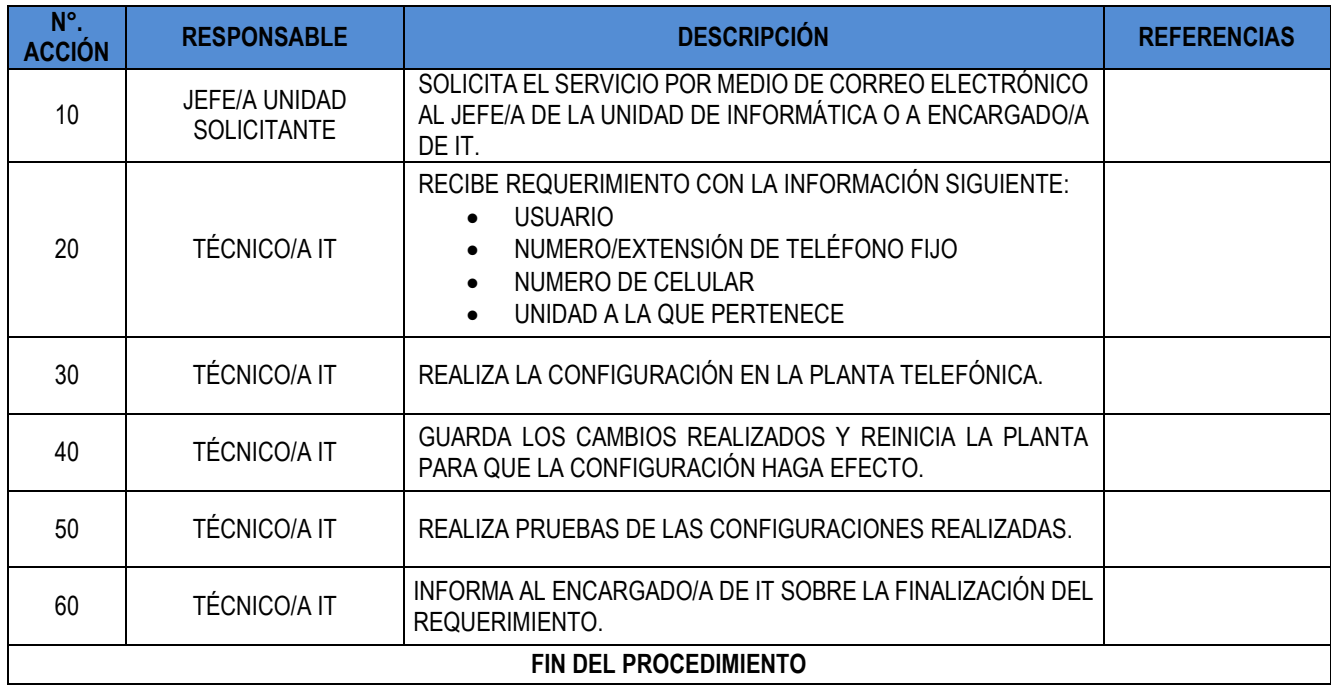

# **10.34. PROCEDIMIENTO ANTE ROBO O EXTRAVÍO DE CELULARES INSTITUCIONALES**

<span id="page-28-1"></span>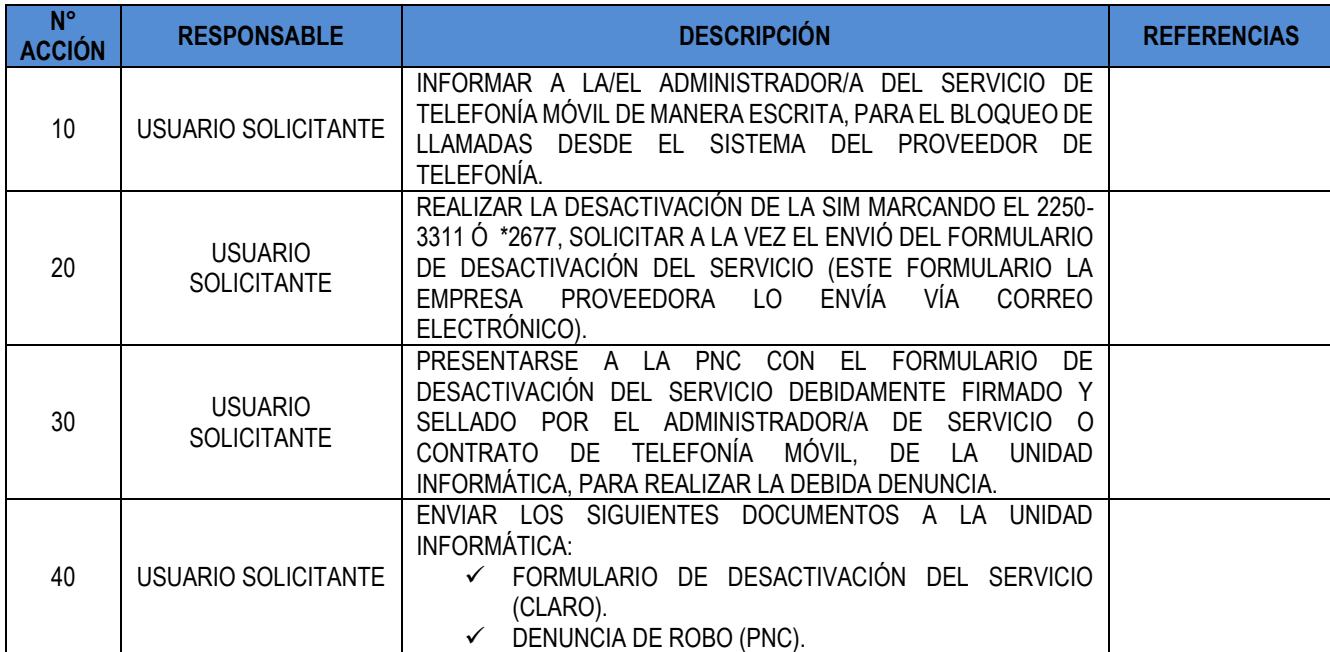

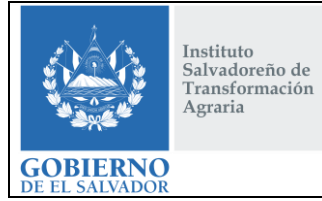

# **CONTINUIDAD DE LA INFRAESTRUCTURA TECNOLÓGICA Y LOS SERVICIOS INFORMÁTICOS DEL ISTA**

**CÓDIGO :** FIPR03-UDI-P11 **PÁG. :** 30 de 43 **FECHA :** 25/02/2019 **REVISIÓN :** 2

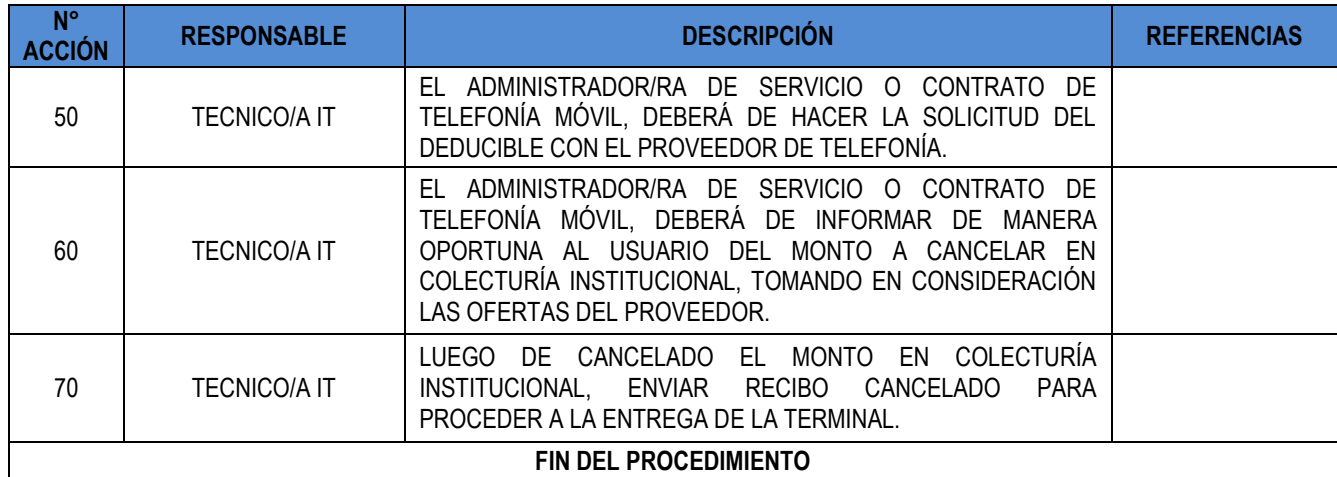

#### **10.35. PROCEDIMIENTO EN CASO DE DAÑO, MODIFICACIÓN O REPOSICIÓN DE SIM, MICROSIM Y NANOSIM**

<span id="page-29-0"></span>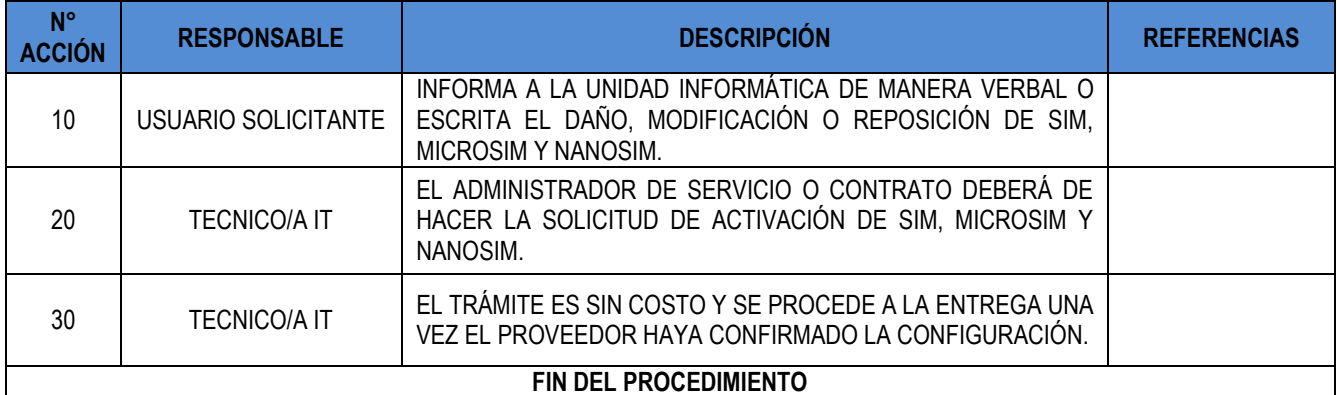

### **10.36. ADMINISTRACIÓN DEL SERVICIO DE BACKUP**

<span id="page-29-1"></span>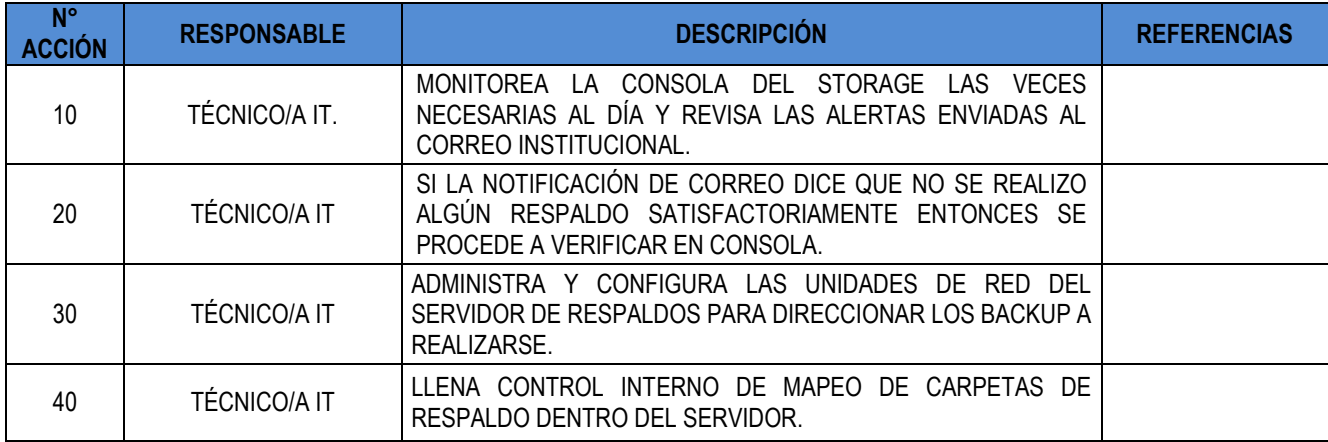

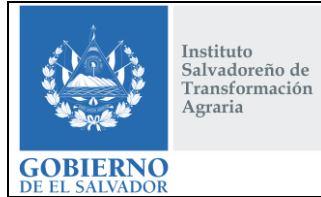

# **CONTINUIDAD DE LA INFRAESTRUCTURA TECNOLÓGICA Y LOS SERVICIOS INFORMÁTICOS DEL ISTA**

**CÓDIGO :** FIPR03-UDI-P11 **PÁG. :** 31 de 43 **FECHA :** 25/02/2019 **REVISIÓN :** 2

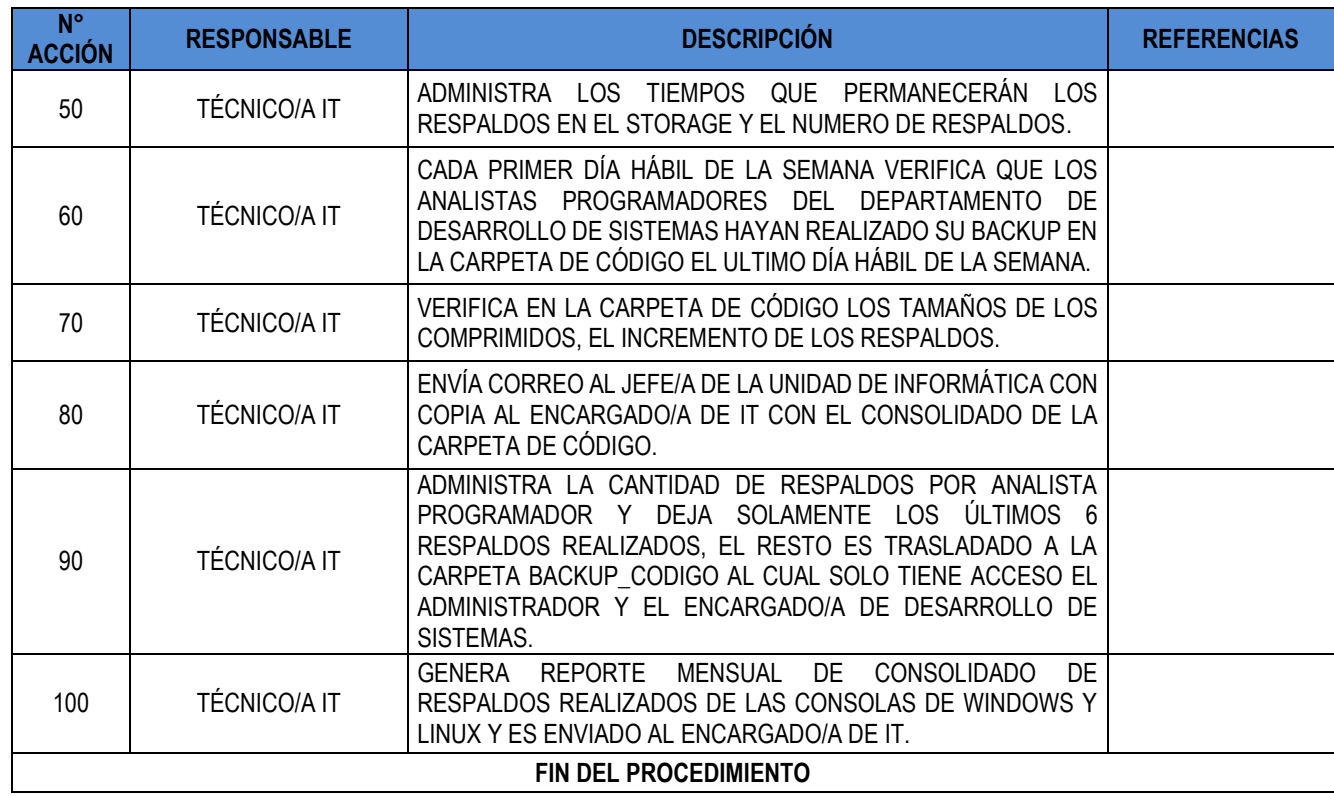

# **10.37. RESTAURACIÓN DE INFORMACIÓN DE BACKUP (STORAGE)**

<span id="page-30-0"></span>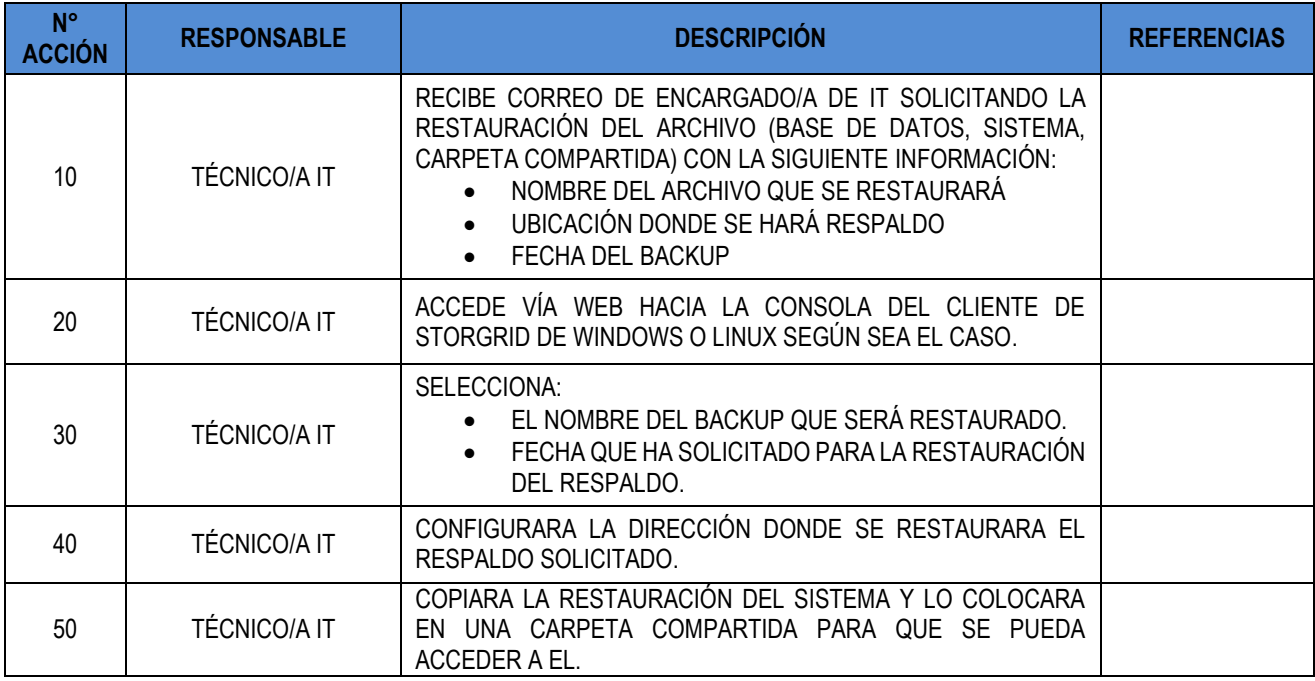

FIPL-00-R0

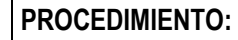

Instituto<br>Salvadoreño de<br>Transformación  $\Large \bf Agraria$ 

**GOBIERNO** 

# **CONTINUIDAD DE LA INFRAESTRUCTURA TECNOLÓGICA Y LOS SERVICIOS INFORMÁTICOS DEL ISTA**

**CÓDIGO :** FIPR03-UDI-P11 **PÁG. :** 32 de 43 **FECHA :** 25/02/2019 **REVISIÓN :** 2

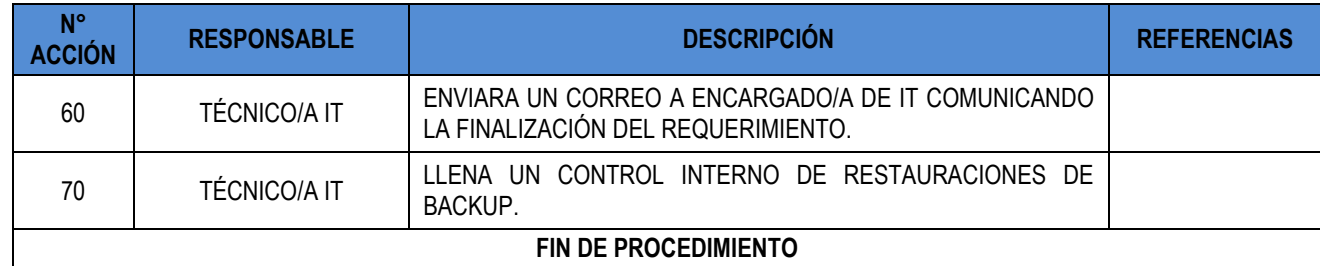

## **10.38. ADMINISTRACIÓN DE BASES DE DATOS**

<span id="page-31-0"></span>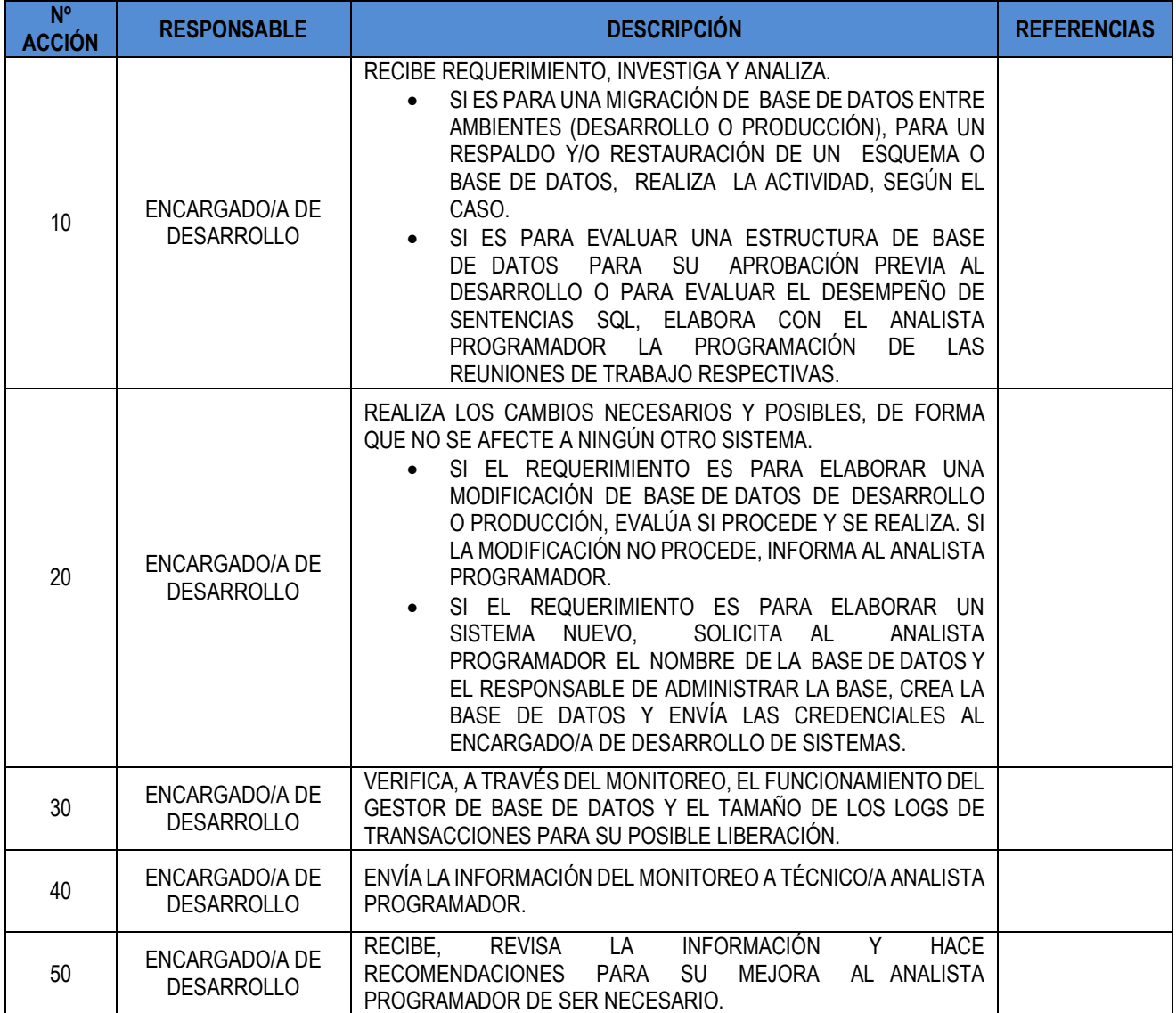

FIPL-00-R0

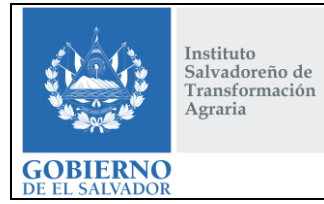

# **CONTINUIDAD DE LA INFRAESTRUCTURA TECNOLÓGICA Y LOS SERVICIOS INFORMÁTICOS DEL ISTA**

**CÓDIGO :** FIPR03-UDI-P11 **PÁG. :** 33 de 43 **FECHA :** 25/02/2019 **REVISIÓN :** 2

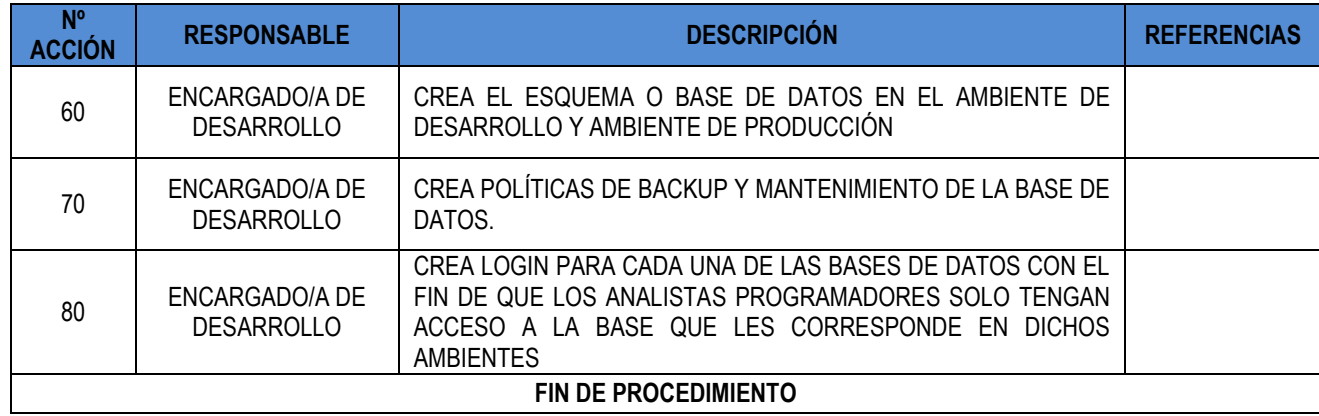

#### **10.39. CAMBIO DE WALLPAPER INSTITUCIONAL**

<span id="page-32-0"></span>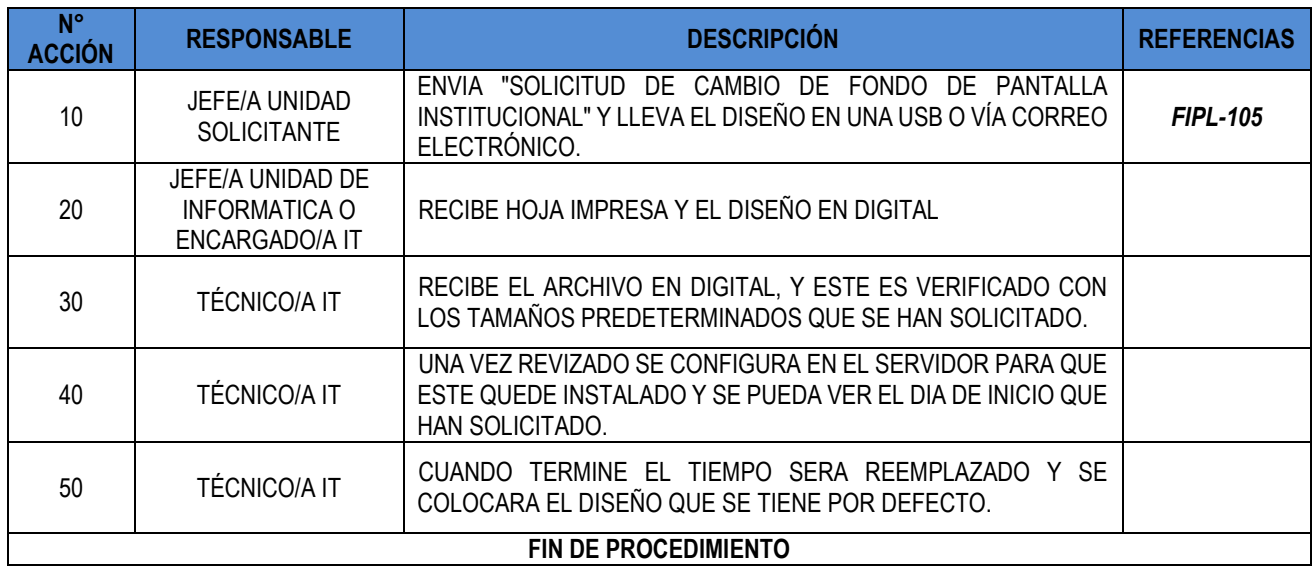

#### **10.40. SOLICITUD DE VERIFICACIÓN DE EVENTO/S POR MEDIO DE CAMARAS IP**

<span id="page-32-1"></span>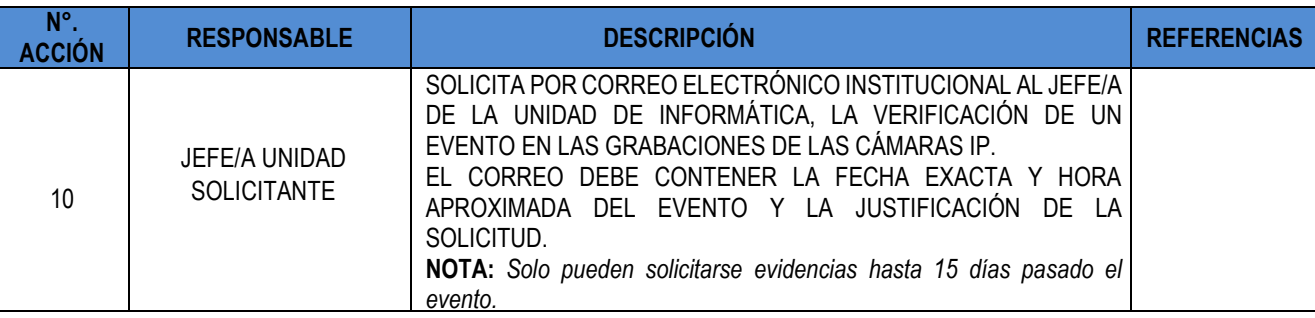

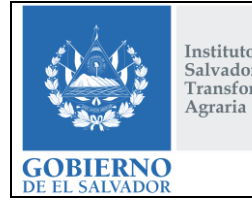

Instituto<br>Salvadoreño de<br>Transformación

# **PROCEDIMIENTO:**

# **CONTINUIDAD DE LA INFRAESTRUCTURA TECNOLÓGICA Y LOS SERVICIOS INFORMÁTICOS DEL ISTA**

**CÓDIGO :** FIPR03-UDI-P11 **PÁG. :** 34 de 43 **FECHA :** 25/02/2019 **REVISIÓN :** 2

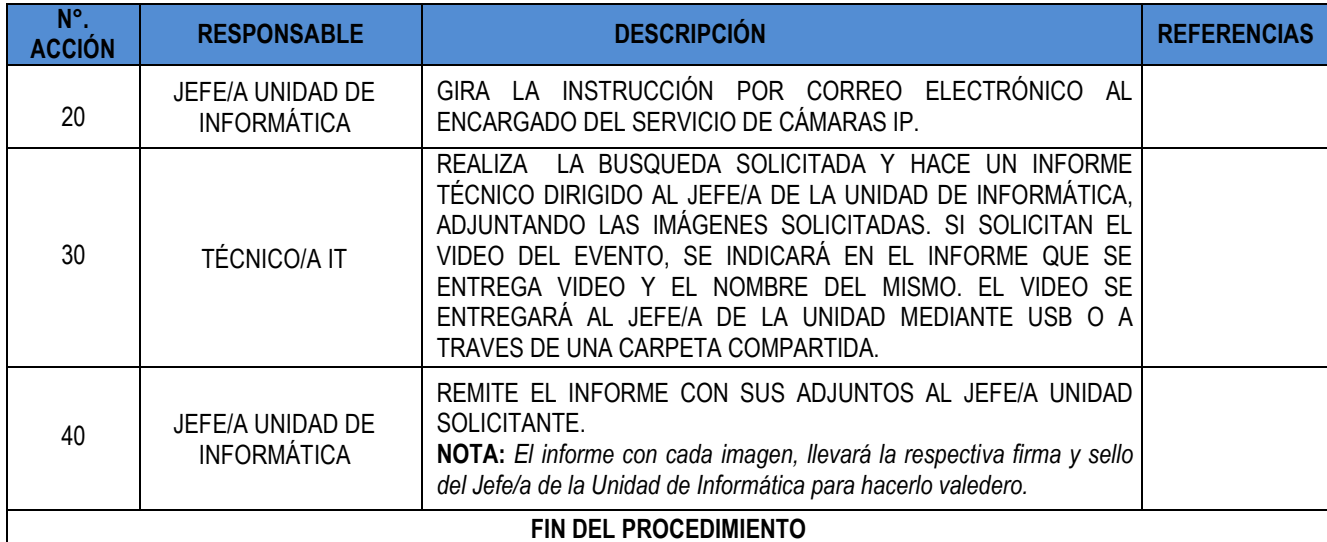

#### **10.41. SERVICIO DE IMPRESIÓN DE CARNET**

<span id="page-33-0"></span>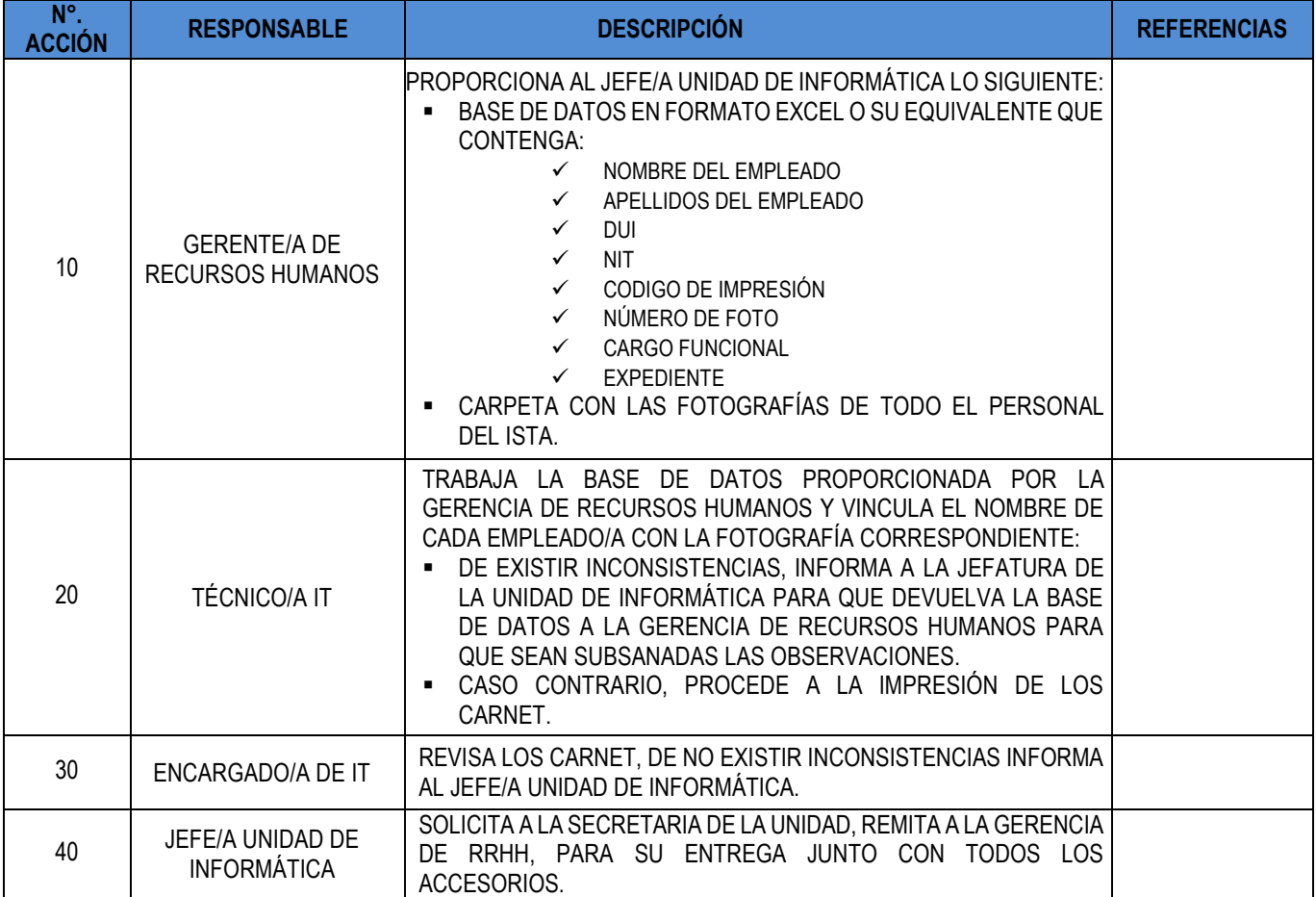

#### FIPL-00-R0

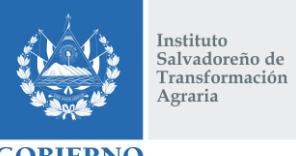

# **CONTINUIDAD DE LA INFRAESTRUCTURA TECNOLÓGICA Y LOS SERVICIOS INFORMÁTICOS DEL ISTA**

**CÓDIGO :** FIPR03-UDI-P11 **PÁG. :** 35 de 43 **FECHA :** 25/02/2019 **REVISIÓN :** 2

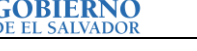

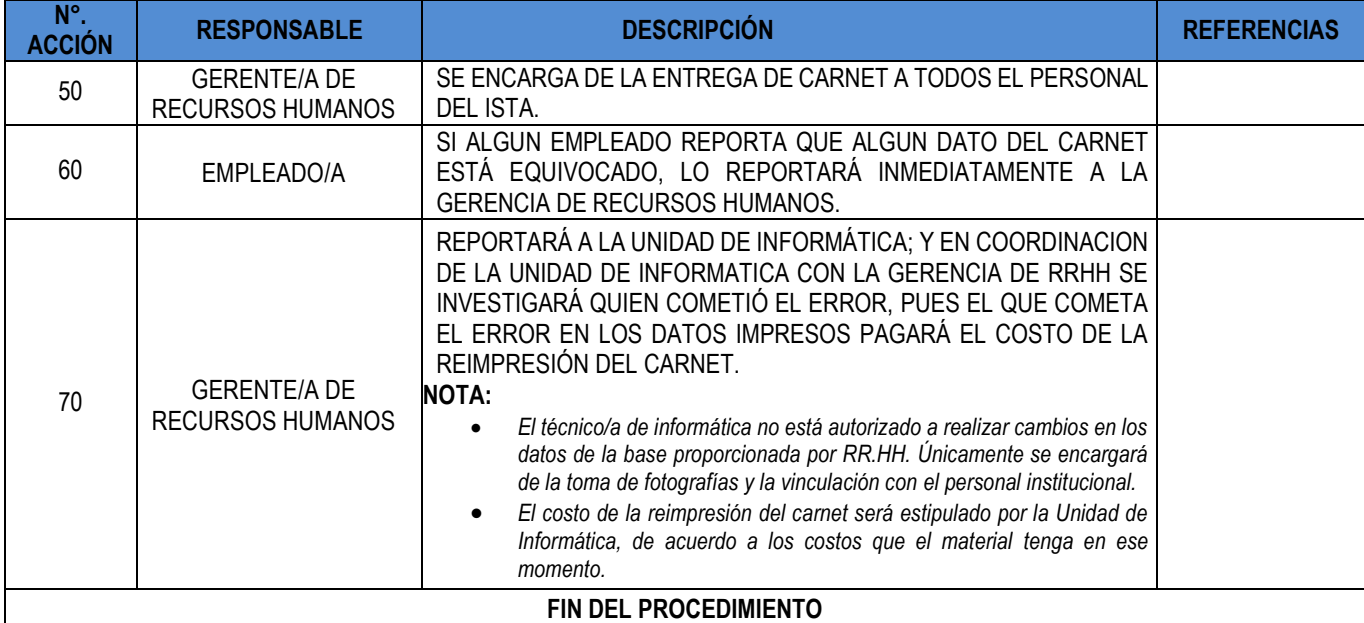

#### **10.42. REIMPRESIÓN DE CARNET POR PERDIDA O DAÑO POR PARTE DEL EMPLEADO.**

<span id="page-34-0"></span>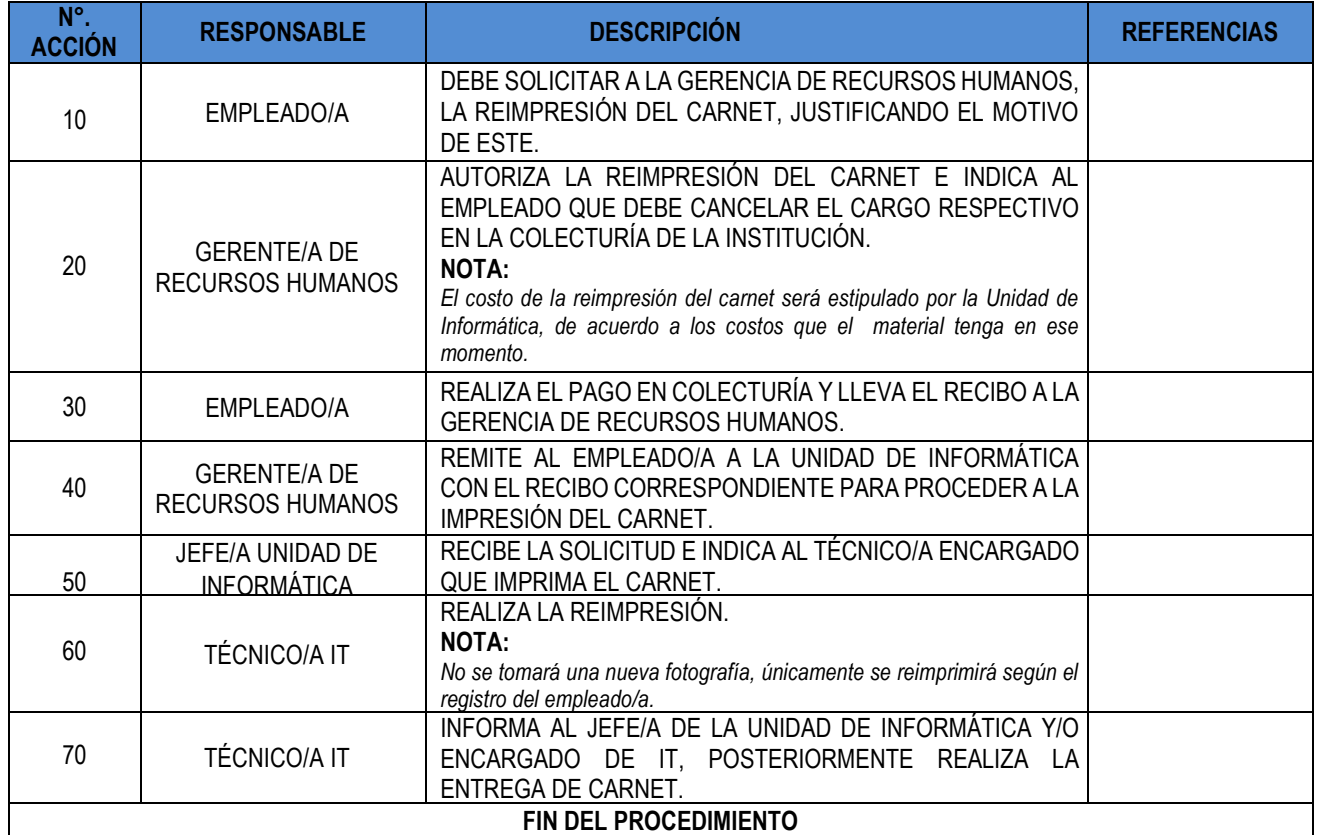

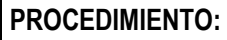

# Instituto<br>Salvadoreño de<br>Transformación  $\Large \bf Agraria$ **GOBIERNO**

# **CONTINUIDAD DE LA INFRAESTRUCTURA TECNOLÓGICA Y LOS SERVICIOS INFORMÁTICOS DEL ISTA**

**CÓDIGO :** FIPR03-UDI-P11 **PÁG. :** 36 de 43 **FECHA :** 25/02/2019 **REVISIÓN :** 2

# <span id="page-35-0"></span>**11.0 MATRIZ DE REGISTROS**

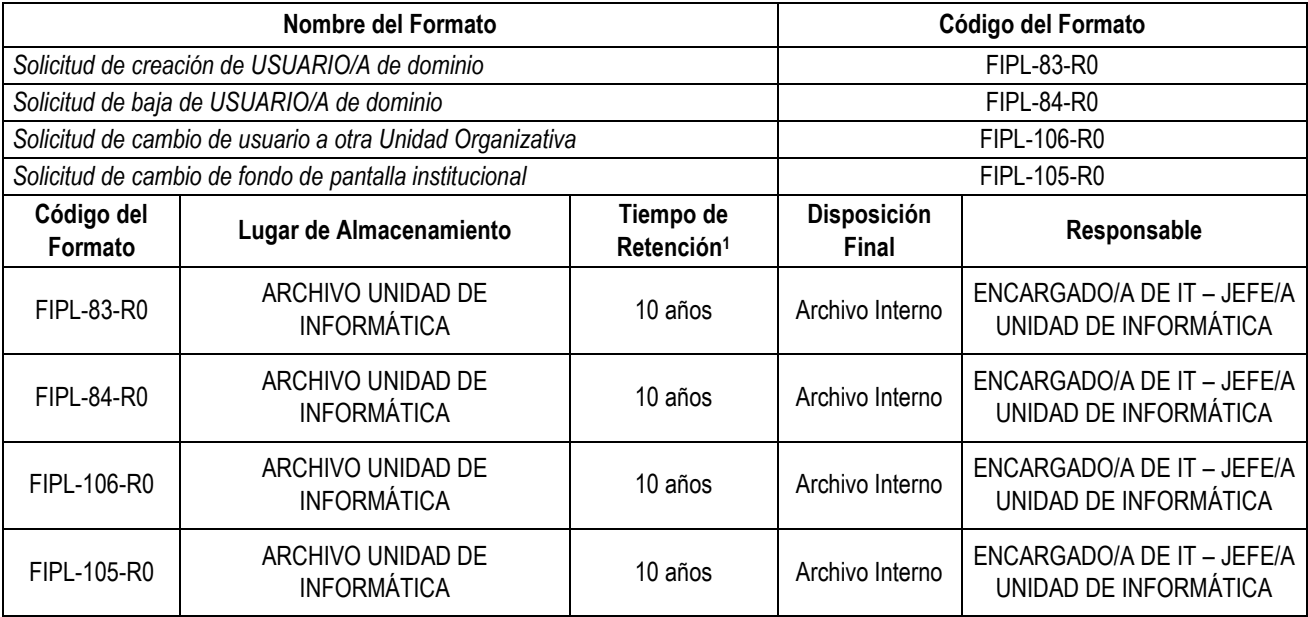

l *<sup>1</sup> Normativa Archivística N°3. Archivo General de la Nación.*

FIPL-00-R0 Este documento es propiedad exclusiva del Instituto Salvadoreño de Transformación Agraria-ISTA- y sólo se consideran documentos válidos las copias que estén disponibles de manera electrónica para mecanismos de control interno; se utilizarán copias impresas como mecanismo de control externo.

<span id="page-36-0"></span>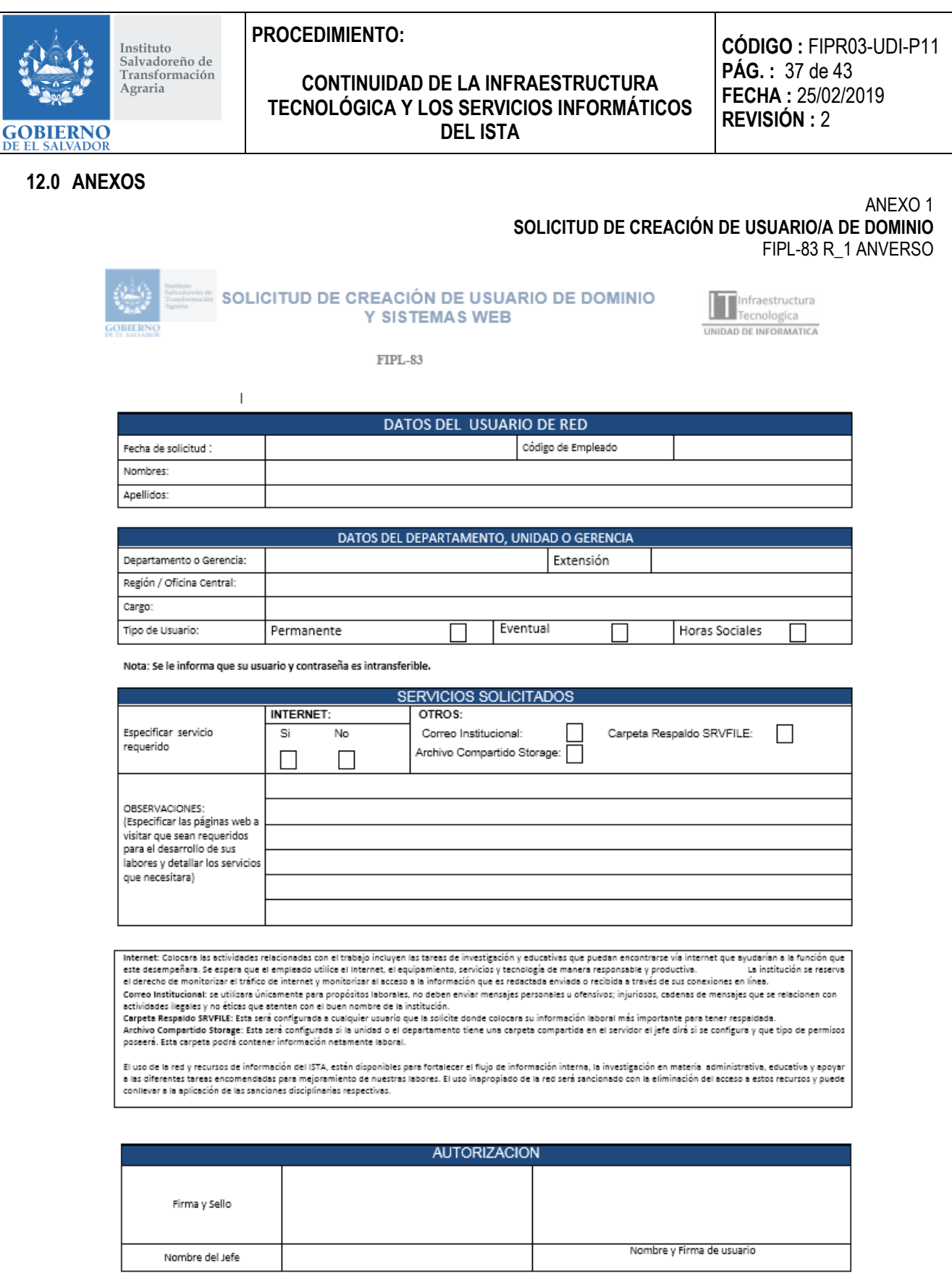

FIPL-00-R0

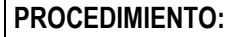

# **CONTINUIDAD DE LA INFRAESTRUCTURA TECNOLÓGICA Y LOS SERVICIOS INFORMÁTICOS DEL ISTA**

**CÓDIGO :** FIPR03-UDI-P11 **PÁG. :** 38 de 43 **FECHA :** 25/02/2019 **REVISIÓN :** 2

## **SOLICITUD DE CREACIÓN DE USUARIO/A DE DOMINIO** FIPL-83 R\_1 REVERSO

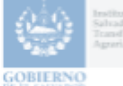

**GOBIERNO** 

Instituto<br>Salvadoreño de Transformación Agraria

#### SOLICITUD DE CREACIÓN DE USUARIO DE DOMINIO **Y SISTEMAS WEB**

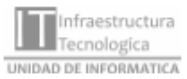

FIPL-83

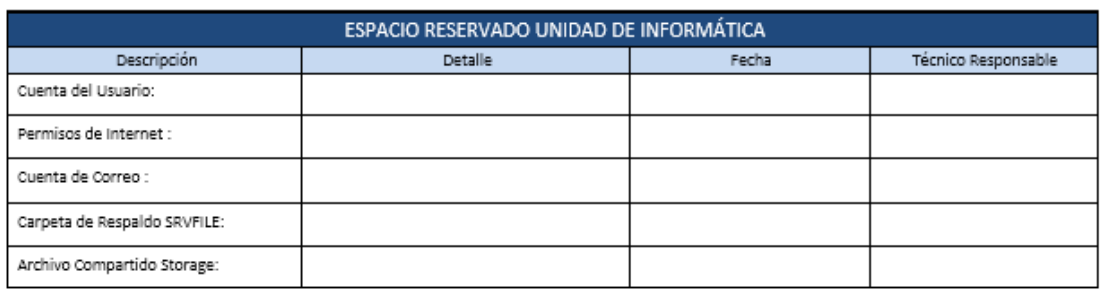

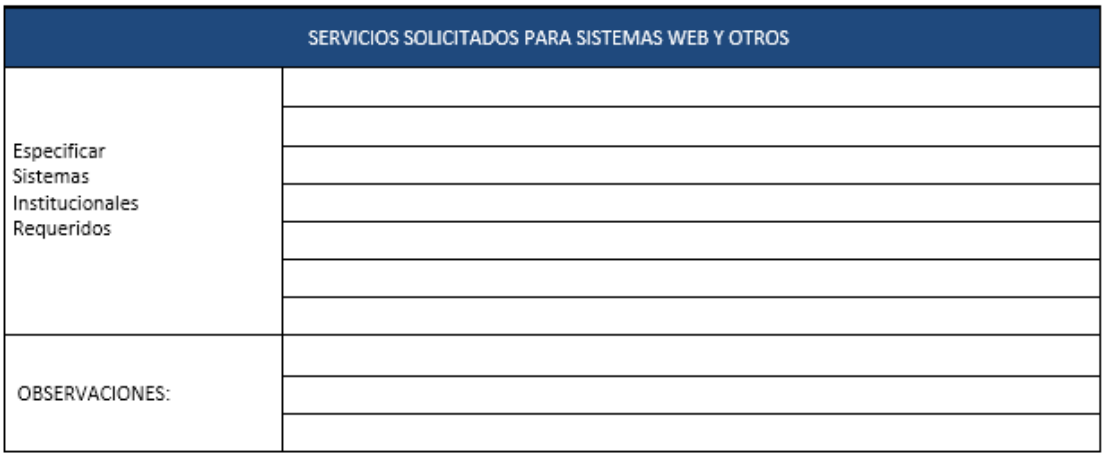

NOTA: Los perfiles deben ser acorde al trabajo que el usuario desempeñara y para ello debe definir el perfil a asignar: solo consulta (lectura, solo a ciertos Módulos o pantallas).

## **CONTINUIDAD DE LA INFRAESTRUCTURA TECNOLÓGICA Y LOS SERVICIOS INFORMÁTICOS DEL ISTA**

**CÓDIGO :** FIPR03-UDI-P11 **PÁG. :** 39 de 43 **FECHA :** 25/02/2019 **REVISIÓN :** 2

ANEXO 2 **SOLICITUD DE BAJA DE USUARIO/A DE DOMINIO**

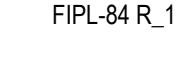

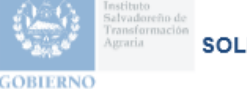

Instituto salvadoreño de Transformación Agraria

**GOBIERNO** 

SOLICITUD DE BAJA DE USUARIO DE DOMINIO

**FIPL-84** 

Infraestructure<br>Tecnologica Infraestructura UNIDAD DE INFORMATICA

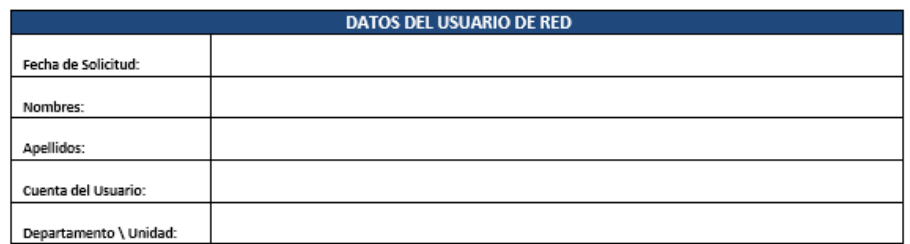

Favor seleccionar los servicios y detallar los sistemas que tenía el usuario.

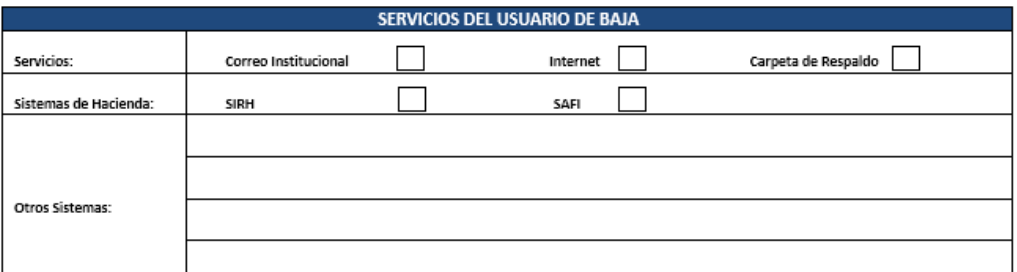

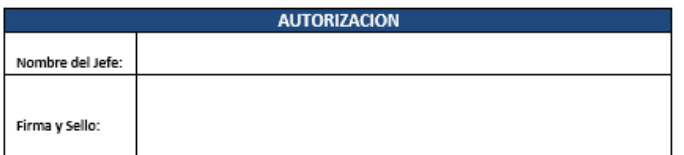

Esta hoja será parte del control de usuarios que utilizara la unidad de informática y es responsabilidad de las jefaturas informar cuando algún colaborador deje de trabajar para la institución (según numeral 8.4.2, inciso 4 de las Políticas de Informática y sistemas del ISTA)

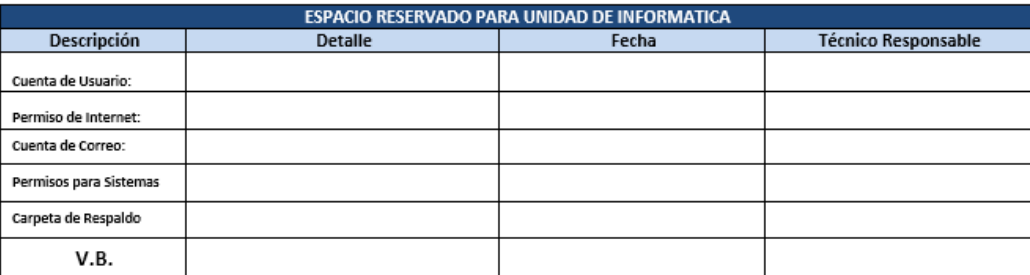

NOTA: Este formato tendrá que ser enviado por correo electrónico y no de forma de física.

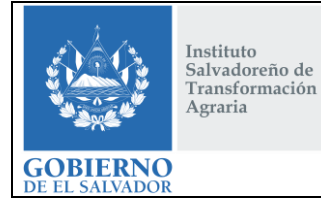

## **CONTINUIDAD DE LA INFRAESTRUCTURA TECNOLÓGICA Y LOS SERVICIOS INFORMÁTICOS DEL ISTA**

**CÓDIGO :** FIPR03-UDI-P11 **PÁG. :** 40 de 43 **FECHA :** 25/02/2019 **REVISIÓN :** 2

#### ANEXO 3

**SOLICITUD DE CAMBIO DE USUARIO A OTRA UNIDAD ORGANIZATIVA** FIPL-106\_R0 ANVERSO

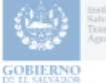

#### SOLICITUD DE CAMBIO DE USUARIO A OTRA UNIDAD

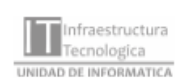

FIPL-106\_R0

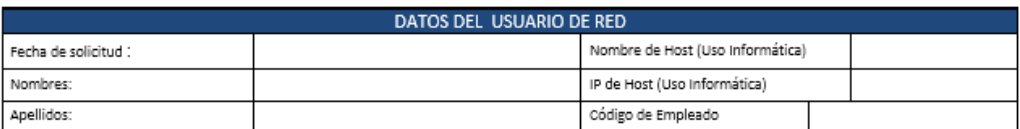

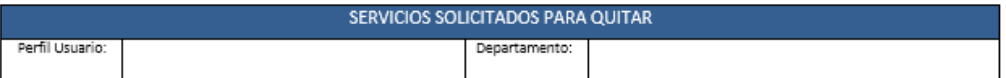

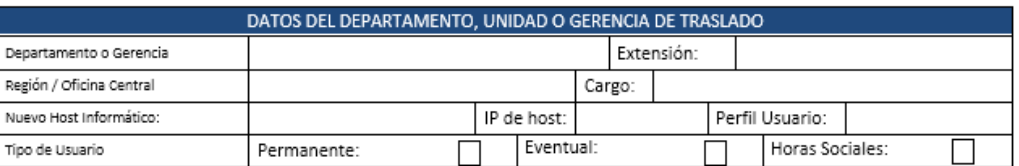

Nota: Se le informa que su usuario y contraseña es intransferible.

Nombre del Jefe:

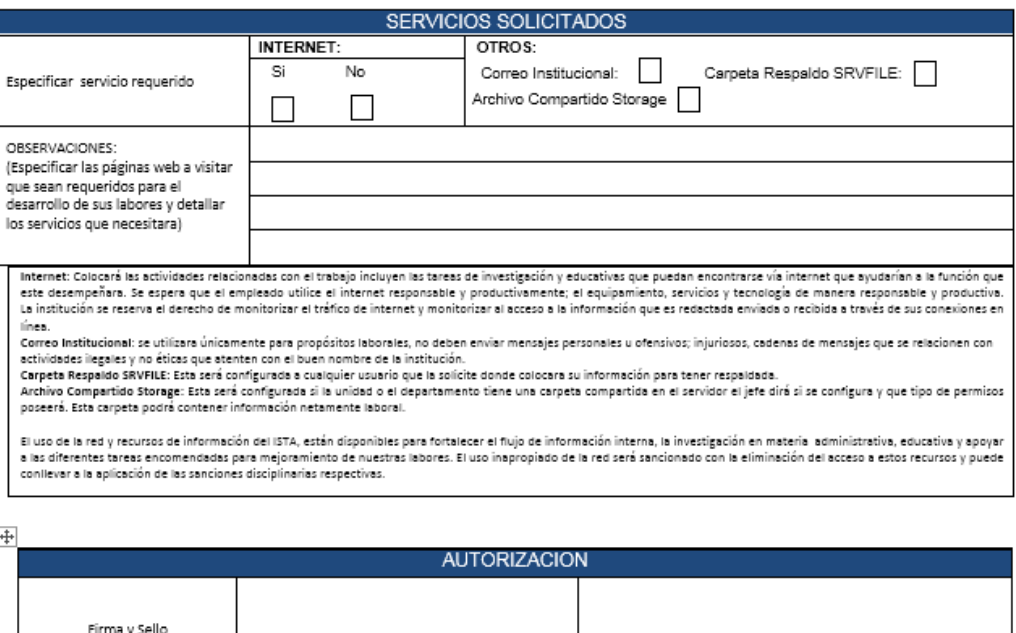

Este documento es propiedad exclusiva del Instituto Salvadoreño de Transformación Agraria-ISTA- y sólo se consideran documentos válidos las copias que estén disponibles de manera electrónica para mecanismos de control interno; se utilizarán copias impresas como mecanismo de control externo.

Nombre y Firma de usuario

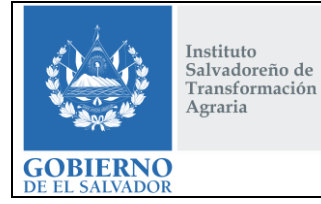

# **CONTINUIDAD DE LA INFRAESTRUCTURA TECNOLÓGICA Y LOS SERVICIOS INFORMÁTICOS DEL ISTA**

**CÓDIGO :** FIPR03-UDI-P11 **PÁG. :** 41 de 43 **FECHA :** 25/02/2019 **REVISIÓN :** 2

# **SOLICITUD DE CAMBIO DE USUARIO A OTRA UNIDAD ORGANIZATIVA**

FIPL-106\_R0 REVERSO

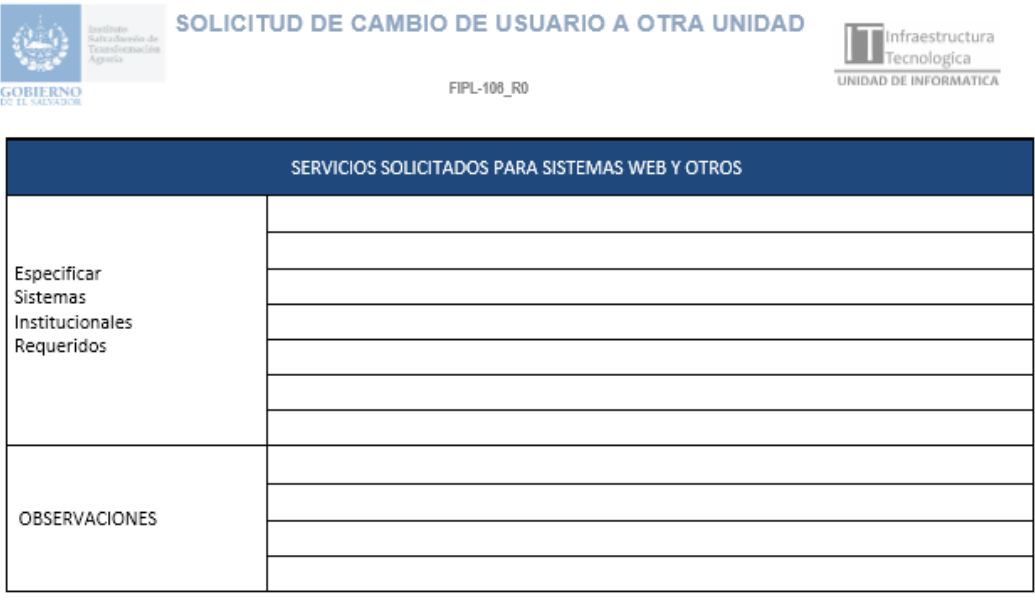

NOTA: Los perfiles deben ser acorde al trabajo que el usuario desempeñara y para ello debe definir el perfil a asignar: solo consulta (lectura, solo a ciertos Módulos o pantallas.

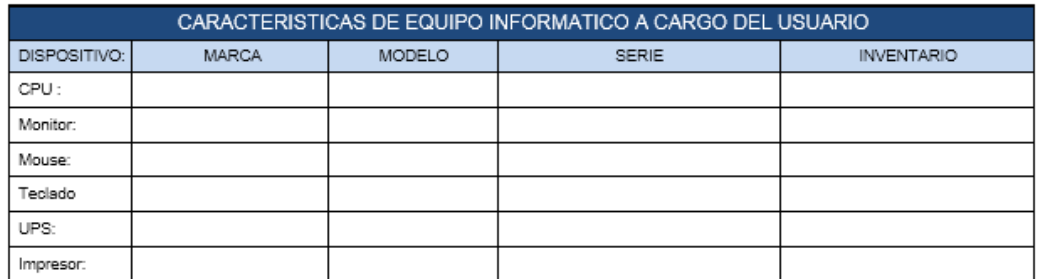

NOTA: Este espacio es para la unidad informática donde estará las características del equipo informático y servirá para un control de los dispositivos.

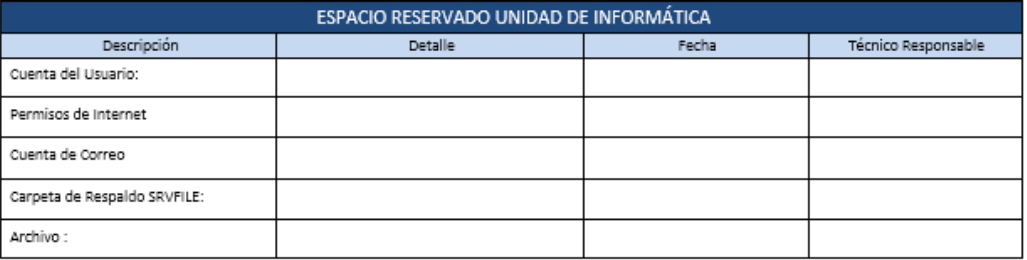

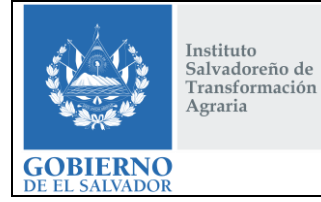

# **CONTINUIDAD DE LA INFRAESTRUCTURA TECNOLÓGICA Y LOS SERVICIOS INFORMÁTICOS DEL ISTA**

**CÓDIGO :** FIPR03-UDI-P11 **PÁG. :** 42 de 43 **FECHA :** 25/02/2019 **REVISIÓN :** 2

#### ANEXO 4

#### **SOLICITUD DE CAMBIO DE FONDO DE PANTALLA INSTITUCIONAL** FIPL-105\_R0

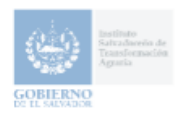

 $\mathsf I$ 

#### SOLICITUD DE CAMBIO DE FONDO DE PANTALLA INSTITUCIONAL

FIPL-105\_R0

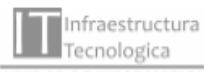

UNIDAD DE INFORMATICA

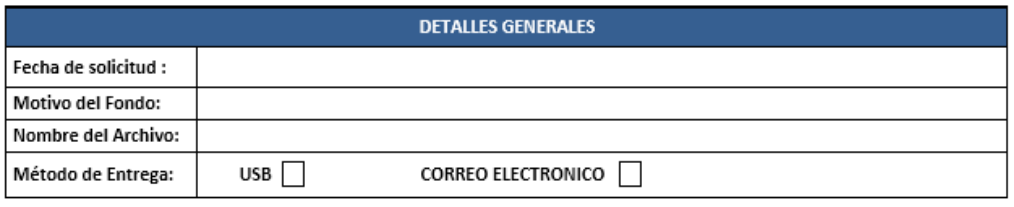

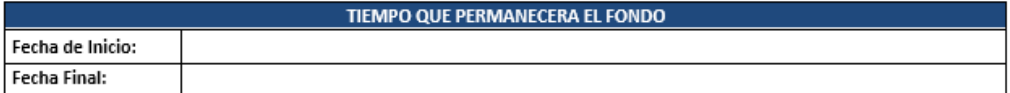

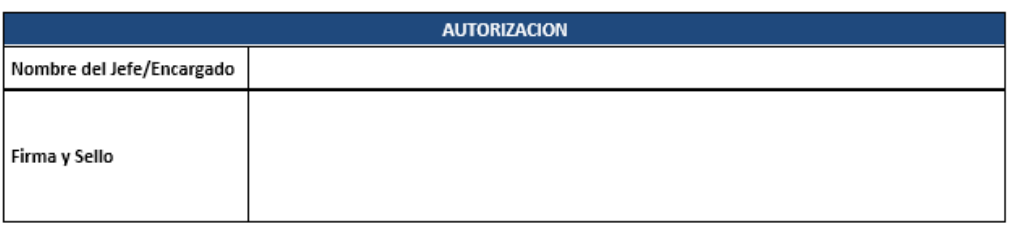

NOTA: La recepción del arte tendrá como límite un día antes de la fecha inicial a las 2:30pm. Se le solicita respetar las dimensiones siguientes para evitar inconvenientes:

Anchura: 21.17cm; Altura: 15.88cm; Resolución: 72 p/p (pixeles por pulgada) como mínimo.

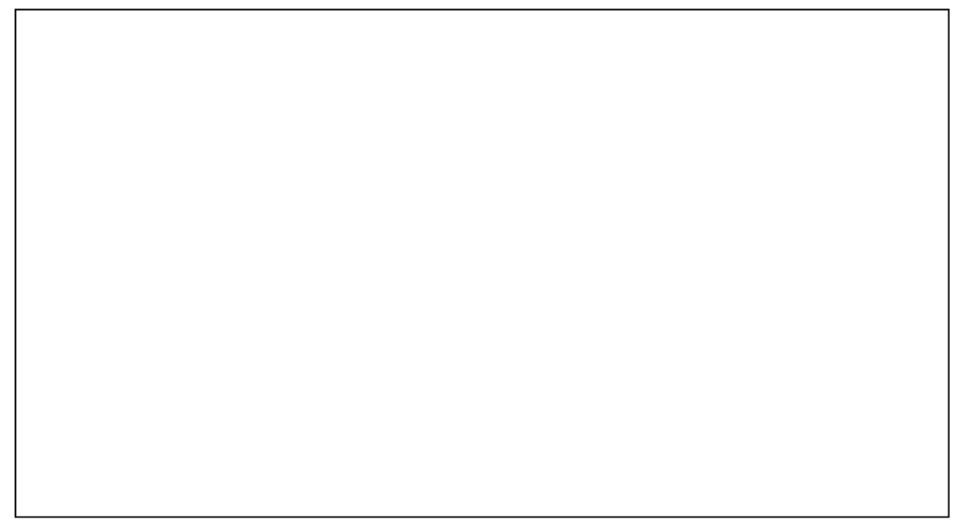

Instituto<br>Salvadoreño de<br>Transformación  $\Large \bf Agraria$ 

**GOBIERNO** 

**CONTINUIDAD DE LA INFRAESTRUCTURA TECNOLÓGICA Y LOS SERVICIOS INFORMÁTICOS DEL ISTA**

**CÓDIGO :** FIPR03-UDI-P11 **PÁG. :** 43 de 43 **FECHA :** 25/02/2019 **REVISIÓN :** 2

ANEXO 5 **FICHA DE CONTROL DE CAMBIOS** FIPL-52-R0

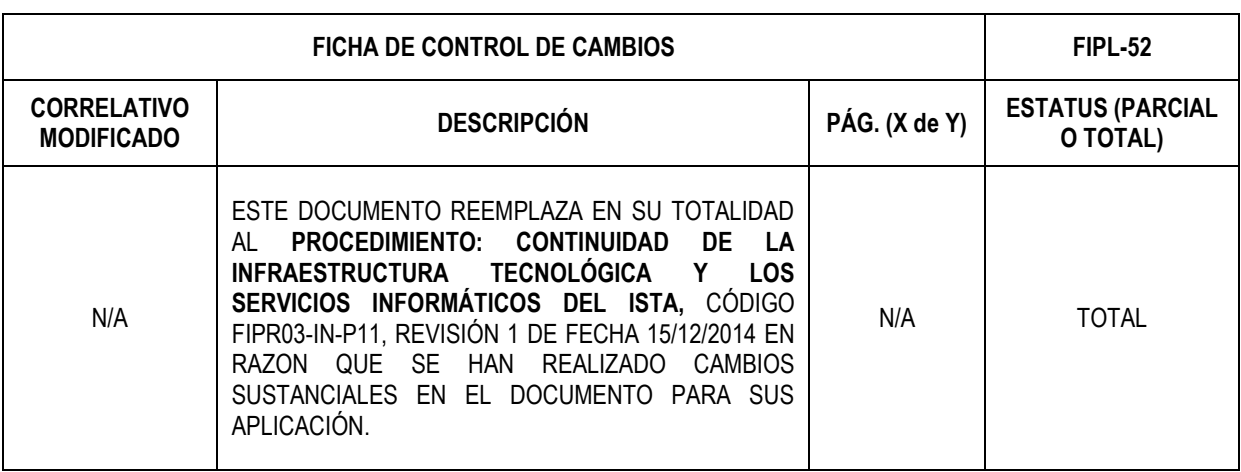